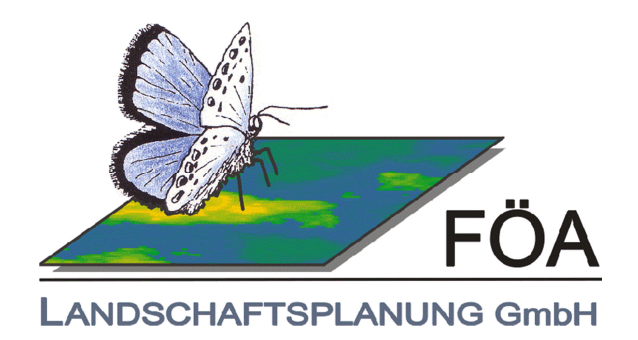

# **Arbeitshilfe zur Aktualisierung der Zielekarten der Planung vernetzter Biotopsysteme (VBS) in Rheinland-Pfalz**

i.A. des Landesamtes für Umwelt (LfU)

29.10.2015

## **Arbeitshilfe zur Aktualisierung der Zielekarten der Planung vernetzter Biotopsysteme (VBS) in Rheinland-Pfalz**

- Auftraggeber: **Landesamt für Umwelt**  Kaiser-Friedrich-Straße 7 55116 Mainz
- Auftragnehmer: **FÖA Landschaftsplanung GmbH**  Auf der Redoute 12 54296 Trier
- Projektleitung: Dr. Jochen Lüttmann
- Bearbeitung: Dipl.-Umweltwiss. Kerstin Servatius Dr. Jochen Lüttmann

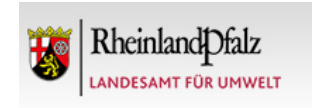

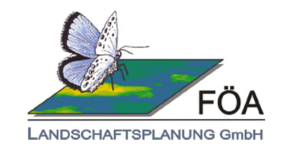

Für die Richtigkeit:

K. Servatius

 $1.471$ 

(Kerstin Servatius) (Dr. Jochen Lüttmann)

Dateiversion: P:\433 VBS Aktualisierung GER RP\Inhalte\Arbeitshilfe\Arbeitshilfe\_Endbericht.docx

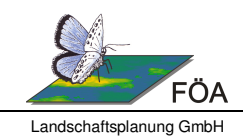

#### **Inhaltsverzeichnis**

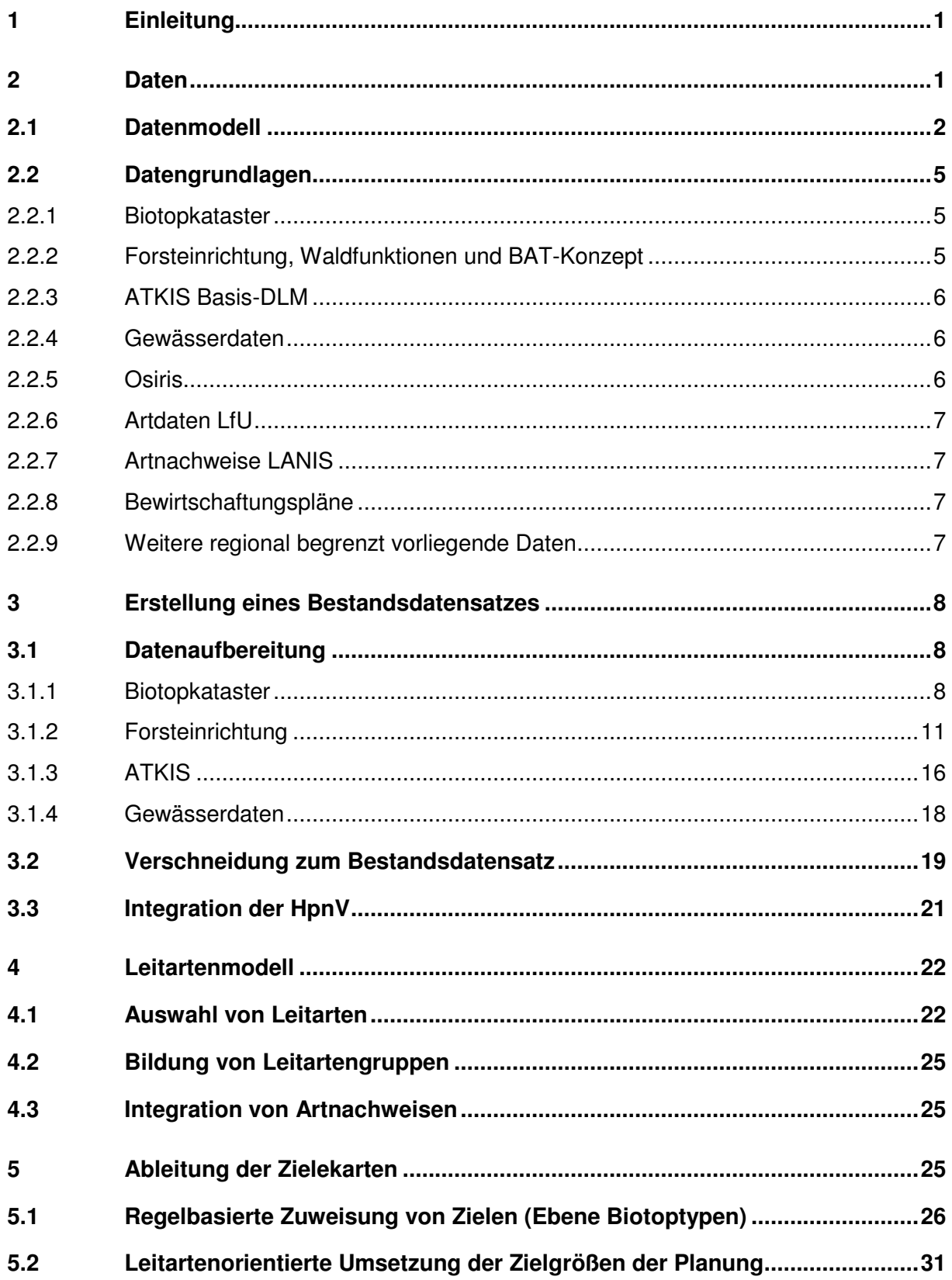

ziele

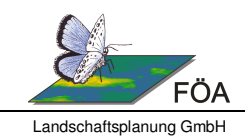

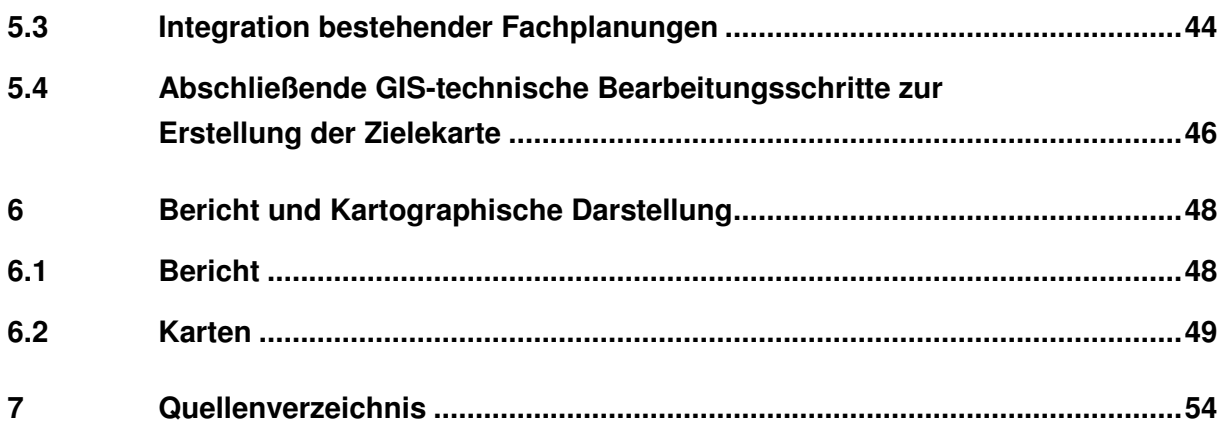

#### **Abbildungsverzeichnis**

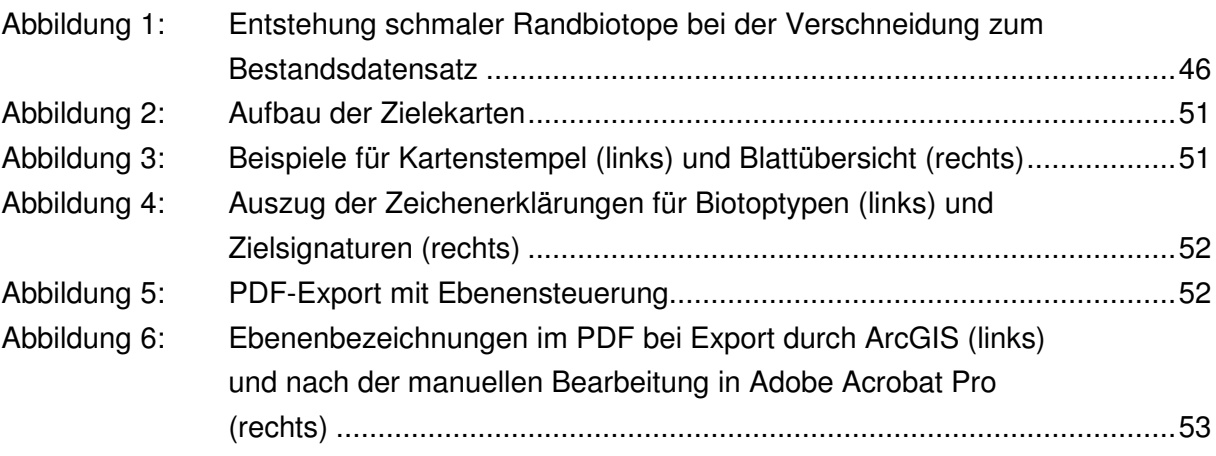

## **Tabellenverzeichnis**

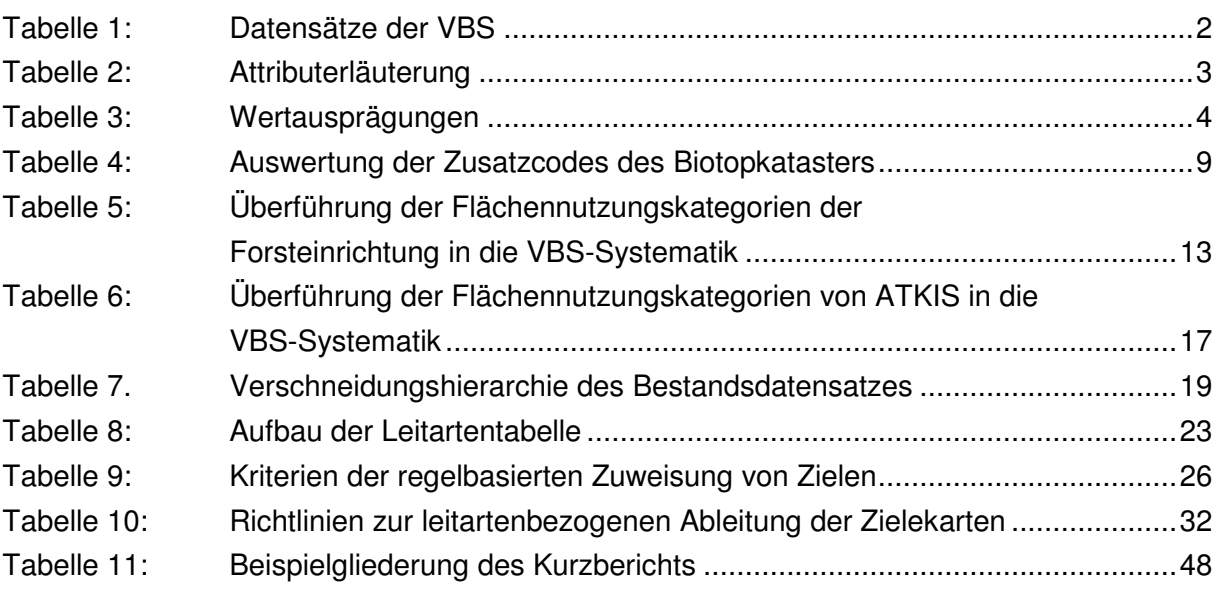

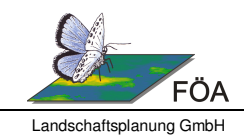

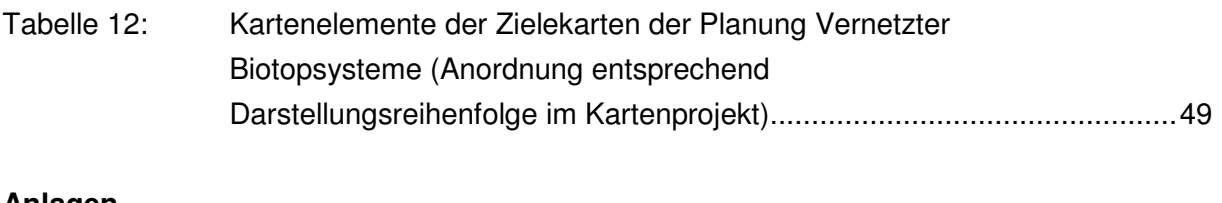

#### **Anlagen**

Anlage 1: ..............dbf-Tabellen "BT\_Schluessel" zur Integration des Biotopkatasters in die VBS-Systematik Anlage 2: ArcGIS 10.1-Toolbox mit VBS Werkzeugen

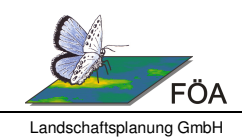

# **1 Einleitung**

Das Landesamt für Umwelt Rheinland-Pfalz plant, die in den 1990er Jahren entstandenen Zielekarten der Planung Vernetzter Biotopsysteme (im Folgenden VBS 199x) landesweit zu aktualisieren.

Anhand von vier Beispiel-Landkreisen wurde ein Konzept erarbeitet (FÖA 2013, FÖA 2015), das in vorliegender Arbeitshilfe umfassend erläutert wird. Die Aktualisierung erfolgt durch Zusammenstellung und Aufbereitung von Grunddatensätzen (Biotopkataster, Forsteinrichtung, Gewässerdaten, HpnV u.a.) zur Ableitung einer aktuellen Bestandskarte. Daraus werden aktuelle Zielekarten durch Zuweisung von Zielen nach dem Umsetzungsschlüssel der heutigen potenziellen natürlichen Vegetation (HpnV, LUWG 2009) und einer leitartenorientierten Umsetzung der Zielgrößen der Planung (gemäß der Zielvorgaben der Textbände der VBS 199x) unter Berücksichtigung von Vernetzungsaspekten abgeleitet.

Eine Aktualisierung der zugehörigen Textbände der VBS wird nicht vorgenommen, da die zentralen textlichen Aussagen weiterhin Gültigkeit besitzen.

Im Rahmen dieser Arbeitshilfe werden die grundliegenden Schritte zur Aktualisierung der Zielekarten beschrieben. Zur Erleichterung der Bearbeitung werden zusätzlich (Arc)GIS-Werkzeuge zur Verfügung gestellt. Im Text dieser Arbeitshilfe wird darauf jeweils durch folgendes Symbol hingewiesen.

## ? Informationen zum Werkzeug

Die Bereitstellung der GIS-Werkzeuge erfolgt in Form von Python Skripten, die in eine Arc-GIS-10.1 Toolbox integriert werden. Bei Verwendung von älteren ArcGIS-Versionen muss mit Kompatibilitätsproblemen gerechnet werden. In neueren ArcGIS-Versionen sollten die Werkzeuge ggf. mit geringen Anpassungen problemlos verwendet werden können.

Die Werkzeuge werden innerhalb der einzelnen Skripte ausführlich dokumentiert, so dass Sonderfälle, die vermutlich bei der Bearbeitung der einzelnen Landkreise auftreten werden, von den Bearbeitern selbstständig nachgetragen werden können. (Dazu sollten rudimentäre Grundkenntnisse in Python-Programmierung bei den Bearbeitern vorhanden sein).

## **2 Daten**

Wie bereits bei der Bearbeitung der VBS 199x werden die Zielekarten landkreisweise aktualisiert. Sollten sich die Landkreis-Grenzen aufgrund von Kommunalreformen verändert haben, werden die aktuell gültigen Landkreisgrenzen verwendet.

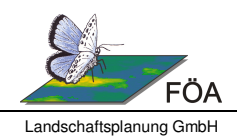

# **2.1 Datenmodell**

Bei der landkreisweisen Bearbeitung der Zielekarten der VBS soll eine größtmögliche Vergleichbarkeit der Ergebnisse gewährleistet werden. Dies betrifft nicht nur die generelle Vorgehensweise zur Aktualisierung der Zielekarten, sondern auch die daraus resultierenden Datensätze. Zur Schaffung eines einheitlichen Datenmodells werden im Folgenden Vorgaben zur Benennung von Datensätzen, Attributspalten und Attributausprägungen gegeben. Tabelle 1 gibt eine Übersicht über die im Rahmen der Bearbeitung anzulegenden, bzw. aus der durch den Auftraggeber bereitgestellten Datenlieferung zu übernehmenden Datensätze. Für die jeweiligen Datensätze gibt es eine Reihe von Pflichtfeldern und möglichen Attributwerten, die Tabelle 2 und Tabelle 3 zu entnehmen sind.

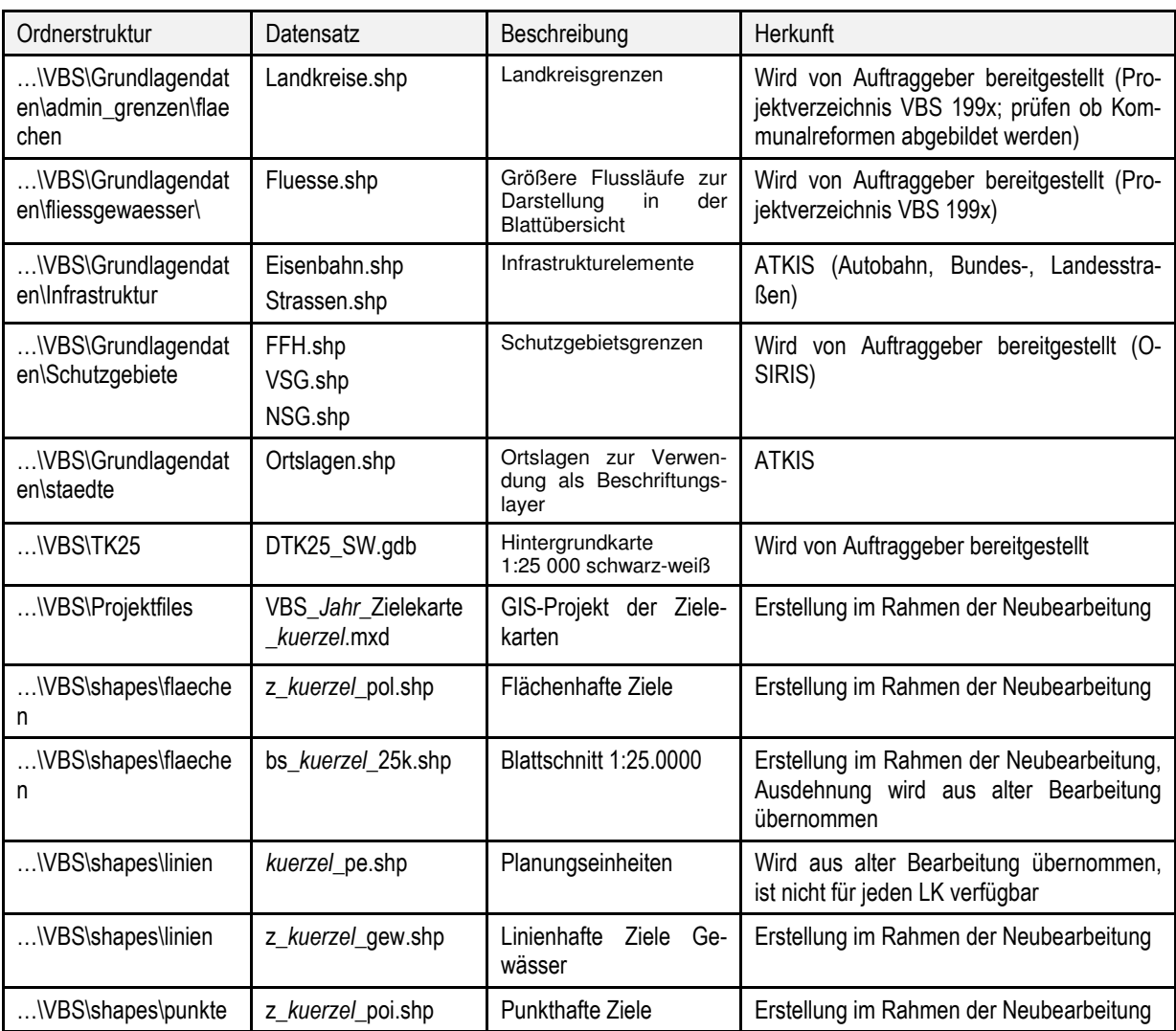

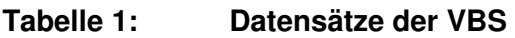

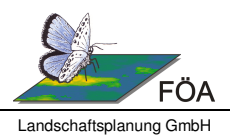

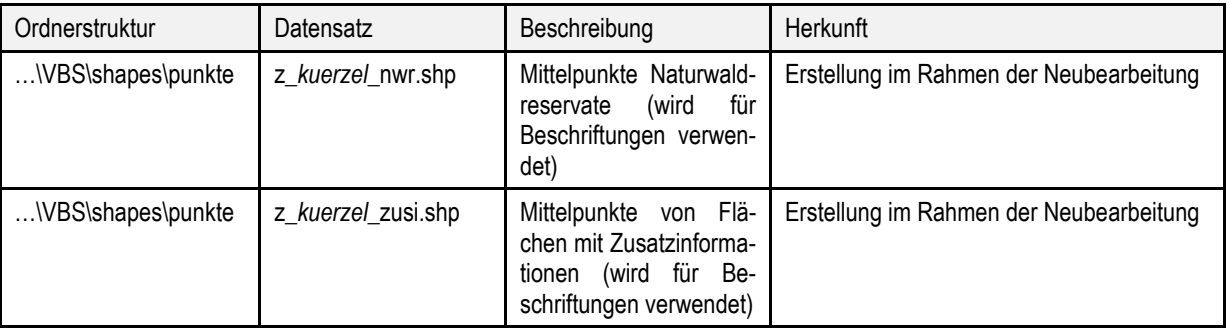

#### **Tabelle 2: Attributerläuterung**

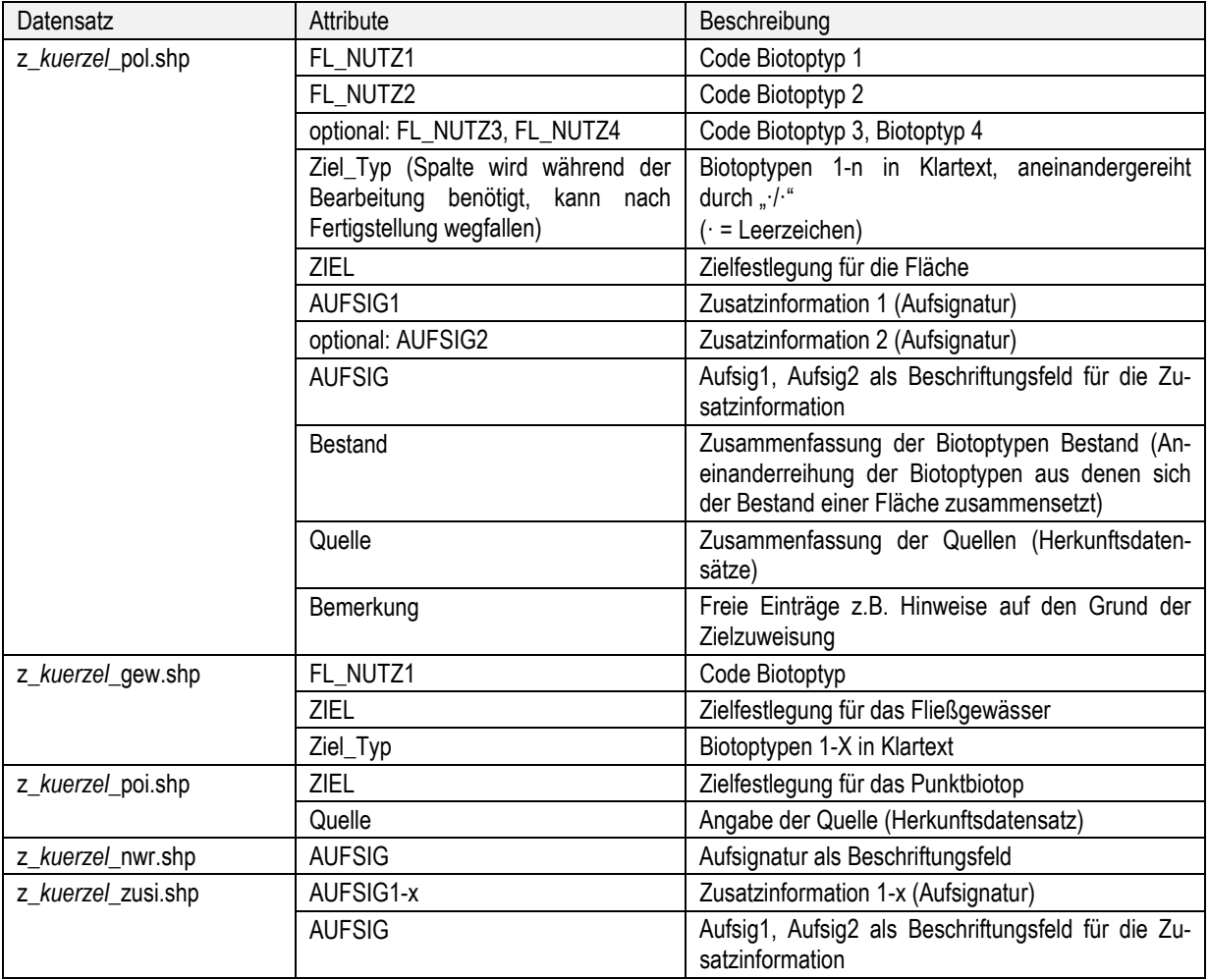

 $\mathbf{H}$ 

Das Werkzeug 1.1 "VBS-spezifische Felder anlegen" legt die erforderlichen Attributfelder für den Datensatz "z\_kuerzel\_pol.shp" an, sofern sie noch nicht vorhanden sind.

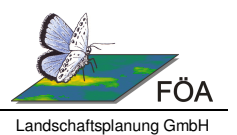

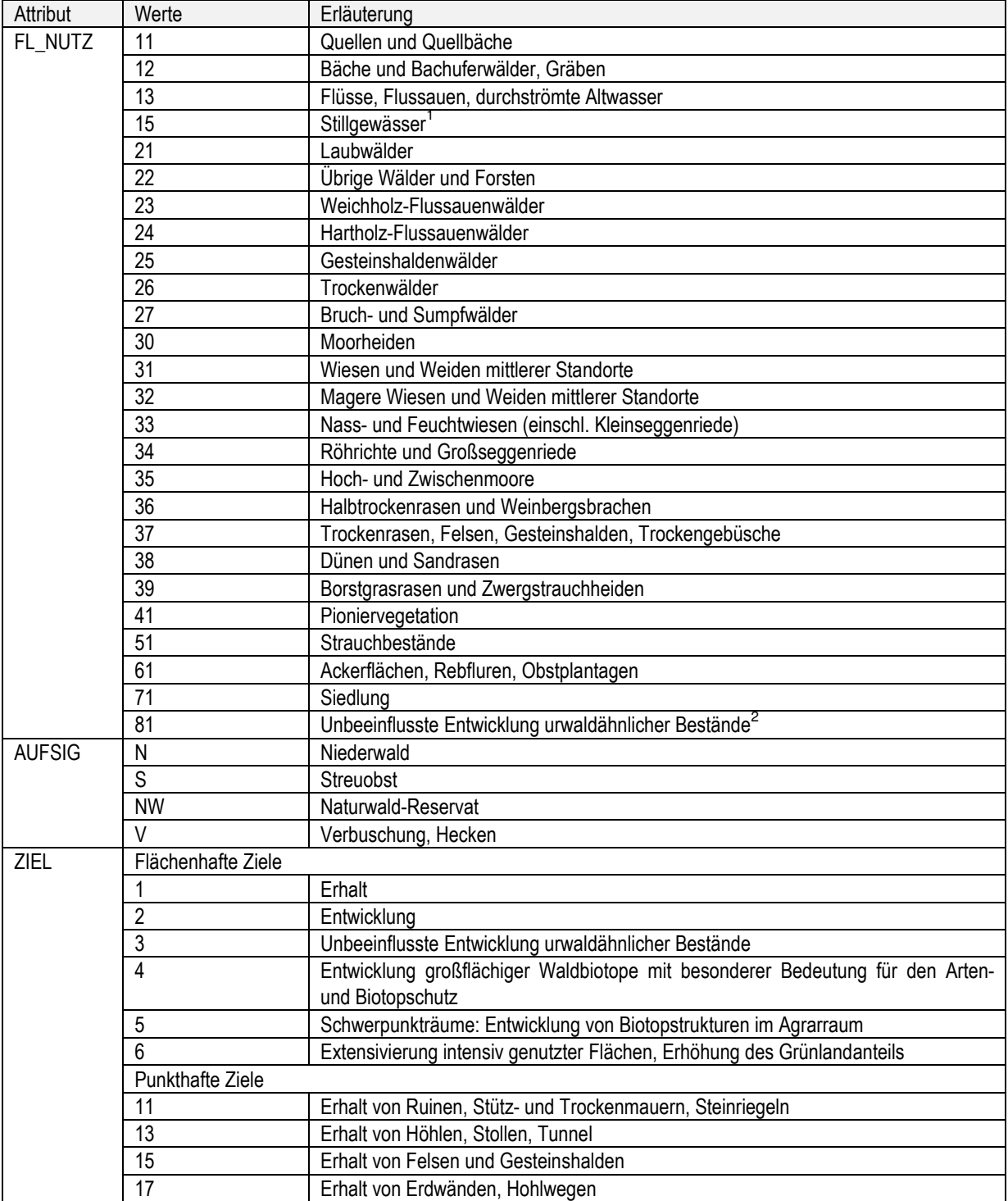

#### **Tabelle 3: Wertausprägungen**

<sup>&</sup>lt;sup>1</sup> Tümpel, Seen, Abgrabungsgewässer

<sup>&</sup>lt;sup>2</sup> Flächen unter Prozessschutz werden als eigene Zielkategorie "Unbeeinflusste Entwicklung urwaldähnlicher Bestände" dargestellt. Ziel und Flächennutzung sind in diesem Fall identisch.

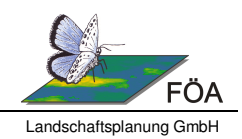

In den Datensätzen der Bearbeitung der VBS 199x sind die Biotopbezeichnungen nur in Form der in Tabelle 3 angegebenen Codes eingetragen. Die Verwendung der Codes soll auch so beibehalten werden. Für den Prozess der Erstellung des endgültigen Datensatzes ist es jedoch von Vorteil die Biotoptypenbezeichnung im Klartext in eine Attributspalte einzutragen ("Ziel Typ"), da der Bearbeiter die Information so auf den ersten Blick entnehmen kann. Alternativ dazu kann bei Verwendung von personal oder file geodatabases die Entschlüsselung der Codes auch mithilfe von Domains und Relationships erfolgen.

 $\mathbf{H}$ Das Werkzeug 1.2 "VBS Biotoptypen Code aktualisieren" liest die Biotoptypen im Klartext aus der Spalte "Ziel\_Typ" aus und trägt die entsprechenden Codes in die FL\_NUTZ-Spalten ein. Wichtig: Schreibweise der Biotoptypen muss Tabelle 3 entsprechen, Kombinationen aus Biotopen werden mit " $\cdot$ ." aneinander gereiht.  $\cdot$  = Leerzeichen)

# **2.2 Datengrundlagen**

Zur Aktualisierung der Zielekarten der VBS wird ein Set von Grunddatensätzen verwendet die für jeden Landkreis in Rheinland-Pfalz vorliegen. Eine Kurzbeschreibung sowie Hinweise zur Beschaffung der Daten werden im Folgenden gegeben. Als Ergänzung zu den Grunddatensätzen können bei entsprechender Eignung regional begrenzt vorliegende Datensätze genutzt werden. Hinweise zur Auswahl solcher Daten werden in Kapitel 2.2.9 gegeben.

## **2.2.1 Biotopkataster**

Die Daten des Biotopkatasters stellen im Rahmen der Aktualisierung der VBS-Zielekarten die wertvollste und genaueste Informationsquelle dar. Sie können von der zuständigen SGD Nord oder vom LfU (siehe OSIRIS Kap. 2.2.5) bezogen werden.

Die Datenlieferung sollte neben den Flächengeometrien auch Sachdaten (z.B. als dbf-Tabellen) enthalten, über die beispielsweise die Zusatzcodes der Biotope eingesehen werden können. Bei einem Download der Daten über das LANIS-Portal ist dies nicht der Fall.

## **2.2.2 Forsteinrichtung, Waldfunktionen und BAT-Konzept**

Die Daten der Forsteinrichtung liefern aufgrund ihres hohen Detailierungsgrades einen wertvollen Beitrag zur Aktualisierung der Zielekarten der VBS. Die Daten liegen nicht flächendeckend für alle Waldgebiete vor, sondern beschränken sich i.d.R. auf öffentliche Wälder (Staats- und Gemeindewaldflächen).

Die Daten können von Landesforsten Rheinland-Pfalz, Zentralstelle der Forstverwaltung, Forsteinrichtung bezogen werden. Bei den Gemeindewaldflächen ist die Zustimmung der Waldbesitzer zur Datenweitergabe erforderlich. Die jeweiligen Verbandsgemeinden können in Vertretung der Kommunen ihre Zustimmung hierfür erteilen. Dazu genügt eine formlose E-

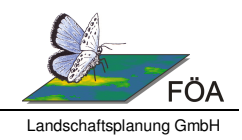

Mail, in der Datenempfänger und Verwendungszweck benannt werden. Im Falle von Staatswaldflächen gilt die Zustimmung als erteilt.

Zusätzlich zur Forsteinrichtung sind noch Daten zum BAT-Konzept (MULEWF 2011) erhältlich. Darin enthalten sind u.a. Flächen, die als Waldrefugien aus Arten- und Biotopschutzgründen aus der Nutzung genommen wurden.

## **2.2.3 ATKIS Basis-DLM**

Das ATKIS Basis-DLM liefert ein lückenloses Abbild der Landschaft im Rahmen eines bundeseinheitlich festgelegten Objektartenkataloges. Die Erfassung der Daten wird mittels aktueller Luftbilder und Katasterunterlagen durchgeführt und regelmäßig aktualisiert. Besonders relevant für die Zusammenstellung des Bestandsdatensatzes sind die flächenförmigen Objekte des Objektartenbereiches Vegetation. Innerhalb dieser Klasse findet eine weitere Unterteilung in grundlegende Nutzungskategorien wie z.B. Grünland, Acker oder Wald statt. Zur Ergänzung eines flächendeckenden Bestandsdatensatzes werden weiterhin die Objektartenbereiche Siedlung, Verkehr und Gewässer benötigt.

Als Alternative zu ATKIS wurde auch die mögliche Verwendung der Daten des CORINE LAND COVER Projekts<sup>3</sup> geprüft. Für die Anwendung im Rahmen der VBS haben sich jedoch die ATKIS-Daten als geeigneter rausgestellt, da die Abgrenzungen genauer sind und nach Abgleich mit Luftbildern zuverlässigere Biotopeinstufungen vorgenommen werden.

## **2.2.4 Gewässerdaten**

Für die Darstellung und Zielzuweisung des Gewässernetzes werden zwei Datensätze der Wasserwirtschaftsverwaltung des LfU benötigt. Der Datensatz "gfv27150" des **gewässerkund**lichen **F**lächen**v**erzeichnisses (GFV) bildet das komplette Gewässernetz ab. Für Gewässerabschnitte mit einer Breite ab 1 m liegt zusätzlich die Gewässerstrukturgüte (GSG) vor, anhand der die Einstufung der Gewässer in die Zielkategorien stattfinden kann.

Abweichend zur Vorgehensweise in den VBS-Bearbeitungen 199x wird für die Aktualisierung der Zielekarten der eigentliche Gewässerlauf als linienhaftes Element vorgehalten.

## **2.2.5 Osiris**

Die OSIRIS-Datenbank enthält die bereits in Kap. 2.2.1 aufgeführten Daten des Biotopkatasters, Grenzen der diversen Schutzgebietskategorien, Maßnahmenflächen sowie Fundorte von Tieren und Pflanzen. In der Objektklasse FT-Fundorte Tiere sind Artnachweise enthalten, die teilweise mit Nachweisen der im Folgenden beschriebenen Datenquellen vom LfU identisch sind. Ein nicht zu vernachlässigender Teil geht jedoch darüber hinaus. Die Artdaten aus O-SIRIS sind in der LfU-Datenbank gekennzeichnet.

<sup>&</sup>lt;sup>3</sup> http://www.corine.dfd.dlr.de/intro\_de.html

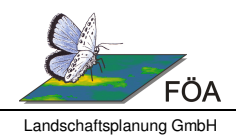

## **2.2.6 Artdaten LfU**

Als essenzielle Quelle für das Vorkommen der im Rahmen der Aktualisierung der Zielekarten zu berücksichtigenden Leitarten hält das LfU die ARTeFAKT-Datenbank der planungsrelevanten Arten bereit. Da die zu berücksichtigenden Leitarten auch Arten enthalten, die dort nicht geführt werden, steht darüber hinaus der gesamte Datenpool des LfU bereit.

Diese Datenbank enthält zum einen lagegenaue Nachweise und Vorkommensbereiche der planungsrelevanten und nicht-planungsrelevanten Arten, als auch eine Zusammenfassung der Vorkommen aufgeteilt in TK25-Raster.

## **2.2.7 Artnachweise LANIS**

Neben den Vorkommensdaten der ARTeFAKT-Datenbank werden in Rheinland-Pfalz zusätzlich aktuelle amtliche Nachweisdaten in der OSIRIS-Datenbank der Naturschutzverwaltung gesammelt und über das Informationssystem LANIS zur Verfügung gestellt. Die Daten sind nicht älter als 6 Jahre und liegen (mittlerweile) ausschließlich punkthaft vor. Darin enthalten sind auch ehrenamtlich gemeldete Vorkommensdaten, die von der Koordinationsstelle für ehrenamtliche Naturschutzdaten (KoNat) qualitätsgesichert werden.

Da aus rechtlichen Gründen eine Bereitstellung im LANIS ausschließlich in Form von generalisierten Rasterdateien (2x2km) erfolgt, müssen die lagegenauen Daten bei der SGD Nord angefragt werden.

## **2.2.8 Bewirtschaftungspläne**

Die Bewirtschaftungspläne der FFH– und Vogelschutz-Gebiete enthalten Daten zu den Lebensraumtypen und Vorkommensnachweisen der FFH-Arten. Die Lebensraumtypen sollten i.d.R. deckungsgleich mit den Daten des Biotopkatasters sein. Die Vorkommensnachweise enthalten sowohl Fundpunkte die bereits durch die ARTeFAKT-Daten abgedeckt sind als auch darüber hinaus gehende Nachweisdaten.

## **2.2.9 Weitere regional begrenzt vorliegende Daten**

Neben den oben beschriebenen, für alle Landkreise verfügbaren Datenpaketen sollte für jeden Landkreis das Vorliegen weiterer geeigneter Daten recherchiert werden. Dabei sollten nur solche Daten verwendet werden, die mit vertretbarem Aufwand in die Systematik der VBS überführt werden können und deren Inhalt einen Mehrwert gegenüber den bereits beschriebenen Daten liefern kann. In Frage kommen beispielsweise digitale Landschaftspläne, räumlich stark begrenzte Kartierungsprojekte oder Artinformationen von lokal aktiven Ehrenamtlichen. Dabei ist jeweils das Datenalter zu beachten und in die Hierarchie der Eingangsdaten (siehe Kap. 3.2) einzugliedern.

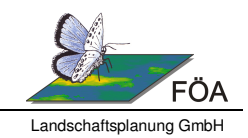

# **3 Erstellung eines Bestandsdatensatzes**

Die Ableitung bzw. Aktualisierung der Zielekarten der Planung vernetzter Biotopsysteme basiert auf der Zusammenstellung einer aktuellen Bestandskarte, für die ein möglichst aktueller und flächendeckender Datenbestand erforderlich ist. Dazu werden die eingehenden Grunddatensätze anhand ihres Detaillierungsniveaus und Datenalters in eine Verschneidungshierarchie eingeordnet und schrittweise zusammengefügt (siehe Kap 3.2). Im Vorfeld der Verschneidung müssen die Daten aufbereitet werden und in die Systematik der VBS eingeordnet werden. Dies wird im Folgenden beschrieben.

## **3.1 Datenaufbereitung**

Im Rahmen der Aufbereitung der Grunddatensätze ist eine Überführung der Biotoptypenbezeichnungen in die Systematik der VBS erforderlich. Für die häufigsten Biotoptypenbezeichnungen der unterschiedlichen Quelldaten werden in den nachstehenden Kapiteln Vorgaben zur Einordnung in die VBS-Systematik gegeben. Darüber hinaus gehende Biotoptypenbezeichnungen müssen von den Bearbeitern unter Beachtung der Biotopsteckbriefe aus den Textbänden von 199x eigenständig zugeordnet werden. Bezüglich einer möglichen Einstufung als "Laubwälder" ist zu beachten, dass analog zur VBS 199x nur biotopkartierte Wälder diesem VBS-Typ im Bestand zugeordnet werden.

Flächen außerhalb der Siedlungen, die als "nicht überplanbar" im Sinne der VBS eingeschätzt werden (z.B. Verkehrsflächen, Parkanlagen), werden dem "Siedlungsbereich" zugeordnet.

#### **3.1.1 Biotopkataster**

Aus dem Biotopkataster Rheinland-Pfalz stehen die Datensätze der "substanziellen Biotoptypen" (Datensatz BT) und der "schutzwürdigen Biotope" (BK) zur Verfügung.

Bei den "substanziellen Biotoptypen" handelt es sich um flächenscharf abgegrenzte Biotope, wie beispielsweise die §-30-Biotope oder FFH-Lebensräume. Bei den "schutzwürdigen Biotopen" handelt es sich um größere landschaftsökologisch und –ästhetisch relevante, naturschutzfachlich bedeutende Bereiche, die in der Regel die substanziellen Biotoptypen einschließen und aus einer Kombination von Biotoptypen bestehen (Mischbiotope) (MINISTERI-UM FÜR UMWELT, FORSTEN UND VERBRAUCHERSCHUTZ RHEINLAND-PFALZ 2008; http://www.naturschutz.rlp.de/?q=biotopkataster).

Da die Integration des BK-Datensatzes in die VBS-Systematik aufgrund der enthaltenen Mischbiotope problematisch ist, wurden im Rahmen der Bearbeitung der Beispiel-Landkreise Möglichkeiten und Nutzen der Verwendung dieser Daten geprüft. Im Ergebnis wurde der Aufwand zur Aufbereitung und Verschneidung der BK-Daten im Vergleich zu einem äußerst geringen Nutzen (nur 5% der BK-Daten waren Einzelbiotope und konnten direkt in VBS-Biotope

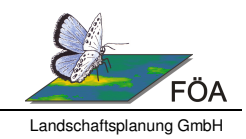

eingeordnet werden) als nicht gerechtfertigt eingestuft. Der BK-Datensatz wird aus diesem Grund nicht in die Bestandserstellung miteinbezogen.

Um die Datensätze der Klasse BT in die VBS Systematik einzugliedern, können die mitgelieferten dbf-Tabellen "BT Schluessel" mit den punkt-, linien- und flächenhaften GIS-Datensätzen verbunden werden. Die Tabellen enthalten alle mit Stand August 2015 in der Klasse BT in Rheinland-Pfalz vorkommenden Biotope.

In eine neu anzulegende Attributspalte "**Bestand**" (siehe Tabelle 2) kann die VBS-Biotoptypenbezeichnung aus der dbf-Tabelle übernommen werden. Dabei ist zu beachten, dass ggf. für Biotope mit Schutzstatus (Präfix x, y, z<sup>4</sup>) andere VBS-Biotope zugeordnet werden als für Biotope ohne Schutzstatus. In zwei weiteren Attributspalten "**Quelle**" und "Typ Q" werden Datenherkunft (hier: Biotopkataster) und die Originalbiotoptypenbezeichnung des Herkunftsdatensatzes eingetragen (z.B. AA0 oder Buchenwald).

In einigen Fällen werden Biotope im Biotopkataster flächenhaft dargestellt, die in der VBS als punktförmige Biotope dargestellt werden. In anderen Fällen ist die Zuordnung zu den VBS-Biotopen einzelfallabhängig. In der dbf-Tabelle BT\_Schluessel werden dann Hinweise gegeben, ob ggf. eine Umwandlung von Flächen in Punkte erforderlich ist oder unter welchen Bedingungen eine Zuordnung zu Biotoptyp X oder Y erfolgen soll.

Wertvolle Informationen dazu können auch den Zusatzcodes der Biotoptypen entnommen werden. Die Zusatzcode-Tabelle steht in einer 1:N Beziehung zum GIS-Datensatz, d.h.- eine Fläche kann mehrere Zusatzcodes aufweisen. Tabelle 4 listet auf, welche Zusatzcodes wichtige Informationen zur Eingliederung in die VBS liefern. Sie sollten in eine neue Spalte eingetragen werden.

Enthalten Flächen in den Zusatzcodes Hinweise auf Biotope die in der VBS punkthaft dargestellt werden, so wird der Mittelpunkt der Fläche berechnet und zu den punkthaften VBS-Biotopen hinzugefügt. Für die übrigen relevanten Zusatzcodes wird einzelfallweise die Einstufung in den VBS-Bestand überprüft und ggf. modifiziert. Die Einstufung in den VBS-Bestand sollte zudem auch noch durch ggf. vorhandene LRT-Codes (Spalte Oekotyp in BT-Datensatz) überprüft werden.

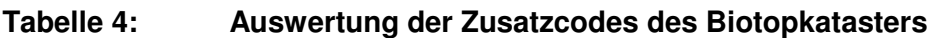

| Kürzel | LangBT Schluessel | <b>VBS</b> Integration                                                     |
|--------|-------------------|----------------------------------------------------------------------------|
|        |                   | Mittelpunkt ermitteln und zu den punkthaften Biotopen hinzufügen: Hohlwege |
| ∣gf    | Sandwand          | und Erdwände                                                               |
|        |                   | Mittelpunkt ermitteln und zu den punkthaften Biotopen hinzufügen: Hohlwege |
| gg     | Kieswand          | und Erdwände                                                               |

 $4$  x: FFH-LRT

y: gesetzlich geschützte Biotope

z: gesetzlich geschützte Biotope + FFH-LRT

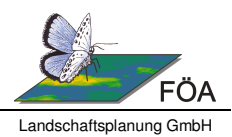

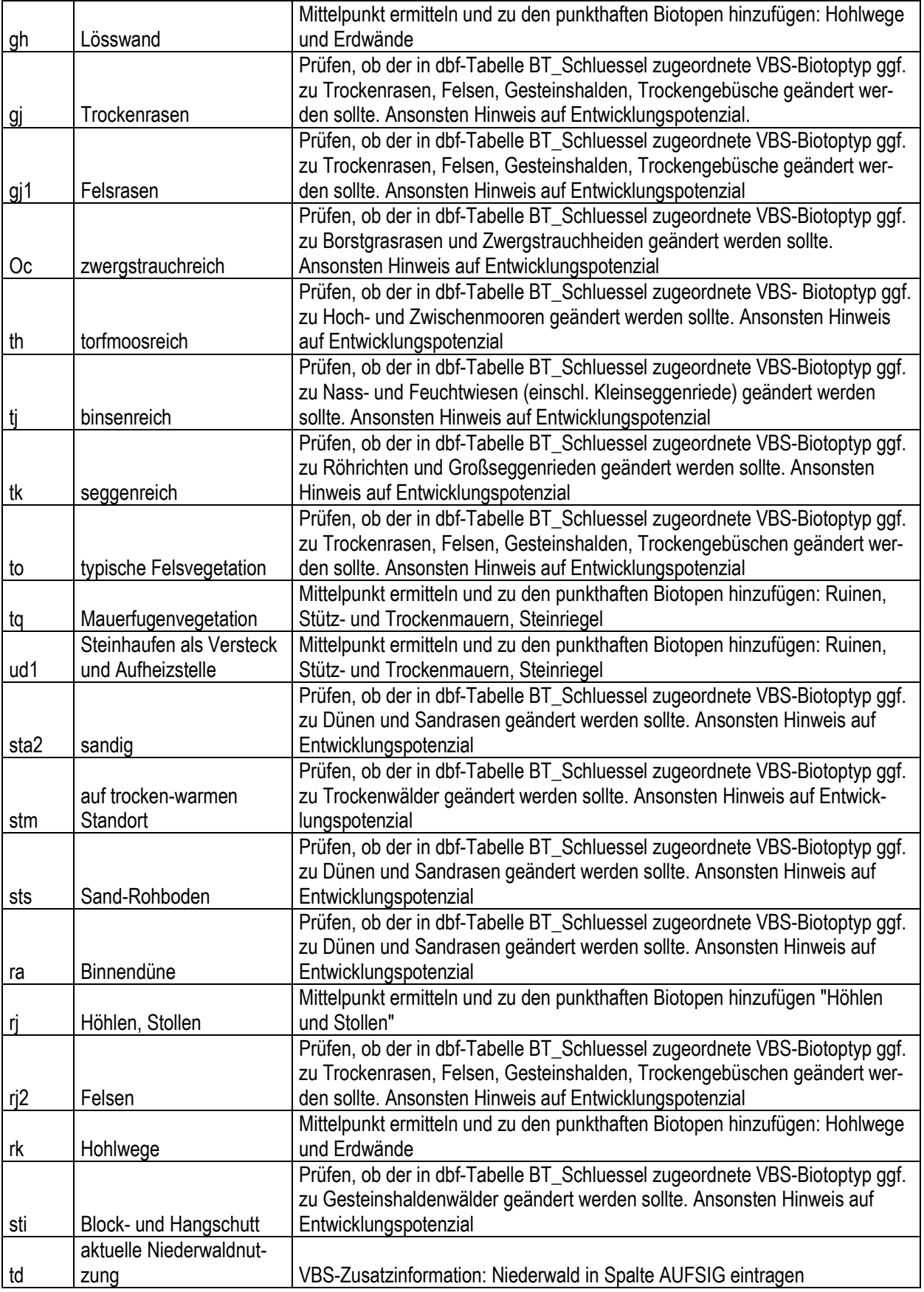

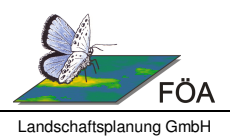

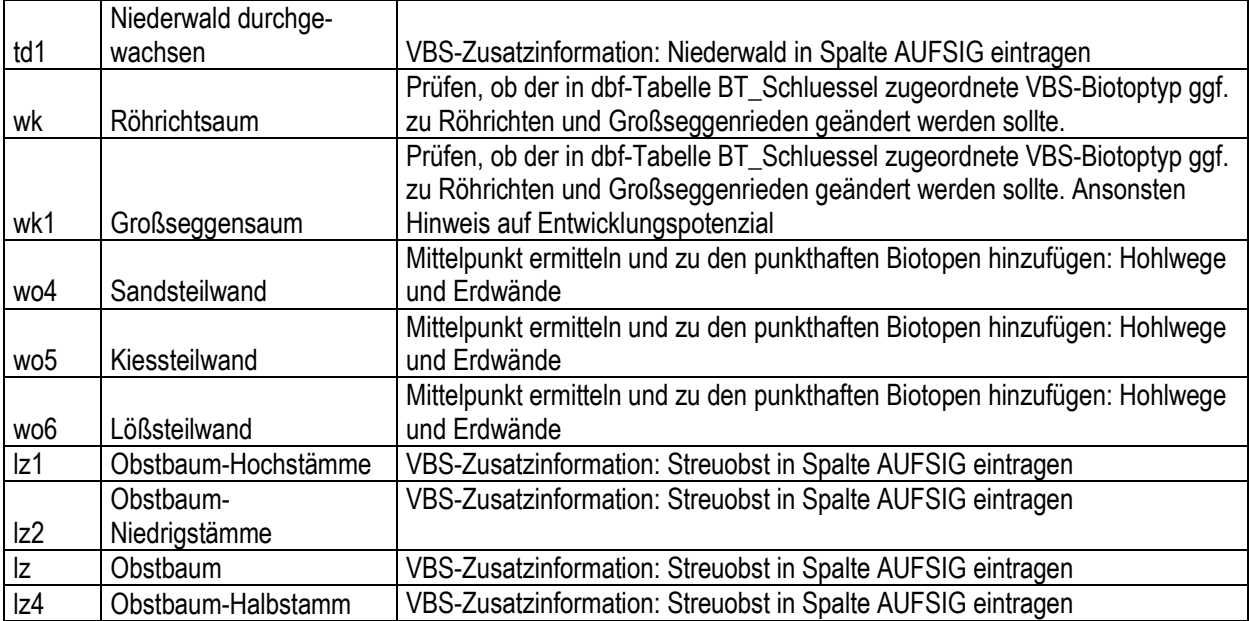

Das Biotopkataster enthält Biotope die für den Zielmaßstab der VBS (1:25.000) zu detailliert sind (z.B. Baumgruppen, Hecken etc.). Diese Biotope sind in der dbf-Tabelle entsprechend gekennzeichnet und werden nicht in die Erstellung des Bestandsdatensatzes miteinbezogen.

Das Gewässernetz wird abweichend zur Vorgehensweise der VBS 199x linienhaft anhand eines Gewässerdatensatzes der Wasserwirtschaftsverwaltung des LfU dargestellt (siehe Kap. 3.1.4). Der flächenhafte BT-Datensatz enthält ggf. darüber hinausgehende Wasserläufe, die zusätzlich dargestellt werden sollen. Vor der Weiterverarbeitung des BT-Datensatzes ist dazu ein Abgleich mit dem Gewässerdatensatz nötig. Gewässerläufe, die in den Gewässerdaten des LfU (GFV) enthalten sind (möglicherweise weicht der Wasserlauf leicht voneinander ab) werden nicht zusätzlich in die Erstellung des Bestandsdatensatzes miteinbezogen, die übrigen (nicht im GFV-Datensatz enthalten) werden in Mittellinien umgewandelt und eingepflegt. Zusätzlich sind die Gewässerläufe aus den linienhaften BT-Daten, die über den GFV-Datensatz hinausgehen, zu berücksichtigen.

Für die Verschneidung des Bestandsdatensatzes werden die flächenhaften Biotoptypen in Wald- und Offenlandstandorte aufgeteilt. Bei der Bearbeitung der Beispiellandkreise hat sich gezeigt, dass die Topologie des Biotopkatasterdatensatzes nicht immer korrekt ist. Teilweise überlagern sich die Grenzen benachbarter Flächen leicht, was bei der Verschneidung zum Bestandsdatensatz zu kleinen Schnipselflächen führt. Insofern bietet sich an, den Biotopkatasterdatensatz vorher einer Topologieprüfung und -korrektur zu unterziehen.

## **3.1.2 Forsteinrichtung**

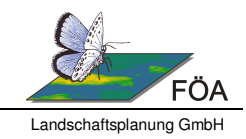

Vor der Verschneidung der Forsteinrichtungsdaten mit den weiteren Grundlagendaten sollte eine Aufbereitung des Datensatzes vorgenommen werden.

Die relevanten Informationen zu den einzelnen Beständen müssen den Sachdatentabellen "Waldorte" (WO) und "Baumartenzeilen" (BAZ) entnommen werden, wobei die WO-Tabelle in einem 1:1 Verhältnis zu den Geodaten steht, während die BAZ-Tabelle über eine 1:N Verknüpfung abgebildet werden muss. Die Baumartenzeilen geben für jede Fläche eine Liste der vorkommenden Baumarten mit zugehörigen Detailinformationen wie Status, Alter, Brusthöhendurchmesser (BHD) etc. an.

Für die Erstellung des Bestandsdatensatzes sind folgende Informationen relevant:

- Aus der Sachdatentabelle WO die Attribute:
	- o NHK (Nachhaltsklassen), enthält Hinweise auf Niederwald (Stockausschlagwald) oder ertragsschwache Wälder,
	- o BNA (Bodennutzungsart), die Forsteinrichtung enthält nicht nur baumbestockte Flächen sondern auch Blößen und Angaben zu deren Biotoptyp,
	- o ÖHB (Ökologische Hauptbaumart)
	- o Ggf. enthält die Sachdatentabelle WO verschiedene Kommentarspalten ("Kommentar", "SondStruk" o.ä.) die sachdienliche Hinweise enthalten können. Die Hinweise (z.B. zu Vorkommen von Bruchwäldern, Niederwald etc.) sollten in Form einer Bemerkungsspalte in den Bestandsdatensatz überführt werden. Liegen Hinweise auf in der VBS punkthaft dargestellte Biotope vor (z.B. Stollen) wird der Mittelpunkt der Fläche in einen Punktdatensatz überführt.
- Aus der Sachdatentabelle BAZ müssen die Altersangaben für VBS-Zwecke aufbereitet werden. Von Bedeutung sind aufgrund ihres Anteils an Altholz Bestände, die Buchen > 80 Jahre oder Eichen > 100 Jahre enthalten. Zur Ermittlung dieser Flächen werden die Baumartenzeilen ausgewählt, die die genannten Baumarten enthalten ("BA Text" = Bu, TEi, SEi), wo der Anteil an einer Fläche (Waldort) mindestens 5% beträgt ("PROZ") und das mittlere Alter ("ALTER\_J") > 80 bzw > 100 Jahre ist.

Zur Überführung des Datensatzes in die VBS-Systematik wird eine Attributspalte "**Bestand**" angelegt, in die die VBS Biotoptypenbezeichnung eingetragen wird. Die Zuweisung von Biotopen richtet sich nach Tabelle 5. In zwei weiteren Attributspalten "Quelle" und "Typ Q" werden Datenherkunft (hier "Forsteinrichtung") und die Originalbiotoptypenbezeichnung des Herkunftsdatensatz eingetragen (aus Attribut "BNA" z.B. "Holzboden", "Wildäsungsfläche ...). Flächen, für die eine Zuordnung in die VBS-Systematik nicht sinnvoll ist, weil die Angaben des BNA-Attributs nicht eindeutig sind (z.B. Migration) oder zu detaillierte Informationen zu naturschutzfachlich irrelevanten Flächen (z.B. Parkplatz, Sportanlage etc.) gegeben werden, sollten vor der Verschneidung aus dem Datensatz entfernt werden. Um den entstehenden Bestandsdatensatz nicht unnötig mit Geometrien aufzublähen, ist es in diesen Fällen sinnvoller, die Informationen zu den Flächen aus den nachgeordneten Datensätzen (z.B. ATKIS) zu beziehen.

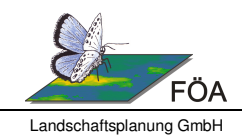

## **Tabelle 5: Überführung der Flächennutzungskategorien der Forsteinrichtung in die VBS-Systematik**

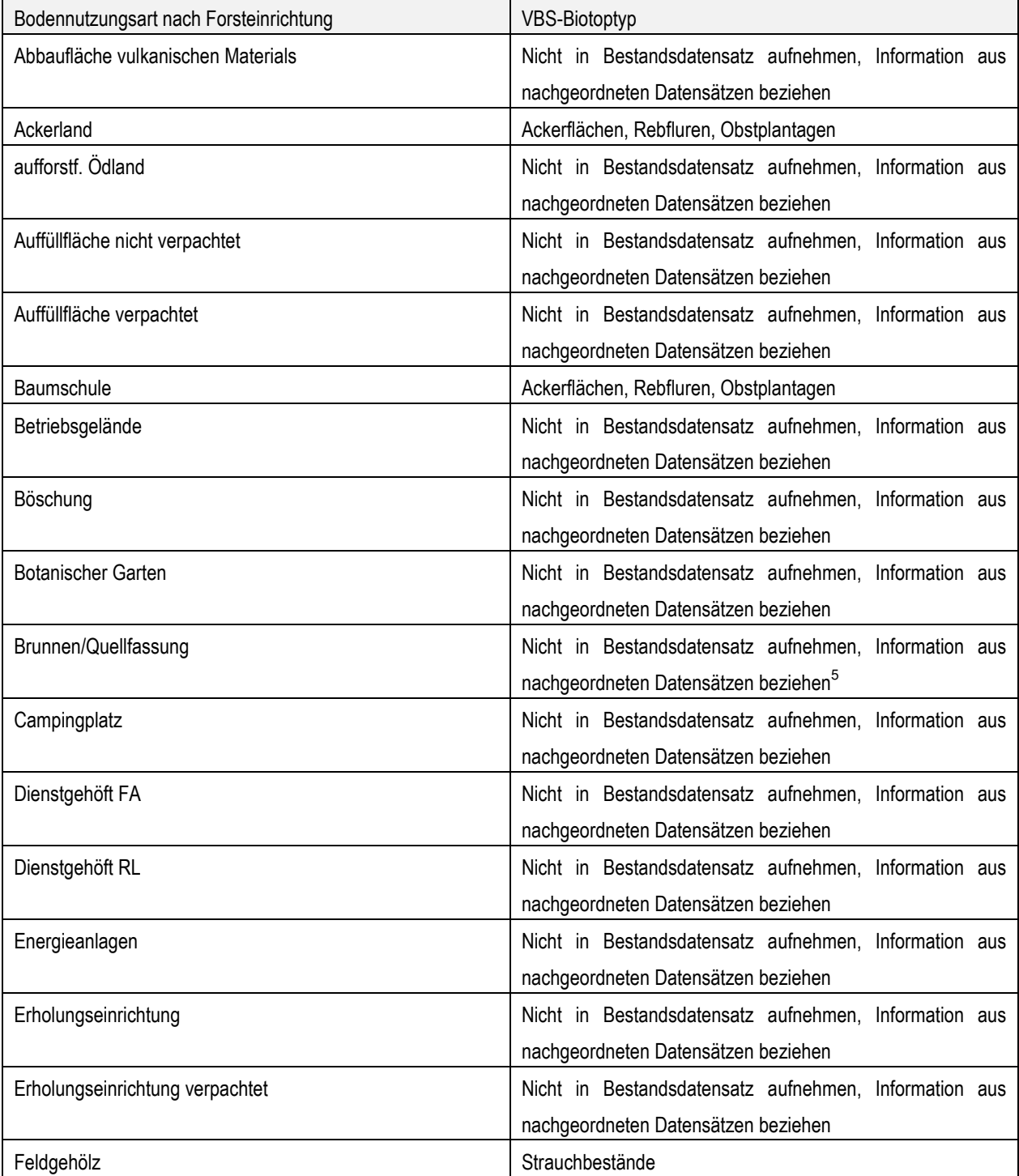

<sup>5</sup> Gefasste Quellen sind nicht den Quellen und Quellbächen zuzuordnen.

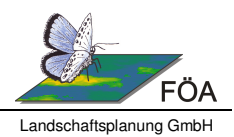

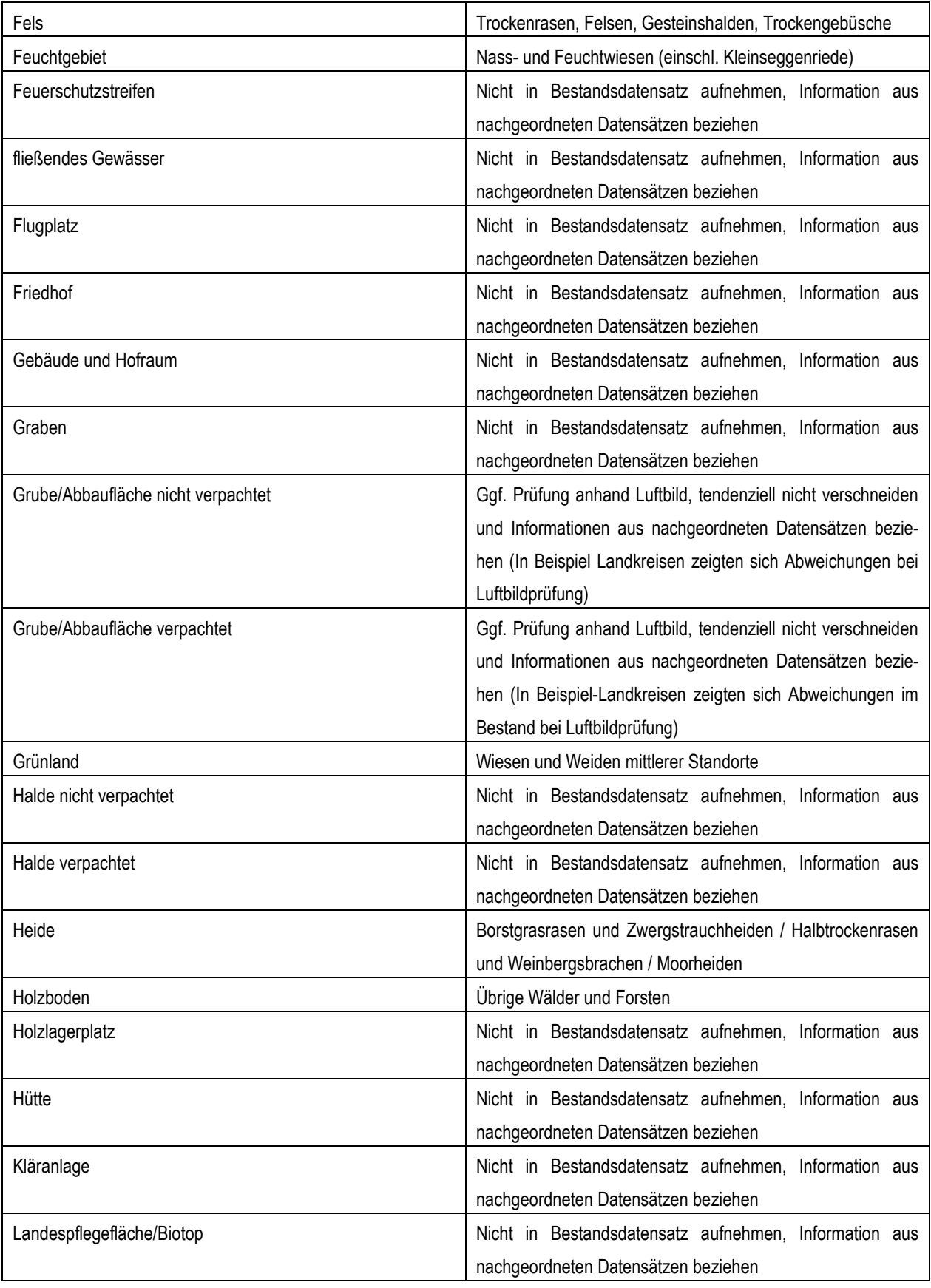

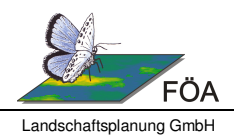

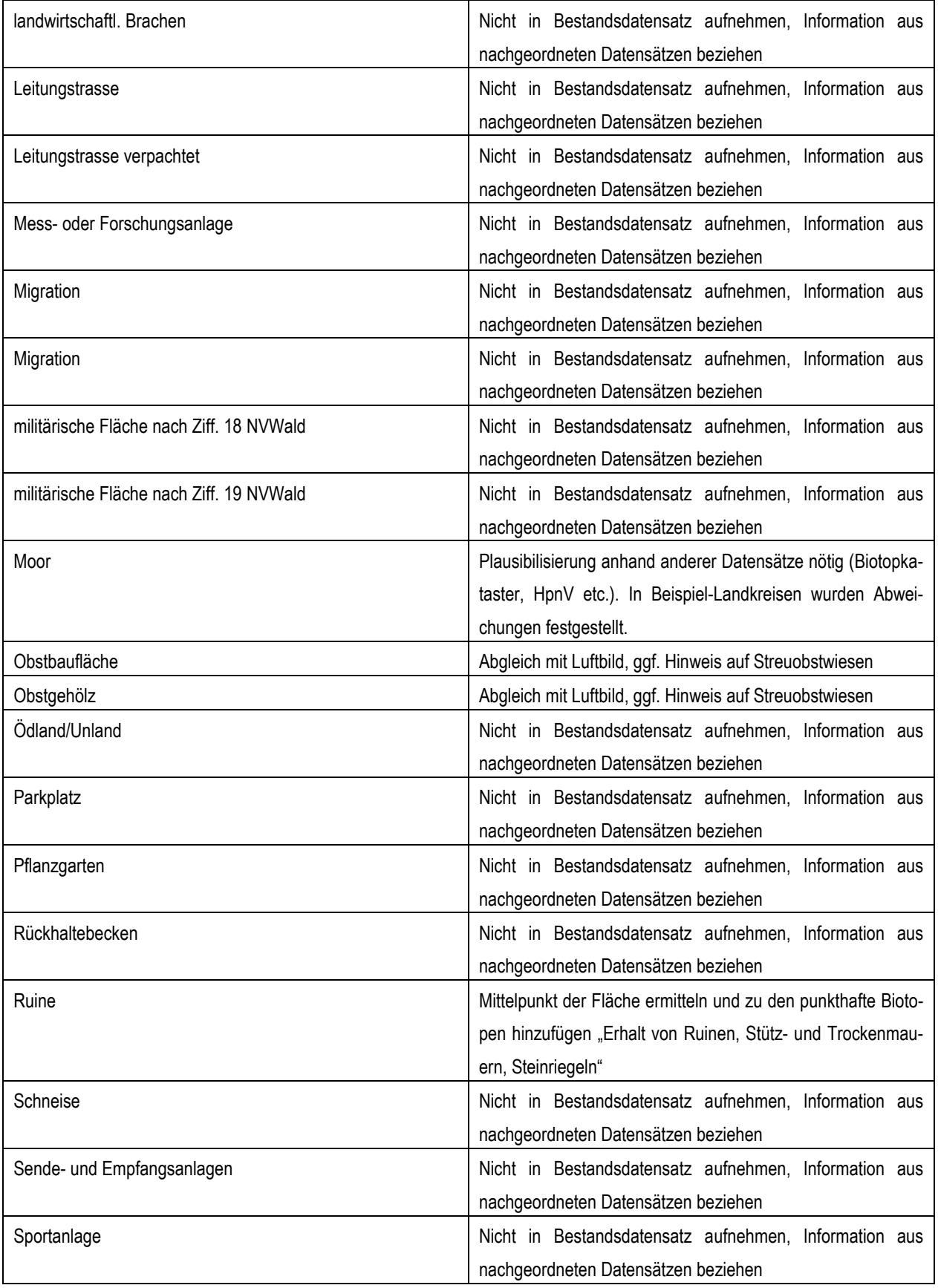

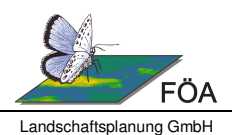

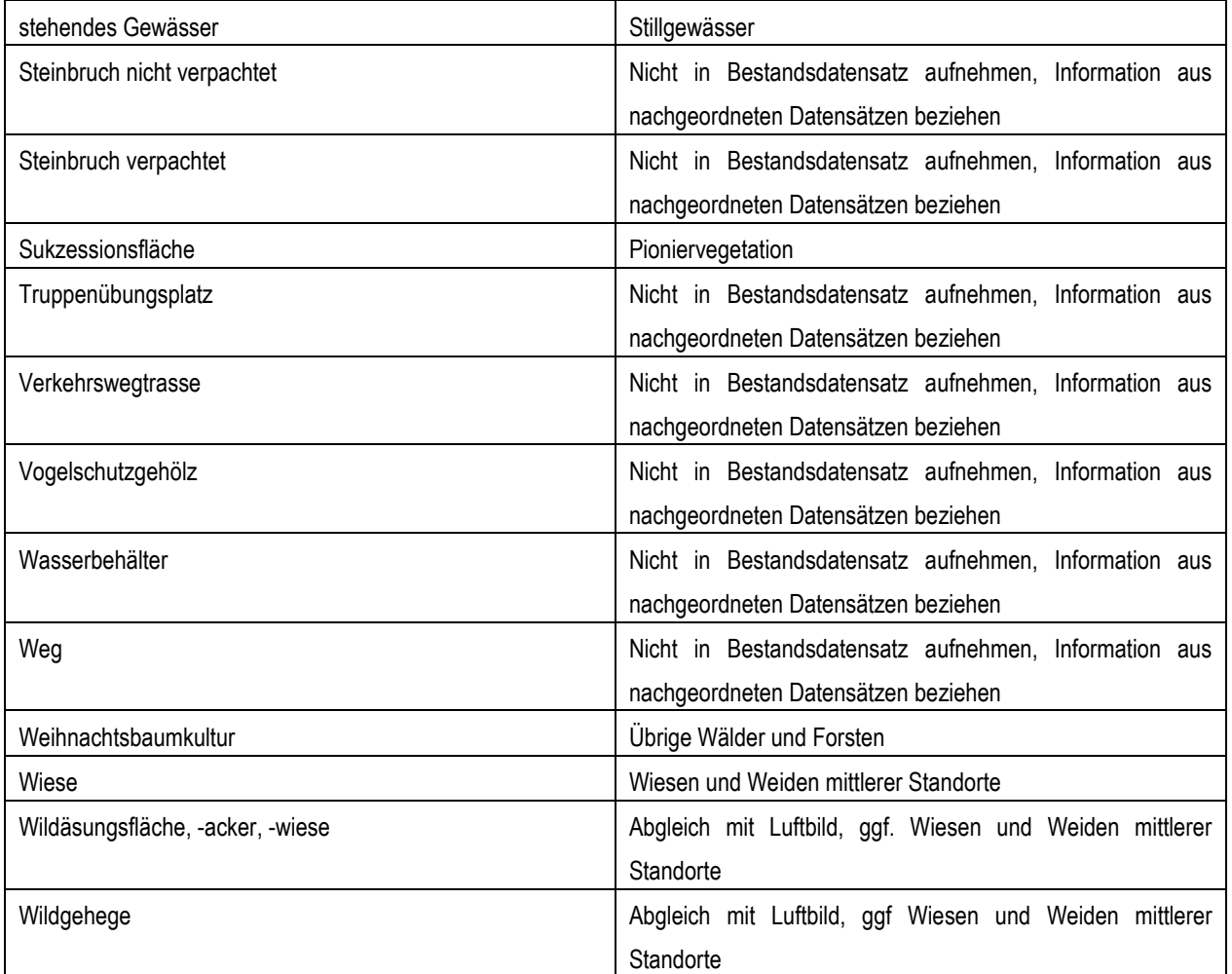

Weiterhin werden die Abgrenzungen der Naturwaldreservate für die Aktualisierung der Zielekarten benötigt. Die Sachdatentabelle "WF" (1:n-Beziehung) enthält die dazu relevanten Informationen.

## **3.1.3 ATKIS**

Das digitale Landschaftsmodell ATKIS Basis-DLM ist i.d.R. der einzige flächendeckend vorliegende Datensatz. Da dieser jedoch aus einzelnen Layern besteht, sollte zunächst eine Zusammenfassung der einzelnen Ebenen zu einem Summenlayer erfolgen. Relevant sind die Layer "**Vegetation**", "**Siedlung**", "**Gewässer**" und "**Verkehr**". Bei der Verschneidung sollte geprüft werden, ob sich Teile der Einzellayer überschneiden. Ist dies der Fall, sollte eine Verschneidungspriorität genutzt werden, die die Geometrien aus dem Layer mit dem größten Informationsgehalt in Bezug auf die Erstellung eines Bestandes bezieht. Sollte der Zusammenschluss der einzelnen Ebenen weiterhin Lücken in der Fläche des Landkreises enthalten, muss aus den weiteren Layern des Basis-DLMs für Auffüllung gesorgt werden.

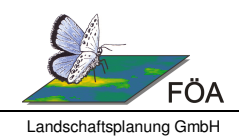

Der resultierende Datensatz sollte vor der Verschneidung mit weiteren Daten in die VBS Systematik überführt werden. Dazu wird in die Attributspalte "Bestand" (siehe Tabelle 2) die VBS-Biotoptypenbezeichnung eingetragen. In die Attributspalten "**Quelle**" und "**Typ\_Q**" werden Datenherkunft (hier "ATKIS") und die Originalbiotoptypenbezeichnung des Herkunftsdatensatzes eingetragen (z.B. "Grünland"). Die Zuweisung von ATKIS-Biotopen in die VBS-Systematik richtet sich nach Tabelle 6. Im Zuge der Verschneidung sonstige angefallene Attributspalten der einzelnen ATKIS-Layer sind für die weitere Bearbeitung nicht relevant. Zur Reduktion von unnötigen Geometrien sollte ein Dissolve ("Zusammenführen") durchgeführt werden (Dissolve-Felder: Bestand, Quelle, Typ\_Q; überflüssige Spalten fallen dadurch weg).

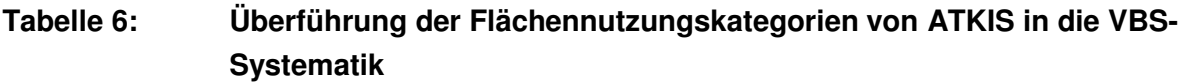

| ATKIS-Ebene | Spaltenbezeichnung<br>mit Relevanter Infor- | Attributausprägung         | VBS-Biotoptyp                                                    | <b>VBS</b><br>Code |
|-------------|---------------------------------------------|----------------------------|------------------------------------------------------------------|--------------------|
|             | mation                                      |                            |                                                                  |                    |
| Vegetation  | Vegetation / Objektart                      | Ackerland                  | Ackerflächen, Rebfluren, Obst-<br>plantagen                      | 61                 |
|             |                                             | Baumschule                 | Ackerflächen, Rebfluren, Obst-<br>plantagen                      | 61                 |
|             |                                             | Felsen Felsblock Felsnadel | Trockenrasen,<br>Felsen,<br>Ge-<br>steinshalden, Trockengebüsche | 37                 |
|             |                                             | FlaecheZurZeitUnbestimmbar | i.d.R. Siedlung (Stichprobenhaft<br>prüfen anhand Luftbild)      | 71                 |
|             |                                             | Gartenland                 | Ackerflächen, Rebfluren, Obst-<br>plantagen                      | 61                 |
|             |                                             | Gehoelz                    | Strauchbestände                                                  | 51                 |
|             |                                             | Grünland                   | Wiesen und Weiden mittlerer<br>Standorte                         | 31                 |
|             |                                             | Heide                      | Borstgrasrasen<br>Zwerg-<br>und                                  | 39<br>0.           |
|             |                                             |                            | strauchheiden oder Halbtrocken-                                  | 36<br>0.           |
|             |                                             |                            | rasen und Weinbergsbrachen                                       | 30                 |
|             |                                             |                            | oder Moorheiden <sup>6</sup>                                     |                    |
|             |                                             | Laub- und Nadelholz        | Übrige Wälder und Forsten                                        | 22                 |
|             |                                             | Laubholz                   | Übrige Wälder und Forsten                                        | 22                 |
|             |                                             | Nadelholz                  | Übrige Wälder und Forsten                                        | 22                 |

<sup>&</sup>lt;sup>6</sup> Flächen der Attributausprägung "Heide" sind i.d.R. durch das Biotopkataster erfasst. Die Geometrien des Basis-DLM sind dabei häufig weiter gefasst. Die Zuordnung des VBS-Biotoptyps sollte im Abgleich mit der Einstufung des Biotopkatasters erfolgen.

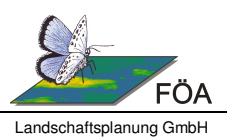

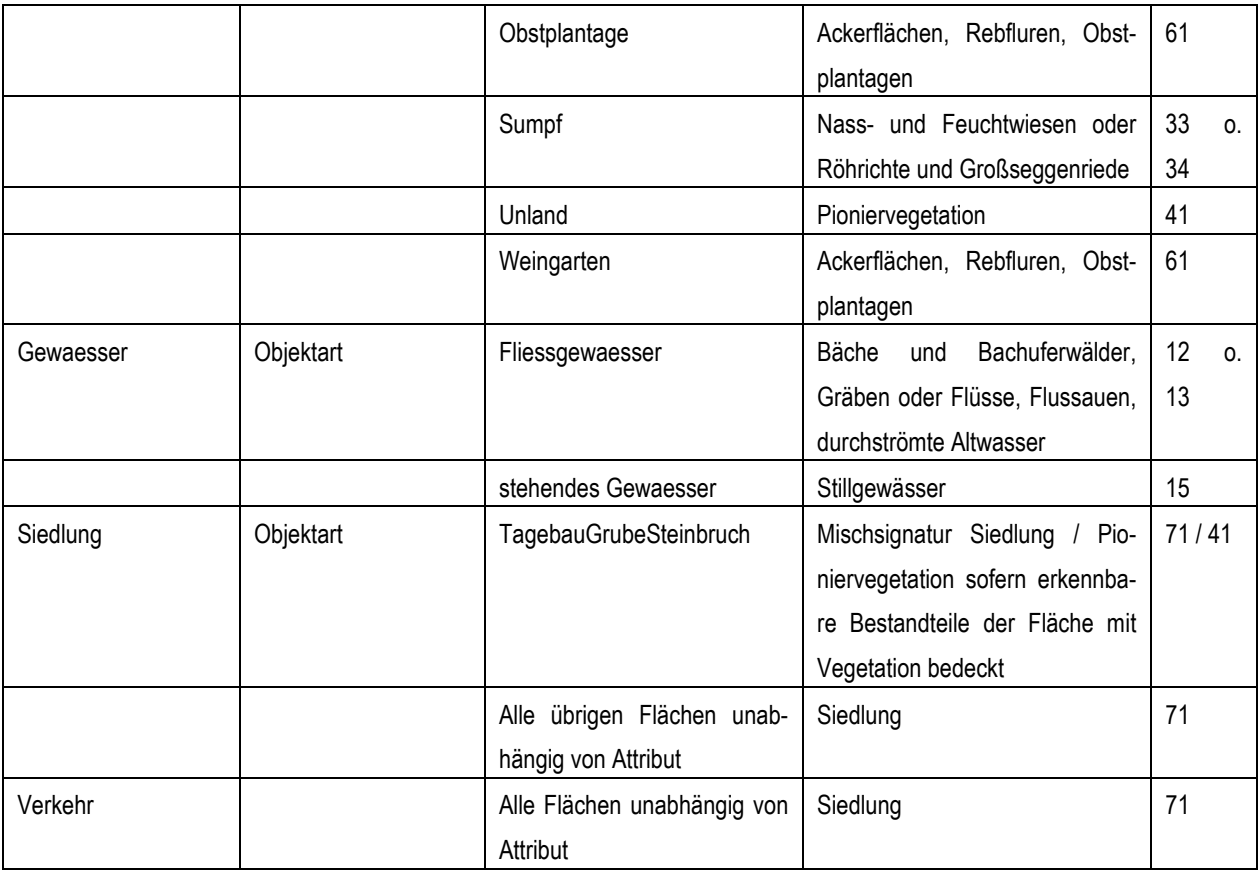

## **3.1.4 Gewässerdaten**

Abweichend zur Vorgehensweise in den VBS-Bearbeitungen 199x wird für die Aktualisierung der Zielekarten der eigentliche Gewässerlauf als linienhaftes Element vorgehalten. In Ergänzung können für Bachuferwälder und Auenbereiche zusätzlich flächige Elemente aufgenommen werden. Die Darstellung des Gewässerverlaufs wird anhand des gewässerkundlichen Flächenverzeichnisses (GFV) der Wasserwirtschaftsverwaltung des LfU vorgenommen. Sollten in den Daten des Biotopkatasters zusätzliche Gewässerläufe vorhanden sein, werden diese ebenfalls aufgenommen (ggf. Umwandlung in Mittellinie).

Gewässer, die in der Spalte "VON" des GFV-Datensatzes den Eintrag "Von der Quelle" aufweisen, werden dem VBS-Biotoptyp "Quellen und Quellbäche", die übrigen Gewässer den "Bächen und Bachuferwälder, Gräben" zugeordnet.

Um eine Zielentscheidung treffen zu können, wird der GFV-Datensatz durch die Gewässerstrukturgüte (GSG) ergänzt. Die GSG liegt in Abschnitten von jeweils 100 m vor. Die Geometrien wurden durch den Datenlieferanten geglättet und weichen vom Verlauf des GFV-Datensatz ab. In den Zielekarten sollen Gewässer mit einer GSG bis "mäßig verändert" mit einer - aus darstellungstechnischen Gründen - Länge von mind. 500m mit einer Erhaltssignatur gekennzeichnet werden. Dazu werden aus dem GSG-Datensatz Elemente ausgewählt, die

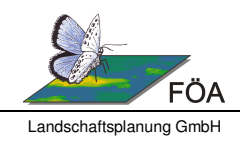

in der Gesamtbewertung (Spalte: "GESBEW") Werte zwischen 1 und 3 aufweisen. Die entsprechenden Teillinien (100 m-Abschnitte) werden zu zusammenhängenden Linien verschmolzen und die resultierenden Abschnitte mit einer Länge > 500 m extrahiert.

Um diese Abschnitte in den GFV-Datensatz zu übertragen, werden an den Start- und Endpunkten der erhaltungswürdigen GSG-Bereiche Schnittlinien im 90° Winkel (+/- 30 m um die Endpunkte) in den GFV-Datensatz eingeschnitten. Mit einer räumlichen Abfrage kann dann das Ziel "Erhalt" übertragen werden.

# **3.2 Verschneidung zum Bestandsdatensatz**

Um den entstehenden Bestandsdatensatz nicht mit unnötigen Geometrien aufzublähen, werden zunächst Prioritäten zur Verschneidung festgelegt. Anhand dieser festgelegten Reihenfolge der Datensätze wird eine schrittweise Verschneidung vorgenommen, bei der nur solche Flächen hinzugefügt werden, die nicht bereits durch eine vorhergehende Ebene abgedeckt wurden.

Beispielhaft werden in

Tabelle 7 die Prioritäten und Regeln zur Verschneidung des Bestandsdatensatz bei ausschließlicher Verwendung der beschriebenen Grunddatensätze angeführt. Können weitere regional begrenzte Datensätze, wie in Kap. 2.2.9 beschrieben, genutzt werden, müssen diese in die Hierarchie eingefügt werden.

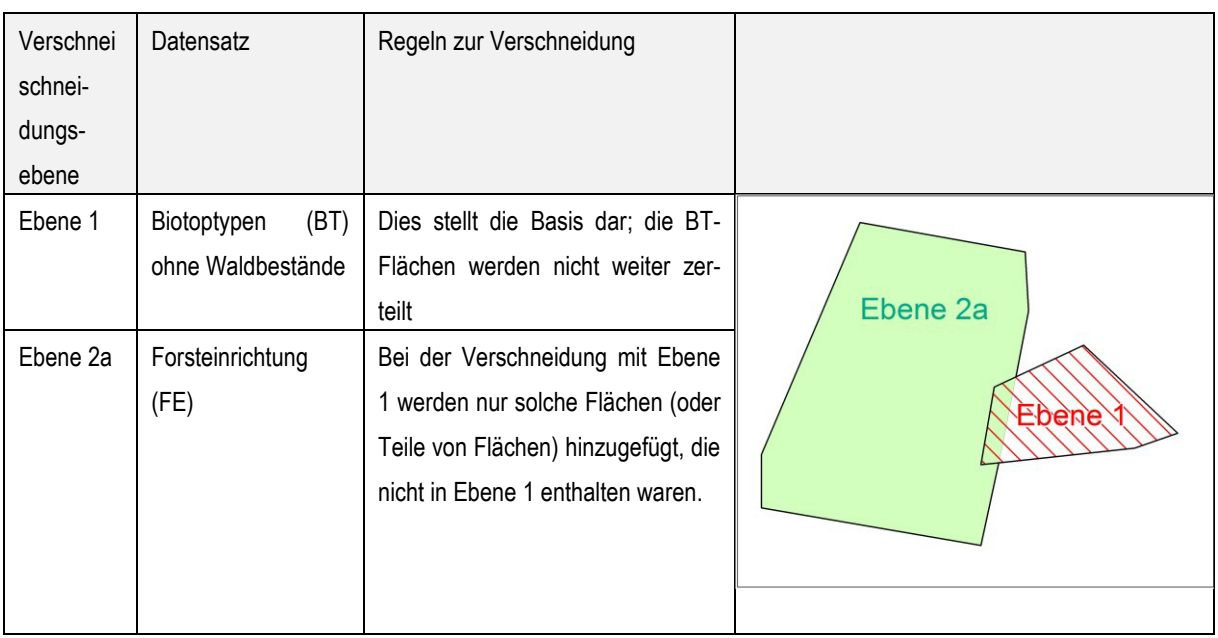

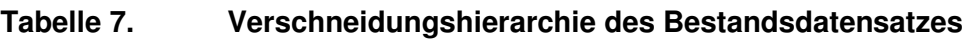

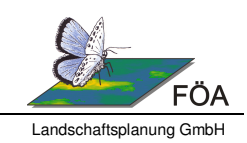

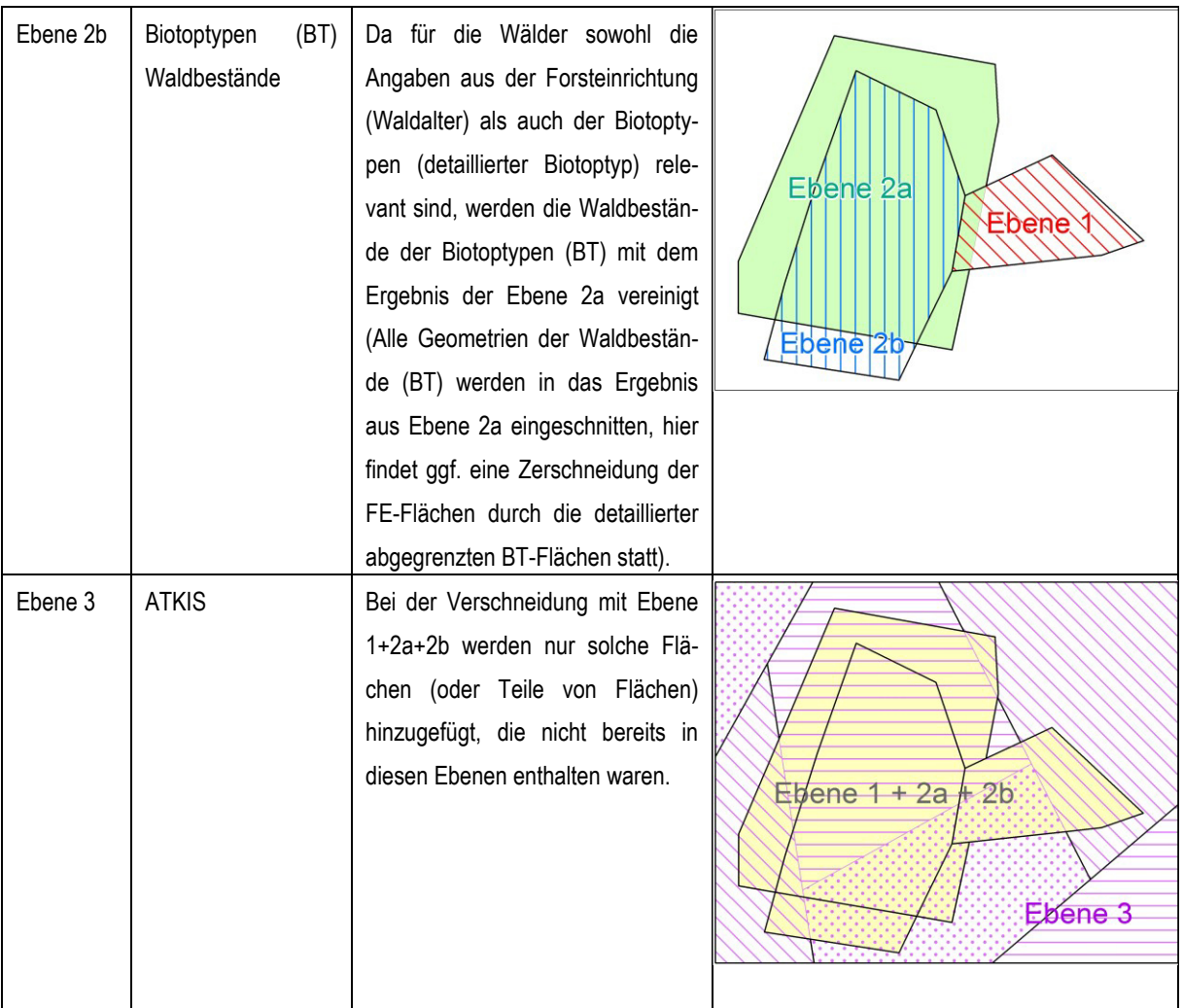

Aufgrund der unterschiedlichen Digitalisiergrundlagen und -maßstäbe der Eingangsdaten können bei der Verschneidung Kleinstflächen entstehen. Zur Reduktion unnötiger Geometrien werden Flächen, die einer der nachfolgenden Regeln entsprechen, mit der benachbarten Fläche, mit der sie die längste Grenze teilen, verschmolzen.

- Flächen < 500 m² die nicht aus dem Biotopkataster stammen und keine Fließ- oder Stillgewässer darstellen
- Flächen aus dem Biotopkataster < 500 m², die keine Sonderstandorte sind und keine Fließ- oder Stillgewässer darstellen (Übrige Wälder, Strauchbestände etc.)
- Flächen, die aus dem Biotopkataster stammen und keine Fließ- oder Stillgewässer darstellen, wenn < 50 m² und < 30 % ihrer Originalgröße
- Flächen aus dem Biotopkataster, die keine Fließ- oder Stillgewässer darstellen, zwischen 50 und 500 m² und < 10 % ihrer Originalgröße

Nach Abschluss der erläuterten Arbeitsschritte zur Verschneidung der Eingangsdaten ergibt sich eine aktuelle Bestandskarte, die als Grundlage für die folgende Ableitung der Zielekarte

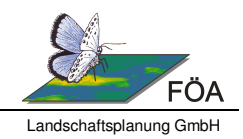

zum Einsatz kommt. Es erfolgt keine kartographische Darstellung des Bestandes. Der entsprechende Datensatz wird dem Auftraggeber in Form eines shapefiles zur Verfügung gestellt.

# **3.3 Integration der HpnV**

Neben der Ermittlung des aktuellen Bestandes / der aktuellen Nutzung ist die Einschätzung des Biotoppotenzials der Flächen von Bedeutung. Dieses wird aus der "Heutigen potentiellen natürlichen Vegetation" (HpnV, LUWG 2009) abgeleitet. Die Textbände der VBS 199x enthalten eine Tabelle mit einem Umsetzungsschlüssel der HpnV in die VBS Systematik, der sich nach der in BUSHART (1989) / WAHL (1990) dargestellten Methodik richtet. Anhand dieses Schlüssels werden die Kartiereinheiten zu Potenzialgruppen zusammengefasst. Sollte die Tabelle nicht alle vorkommenden Kartiereinheiten berücksichtigen, kann die Zuordnung mit Hilfe von BUSHART (1989) erfolgen.

Die Zusammenfassung der Kartiereinheiten zu Potenzialgruppen dient der Reduktion von Geometrien bei der Verschneidung mit dem Bestandsdatensatz. Darüber hinaus wird eine weitere Zerteilung der Flächen des Bestandsdatensatzes aufgrund nachfolgender Verschneidungsregeln weitestgehend vermieden. Mithilfe einer temporären Verschneidung von Bestandsdatensatz und HpnV können folgende Gruppen gebildet werden:

- 1. Flächen, denen bereits ein eindeutiges Ziel zugewiesen werden kann (Sonderstandorte / Siedlung): eine Verschneidung mit der HpnV ist nicht erforderlich.
- 2. Flächen, die vollständig einer Potenzialgruppe zugeordnet werden können: Die Potenziale für Schluss- und Ersatzgesellschaften können direkt in die Attributtabelle des Bestandsdatensatzes eingetragen werden.
- 3. Flächen, die nach HpnV nicht kartierte Bereiche (XX) enthalten und ansonsten nur eine Potentialgruppe: Übertrag der Potenzialgruppe auf gesamte Fläche
- 4. Flächen, die in eine große Fläche und eine (wenige) kleine Restfläche(n) < 100 m² zerteilt werden würden: Flächen werden nicht zerteilt und Potenzial der größten Fläche wird für die gesamte Fläche zugewiesen. (Hintergrund: 100 m² ist die niedrigste Kartierschwelle für § 30-Biotope)
- 5. Nach Schritten 1-4 noch verbleibende Flächen der Bestandsklasse "Übrige Wälder und Forsten": Da aktuelle bewaldete Flächen i.d.R. nicht in Offenland umgewidmet werden, wird die HpnV erneut, jedoch nur nach dem Potenzial der Schlussgesellschaft zusammengefasst. Mittels einer weiteren temporären Verschneidung werden die Schritte 2-4 für die übrigen Wälder wiederholt. Für Flächen, die nicht in die Kategorien 2-4 fallen, wird die Verschneidung mit der HpnV (zusammengefasst zu Schlussgesellschaften) in den Bestandsdatensatz überführt.

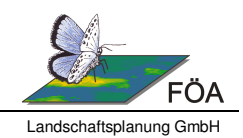

6. Verbleibende Flächen werden mit den Potenzialgruppen (Ersatz- und Schlussgesellschaften) verschnitten und in den Bestandsdatensatz überführt.

Die vorhergehend beschriebene Methode ist zwar bereits darauf ausgelegt, möglichst wenig Kleinstflächen zu erzeugen, bei den Verschneidungen der Schritte 5-6 entstehen jedoch wiederum Flächen < 100m². Diese werden im Nachgang der Verschneidung wieder mit den benachbarten Flächen verschmolzen. (Achtung, dies gilt nur für Flächen die tatsächlich an der Verschneidung beteiligt waren, nicht für Flächen für die bereits Ziel / Potenzial übertragen wurde).

# **4 Leitartenmodell**

Entsprechend den Empfehlungen aus BURKHARDT et al. (2004) orientiert sich die Aktualisierung der Planung vernetzter Biotopsysteme an Leitarten. Leitarten sind Arten mit relativ engem Habitatbezug, welche zugleich über den Habitatbezug hinausgehende, besondere Raumqualitäten beanspruchen. Im Kontext der Verbundplanung sind v.a. Arten relevant, die einen hohen Raumanspruch repräsentieren (Flächenmindestgrößen) und/oder Mindestanforderungen hinsichtlich des Biotopverbundes (Maximaldistanzen zwischen Biotopen) stellen. Das Vorkommen von Leitarten wird bei der Aktualisierung der Zielekarten genutzt, um den Bedarf für Erhalt oder Entwicklung der Lebensräume der Art naturschutzfachlich zu bewerten.

Zur Auswahl der Leitarten steht die Gesamtliste der Leitarten des Biotopverbunds des LfU (LUWG unveröff, Stand: Juli 2014) zur Verfügung. Es werden auch solche Arten im Rahmen des Leitartenkonzeptes einbezogen, deren Vorkommen nicht flächendeckend bekannt ist. Entsprechend der Methodik der VBS (BURKHARDT et al. 1995) wird dies durch Zusammenfassung der Leitarten zu Gruppen (z.B. Gruppe der Leitarten für naturschutzfachlich bedeutsame Wälder) und durch Konzentration auf das potenzielle Vorkommen entsprechend der Lebensraumansprüche der Arten (Habitatpotenzial) aufgefangen.

Auch das Datenalter der Leitarten-Vorkommen spielt für die Anwendung im Rahmen der VBS-Aktualisierung eine untergeordnete Rolle. Ältere Daten geben grundsätzlich wichtige Hinweise auf den Bedarf von Erhalts- oder Entwicklungsflächen, insbesondere wenn heute noch vorhandenes Habitatpotenzial durch sich über einen längeren Zeitraum wiederholende Nachweise der jeweiligen Leitarten bestätigt wird.

# **4.1 Auswahl von Leitarten**

Wie bereits in Kapitel 2.2.6 ausgeführt, enthält die ARTeFAKT Datenbank des LfU nur planungsrelevante Arten. Da jedoch nicht alle Arten der Leitartenliste des LfU (LUWG, Stand: Juli 2014) als planungsrelevant eingestuft sind, sollte für die Zwecke der VBS-Bearbeitung der Artdatenpool des LfU verwendet werden. Dieser umfasst sowohl die in ARTeFAKT enthalte-

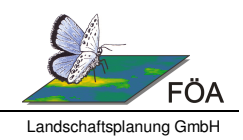

nen Informationen als auch darüber hinaus gehende Vorkommensdaten nichtplanungsrelevanter Arten.

Die für die Bearbeitung eines Landkreises relevanten Leitarten werden durch Abgleich der Artvorkommen nach Artdatenpool des LfU mit der landesweiten Leitartenliste des LfU ermittelt. Ergänzt wird die daraus resultierende Liste durch Arten, die in Natura 2000-Gebieten des betroffenen Landkreises Erhaltungsziel sind, sofern sie bereits bei der Bearbeitung 199x als Leitart fungiert haben.

Für den Abgleich der Leitartenliste mit den Vorkommen wird der Datensatz "Artdaten TK 25" aus dem Artdatenpool des LfU verwendet. Arten der landesweiten Leitartenliste des LfU, für die ein Vorkommen im Landkreis nach Artdatenpool des LfU (TK25) bekannt ist, werden als Leitart für den jeweiligen Landkreis behandelt. War die Art bereits bei der Bearbeitung der VBS 199x Leitart, so können wichtige Informationen insbesondere zur Einordnung der Art in Leitartengruppen (siehe Kap. 4.2) dem Textband der VBS entnommen werden. Nach Aufbereitung der lagegenauen Artnachweise aus den verschiedenen Quellen (siehe Kap. 4.3) wird für jede Art zusätzlich vermerkt, wie viele lagegenaue Nachweise im Landkreis vorliegen. Liegen keine lagegenauen Artnachweise vor, kann dies z.B. daran liegen, dass das Vorkommen für ein TK-Blatt bekannt ist, das vom Landkreis nur randlich geschnitten wird oder dass nur ein potenzielles Vorkommen bekannt ist (Attributspalte POTENTIAL). Beachtet werden sollte auch, dass der Artdatenpool des LfU für die Arten Schwarzstorch, Uhu und Wiedehopf<sup>7</sup> einen Sperrvermerk beinhaltet und brutrelevante Nachweise der Arten somit nicht weitergegeben werden.

Das Ergebnis des Abgleichs wird dem Bericht zur Aktualisierung der Zielekarte als Anhangstabelle beigefügt. Der Tabellenaufbau richtet sich dabei nach Tabelle 8

|                            |                                                   | Quelle                                    |  |
|----------------------------|---------------------------------------------------|-------------------------------------------|--|
| Deutscher Artname          |                                                   | Schreibweise wird aus Leitartenliste      |  |
| Wissenschaftlicher Artname |                                                   | übernommen, für weitere Arten (Natu-      |  |
|                            |                                                   | wird<br>2000 Erhaltungsziele)<br>ra       |  |
|                            |                                                   | Schreibweise des Artdatenpools des        |  |
|                            |                                                   | LfU übernommen                            |  |
| <b>VBS XY</b>              | Leitart (Auflistung in Tabelle im                 | Ankreuzen, wenn Art bereits in VBS        |  |
| Anhang)                    |                                                   | Text 199x als Leitart behandelt wurde     |  |
|                            | Steckbrief-Nr.<br>Aus Tabelle VBS 199x übernehmen |                                           |  |
|                            | landkreiskennzeichnende                           | Tierart   Aus Tabelle VBS 199x übernehmen |  |

**Tabelle 8: Aufbau der Leitartentabelle** 

 $\overline{a}$ 

<sup>&</sup>lt;sup>7</sup> Weiterhin noch für Frauenschuh, Wanderfalke und Bienenfresser, diese sind jedoch nicht in der Leitartenliste des LUWG enthalten.

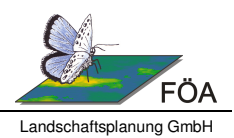

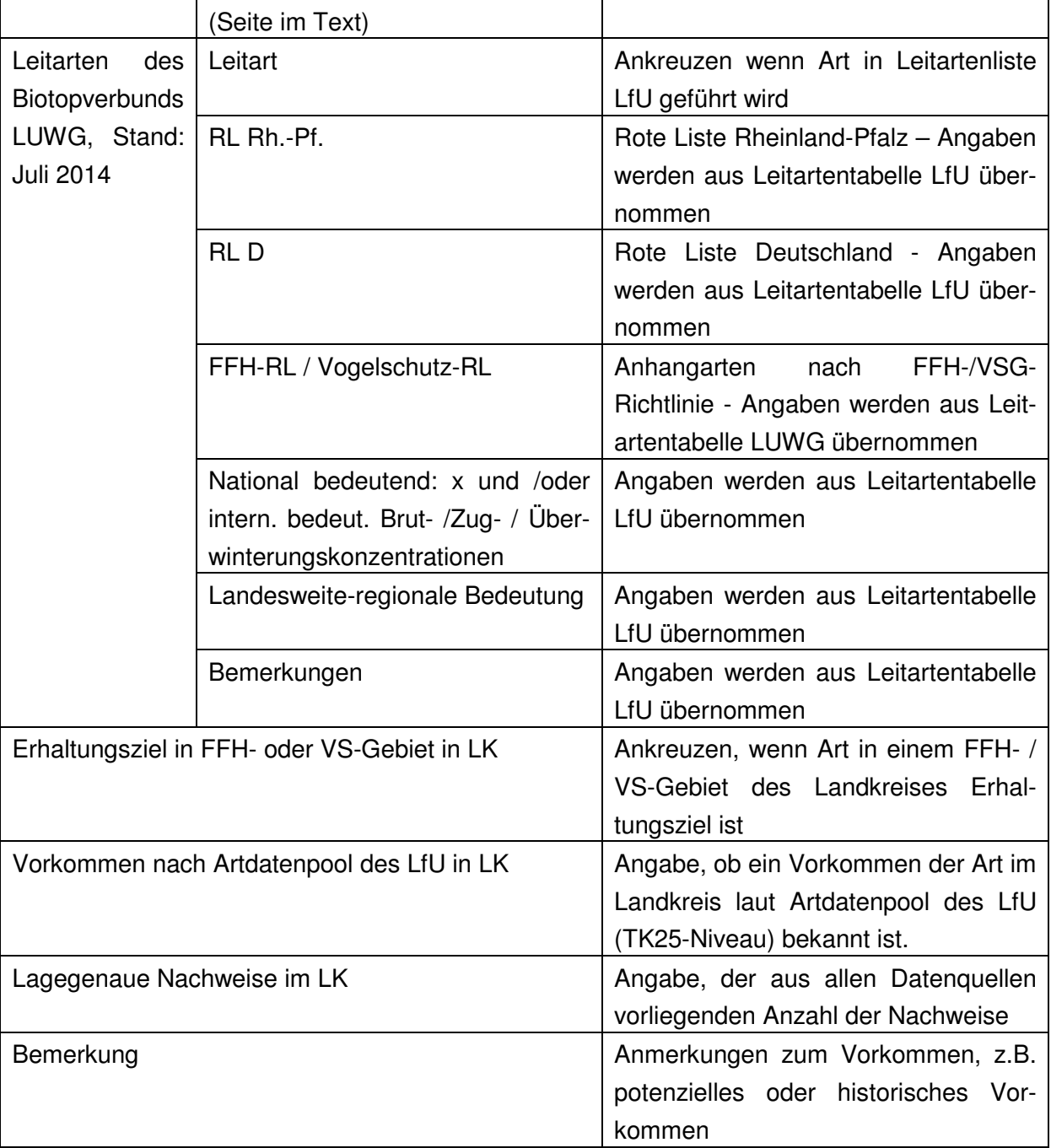

Die Übernahme der Angaben zu Steckbrief-Nr. und landkreiskennzeichnenden Tierarten dient der Zuordnung von Arten zu VBS-Biotopen. Arten, die bei der Bearbeitung 199x im Kapitel landkreiskennzeichnende Tierarten aufgeführt wurden, entfalteten eine besondere Relevanz, die für die Aktualisierung der Zielekarten neu bewertet werden sollte. Die Bearbeitung der Beispiel-Landkreise zeigte, dass in Einzelfällen Arten als landkreiskennzeichnend benannt wurden, für die auch zum Zeitpunkt der damaligen Bearbeitung kein Vorkommen im Landkreis bekannt war. In diesen Fällen muss eine fachgutachterliche Einschätzung klären, ob ggf. ein

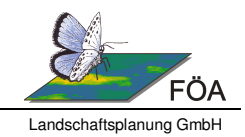

besonderes Augenmerk auf eine potenzielle Wiederbesiedlung der betreffenden Region und eine damit verbundene Optimierung möglicher Habitate stattfinden sollte.

# **4.2 Bildung von Leitartengruppen**

Das Konzept für die Aktualisierung der Zielekarten basiert auf der Zuordnung der Leitarten zu den Biotoptypen der VBS. Jeder Leitart wird der Biotoptyp (ggf. auch mehrere) zugeordnet, der den Lebensraum bzw. die Ansprüche der Art am besten beschreibt. Bei der späteren Ableitung der Ziele werden die Nachweise mit den Beständen verglichen. Dabei werden in Bereichen mit einer relevanten Nachweisintensität die Zielgrößen der Planung (Mindestflächengrößen, abgeleitet aus den anspruchsvollsten Arten einer Gruppe) überprüft und ggf. Flächen zur Erreichung der Vorgaben entwickelt. Bei Vorkommen von anspruchsloseren Arten einer Gruppe und gleichzeitigem Fehlen von anspruchsvolleren Arten kann daraus ebenfalls ein Entwicklungsbedarf abgeleitet werden.

# **4.3 Integration von Artnachweisen**

Wie bereits in Kap 2.2 beschrieben, liegen Artnachweise aus verschiedenen Datenquellen vor. Es empfiehlt sich, die einzelnen Datenquellen für die Zwecke der VBS-Bearbeitung zusammenzufassen. Dies reduziert zum einen den Aufwand für Darstellungen und Selektionen bei der Ableitung der Zielekarte und vereinfacht zum anderen die Identifikation von Dubletten der einzelnen Datenquellen. Dubletten können z.B. durch Bildung eines Schlüssels aus Artname, Koordinaten, Erfassungsdatum ermittelt und gelöscht werden.

Da die deutschen Artnamen sich in den unterschiedlichen Datenquellen häufig unterscheiden (Synonyme), sollten die wissenschaftlichen Artnamen für Selektionen verwendet werden. Aber auch hier ist die Schreibweise der Datenquellen zu beachten. So wird in den Daten des LANIS gelegentlich der Gattungsname (ggf. synonym) in Klammern wiederholt z.b. "Boloria (Boloria) aquilonaris".

Für die Vergleiche der Lage von aktuellen Biotopausprägungen und den Nachweisen der zugeordneten Leitarten sollte eine kartographische Darstellung der Arten, aufgeteilt in die Leitartengruppen, vorgehalten werden.

# **5 Ableitung der Zielekarten**

Die Ableitung der aktualisierten Zielekarten der Planung vernetzter Biotopsysteme erfolgt in zwei Schritten. Zunächst erfolgt eine regelbasierte Zuweisung von Planungszielen aufgrund der inhaltlichen Angaben der Textbände 199x.

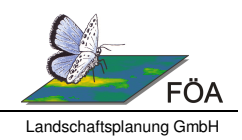

In einem zweiten Schritt wird die Ziel-Zuweisung durch weitere planerische Gesichtspunkte auf der Zielebene ergänzt. Dabei handelt es sich um die Planungsziele, welche sich aus den Anforderungen / Habitatansprüchen der Leitarten hinsichtlich Flächengröße und Qualität ergeben und / oder landkreisbezogene Anforderungen des regionalen Biotopverbunds umsetzen.

# **5.1 Regelbasierte Zuweisung von Zielen (Ebene Biotoptypen)**

Die automatisierte Zuweisung von Zielen – bezogen auf Erhalt und Entwicklung von Biotoptypen - erfolgt i.d.R. aufgrund des ermittelten Bestandes und der durch die HpnV vorgegebenen Entwicklungsmöglichkeiten zu Schluss- und Ersatzgesellschaften. Die Zuweisung von Zielen richtet sich nach den Vorgaben der Textbände (siehe auch Zielgrößen in Tabelle 10).

Es kommt vor, dass der verwendete Umsetzungsschlüssel der HPNV (vgl. Kap. 3.3) Entwicklungspotenziale in Klammern angibt. Diese Flächen sollten bei Anwendung der in Tabelle 9 angegebenen Regeln zur automatisierten Zuweisung von Zielen zunächst außen vor gelassen werden. Bei der darauf folgenden leitartenbezogenen Ableitung von Zielen können diese Bereiche als Entwicklungsflächen einbezogen werden, sofern der Fachgutachter ein entsprechendes Entwicklungspotenzial für möglich hält (Bewertung der lokalen Gegebenheiten und Ausprägung des Bestandes).

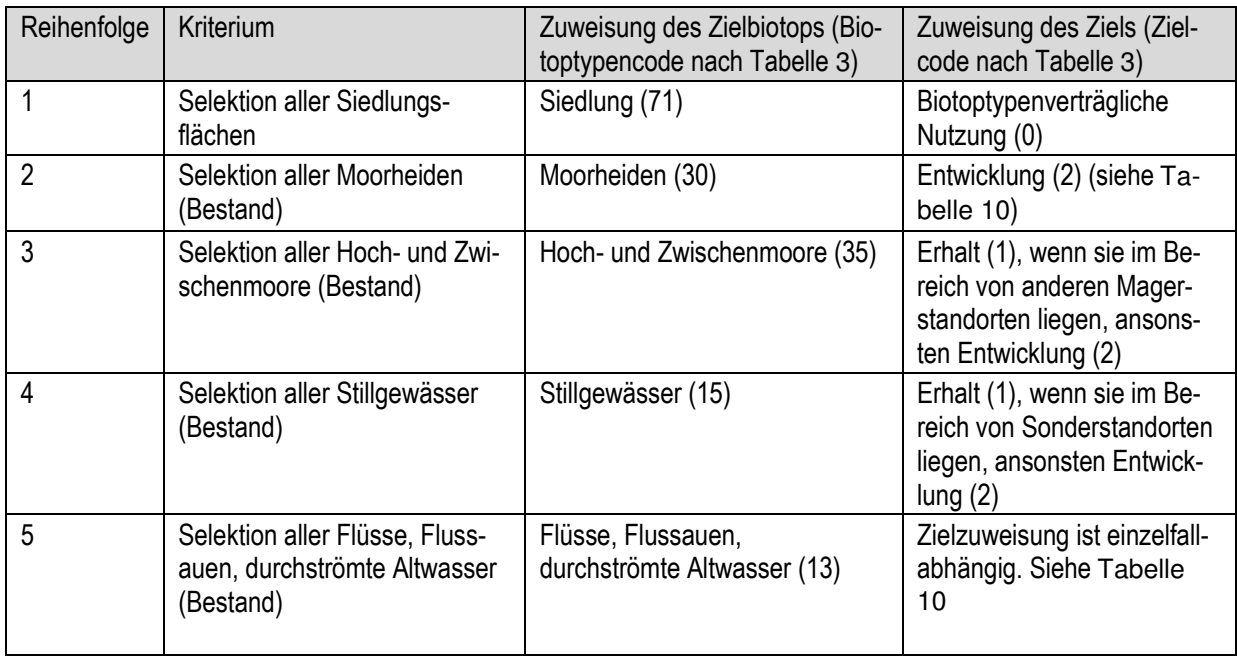

#### **Tabelle 9: Kriterien der regelbasierten Zuweisung von Zielen**

#### **Arbeitshilfe zur Aktualisierung der Zielekarten**  Planung vernetzter Biotopsysteme in Rheinland-Pfalz

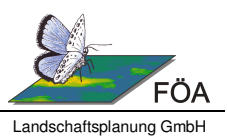

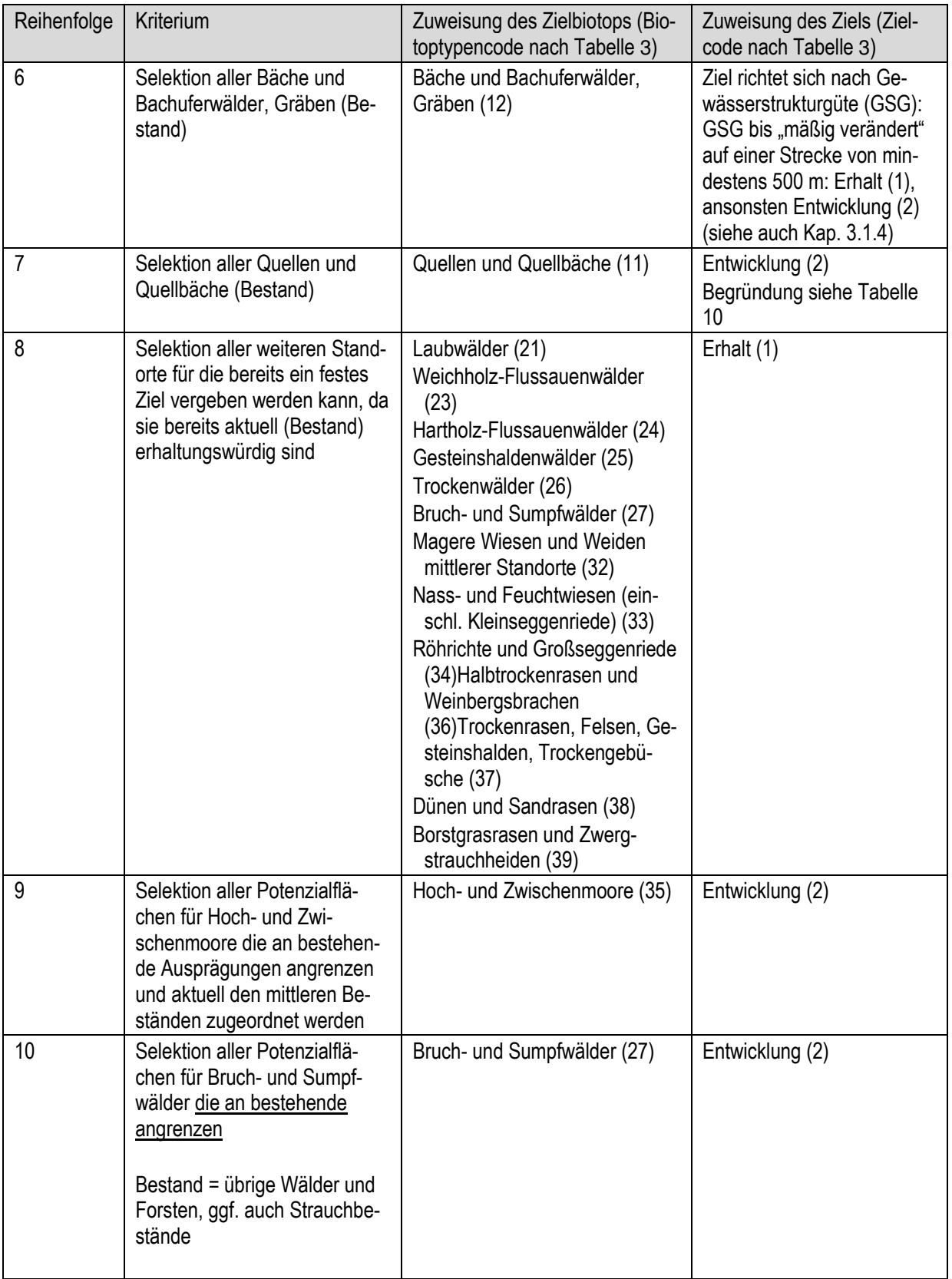

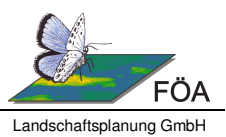

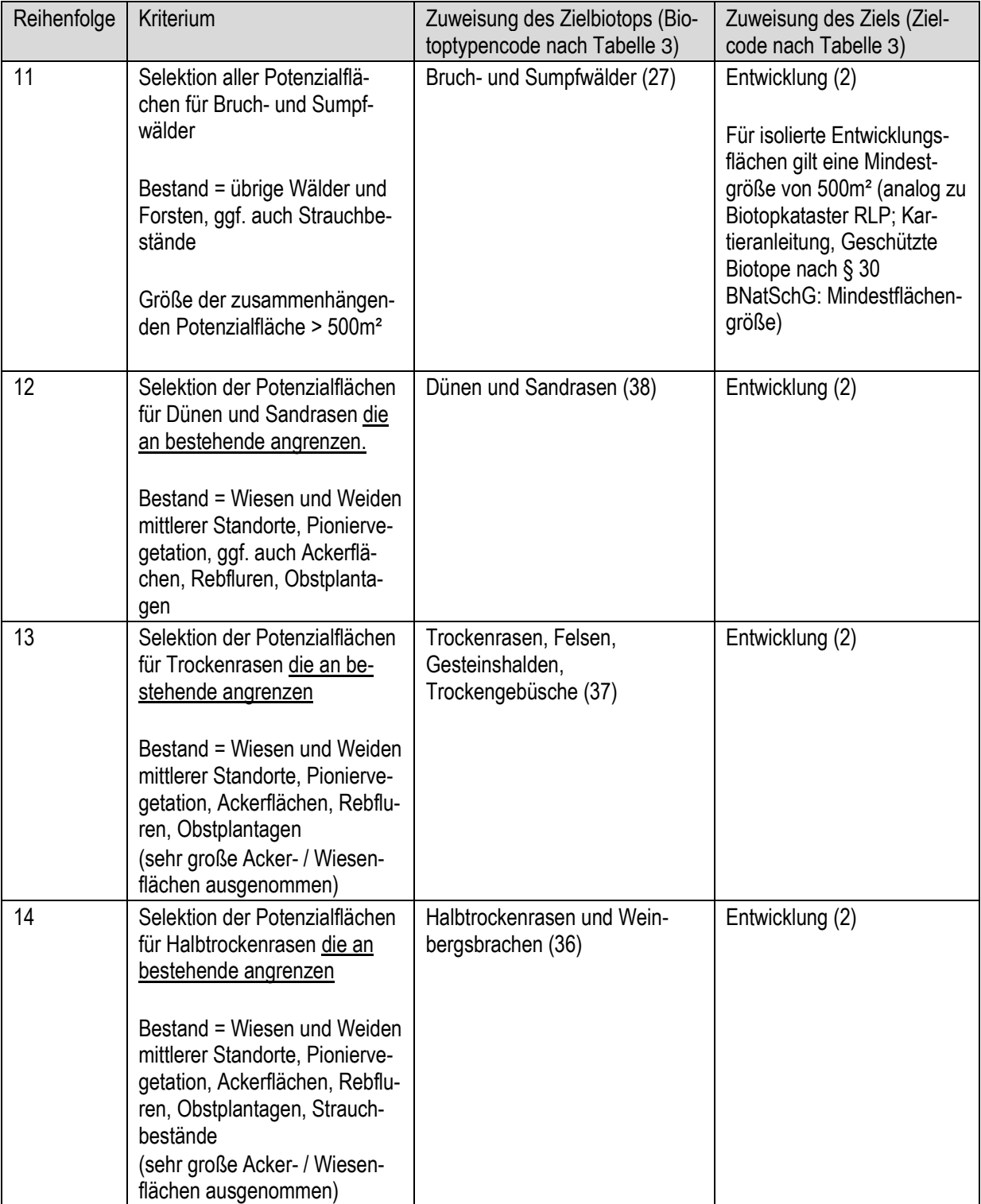

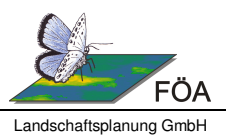

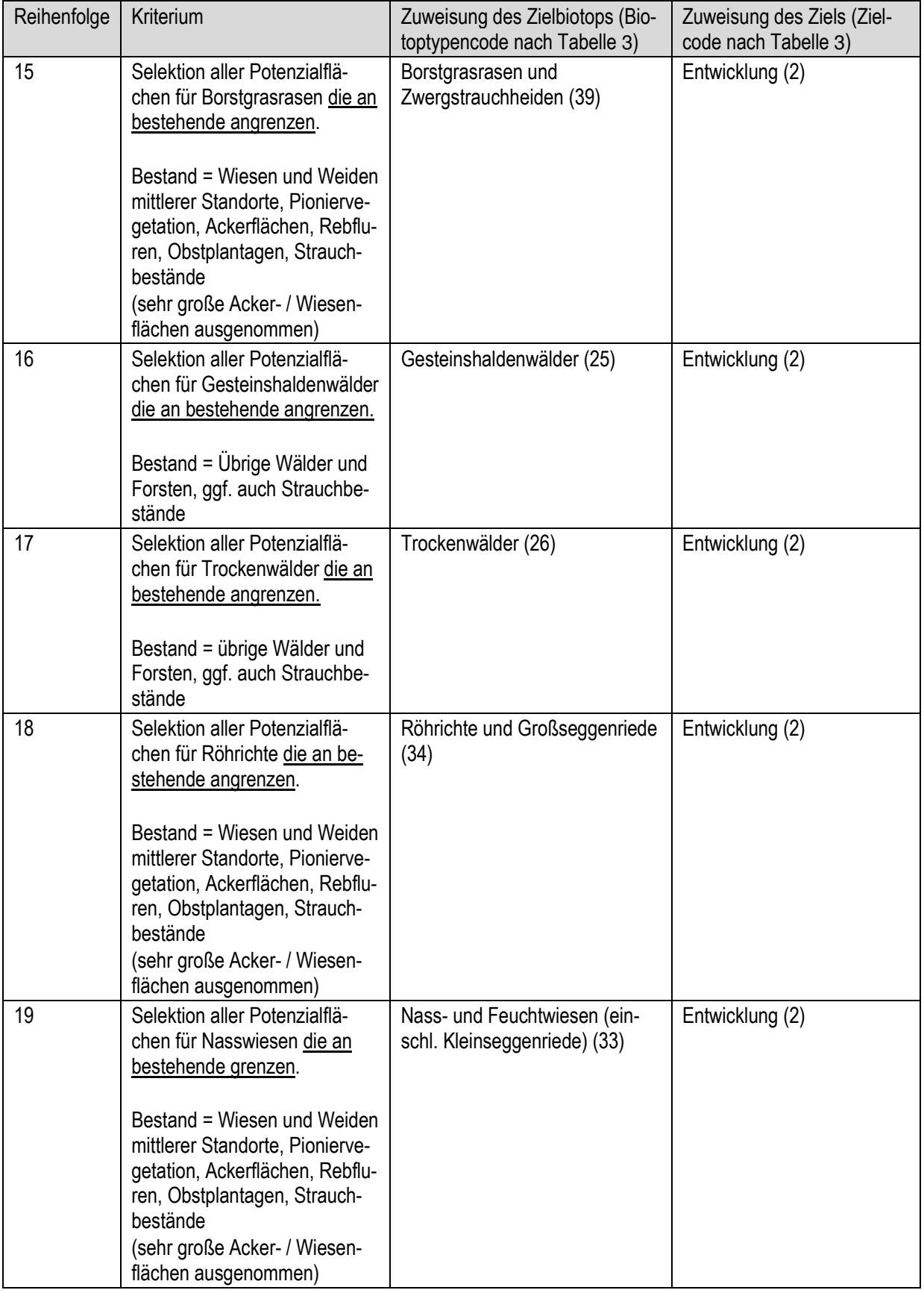

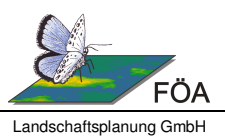

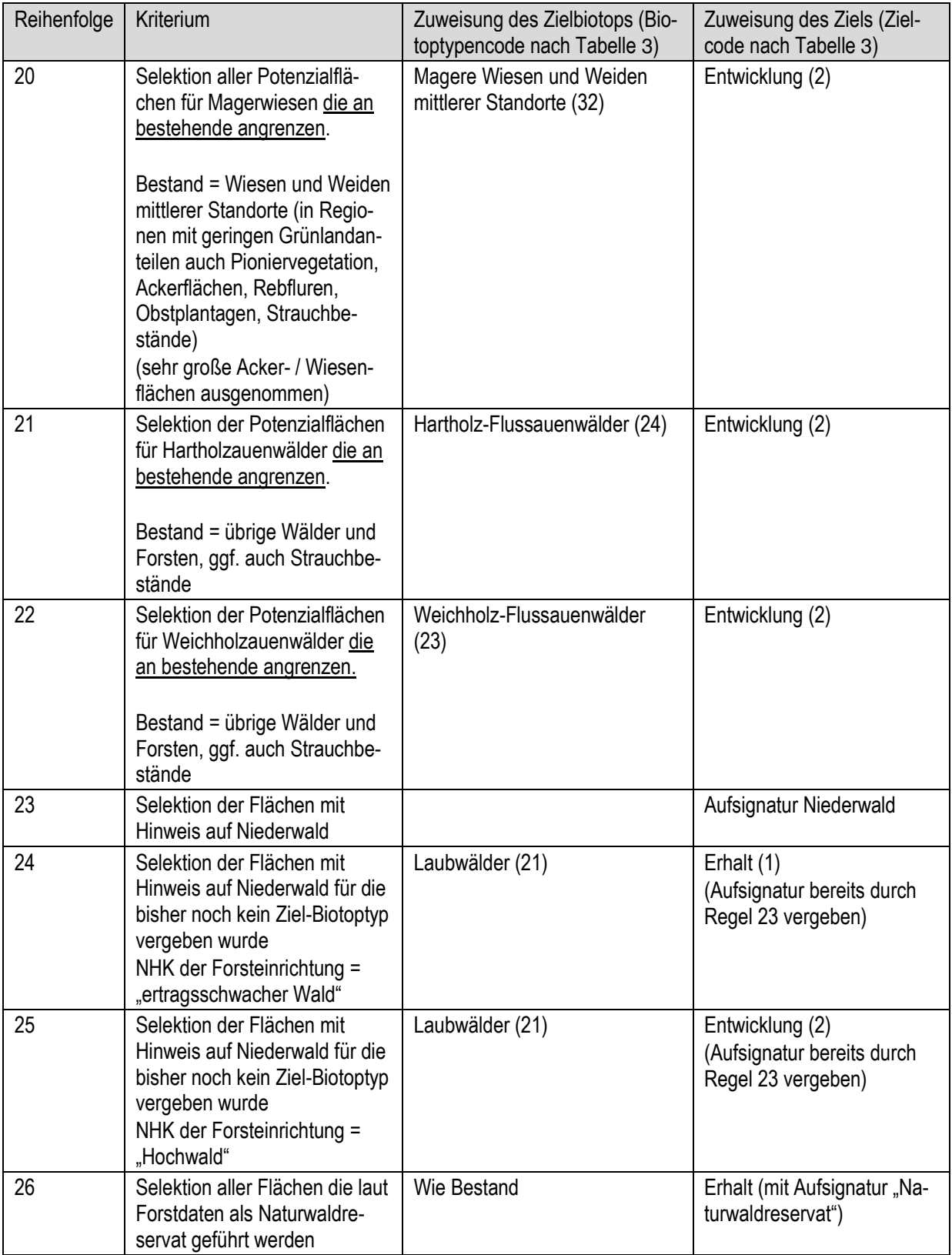

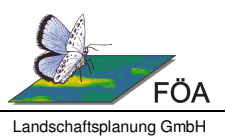

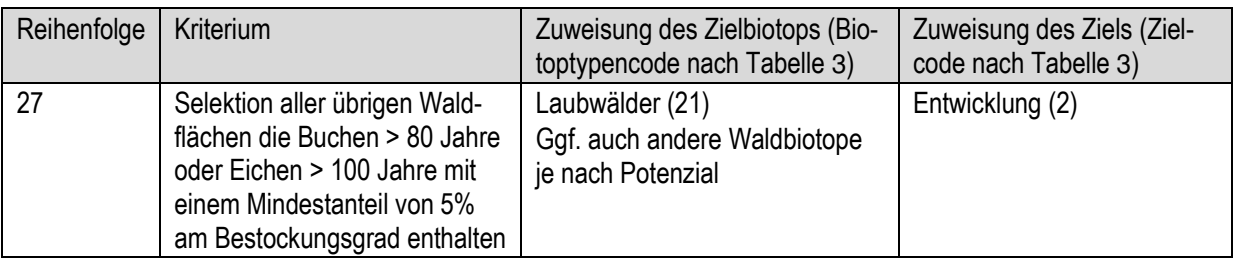

Die vorstehenden Regeln zur automatisierten Ableitung der Zielekarten können / müssen ggf. landkreisspezifisch angepasst oder erweitert werden. Mögliche Abweichungen von der hier beschriebenen Vorgehensweise sind den Textbänden der einzelnen Landkreise zu entnehmen.

## **5.2 Leitartenorientierte Umsetzung der Zielgrößen der Planung**

Nach Abschluss der regelbasierten Zuweisung von Zielen schließt sich eine Überprüfung der Biotoptypen hinsichtlich ihrer Mindestgrößen nach Biotopsteckbrief (insbesondere unter dem Aspekt der Berücksichtigung der Ansprüche der Leitarten) an und eine daran orientierte Zuweisung weitergehender Ziele. Basierend auf dem Leitartenkonzept wird die regelbasierte Zielekarte in dieser zweiten Bearbeitungsphase durch Flächenzuweisungen ergänzt, die auf fachgutachterlichen Einschätzungen / Bewertungen beruhen und die in der Regel tierökologisch begründet sind (s. in den Textbänden 199x).

In Tabelle 10 sind die für diesen Arbeitsschritt maßgeblichen Fakten biotoptypenbezogen zusammengestellt:

- die im Textband formulierten Zielgrößen der Planung VBS 199x
- ggf. Abweichungen von der Vorgehensweise in VBS 199x
- Hinweise zur Umsetzung der Zielgrößen.

Für einzelne Biotoptypen ist die Umsetzung der Zielgrößen bereits durch die regelbasierte Zielableitung nach Tabelle 9 abgeschlossen.

Im Rahmen der leitartenorientierten Umsetzung der Zielgrößen der Planung können Zielkonflikte auftreten, die eine Revidierung der regelbasiert getroffenen Zielzuweisungen erfordern. Die Reihenfolge der regelbasierten Zielableitung bewirkt, dass Flächen die Potenziale für mehrere Biotoptypen aufweisen, bereits eine Zielzuweisung erfahren haben, obwohl sie auch als Entwicklungsflächen eines anderen Biotoptyps in Betracht kommen würden. In diesen Fällen muss fachgutachterlich abgewägt werden, welchem Biotoptyp die Entwicklungsfläche zugeschlagen wird, bzw. ob die Fläche als Mischbiotop beider Biotoptypen ausgewiesen wird.

 $\mathbf{H}$ 

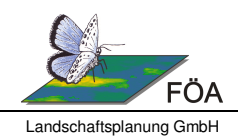

Die Vorgehensweise zur leitartenorientierten Zielableitung besteht im Wesentlichen in der Überprüfung der durch die Textbände der VBS 199x vorgegebenen Zielgrößen vor dem Kontext der Vorkommensnachweise der Leitarten. Die Leitarten dienen der Erkennung von Schwerpunkt- und Defizitbereichen, denen besonderes Augenmerk bei der Zielableitung gewidmet werden sollte.

Bei der Umsetzung der leitartenorientierten Zielgrößen sollte immer das Zusammenspiel aller Biotoptypen und Leitartenvorkommen beachtet und abgewägt werden. Eine rein isolierte Betrachtung einzelner Biotoptypen und deren Leitarten ist nicht zielführend. Häufig ist gerade das Mosaik verschiedener Biotope ausschlaggebender Faktor für die Eignung als Lebensraum für anspruchsvolle Leitarten.

Die rheinland-pfälzischen Landkreise weisen eine unterschiedlich hohe Nachweisdichte der Leitarten auf. Reicht die Zahl der Leitartennachweise nicht für eine Bewertung und Zielableitung einzelner Biotoptypen aus, können weitere, für den Biotoptyp charakteristische Artnachweise herangezogen werden. Zunächst sollten dazu die in den Textbänden 199x aufgeführten Leitarten betrachtet werden. Eine zusätzliche Hilfestellung geben die im Artdatenpool des LfU geführten Nachweise von Pflanzen und Pflanzengesellschaften. Diese sollten aber auf die letzten 10 Jahre beschränkt werden, um nicht die für die VBs 199x erfassten Daten zu reproduzieren.

Das Werkzeug 2.1 "VBS Ermittlung Zielgrößen der Planung" ermöglicht, bei Angabe des Biotoptyps und der maximalen Entfernung zwischen zwei Teilflächen, die Überprüfung der in Tabelle 10 aufgeführten Zielgrößen der Planung. Das Werkzeug legt ein neues Attributfeld an, in dem die Flächengröße der zusammengehörenden Teilflächen (innerhalb der angegebenen Entfernung liegende) angegeben wird. Außerdem erfolgt eine farblich differenzierte Darstellung der einzelnen Größenklassen.

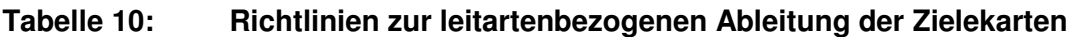

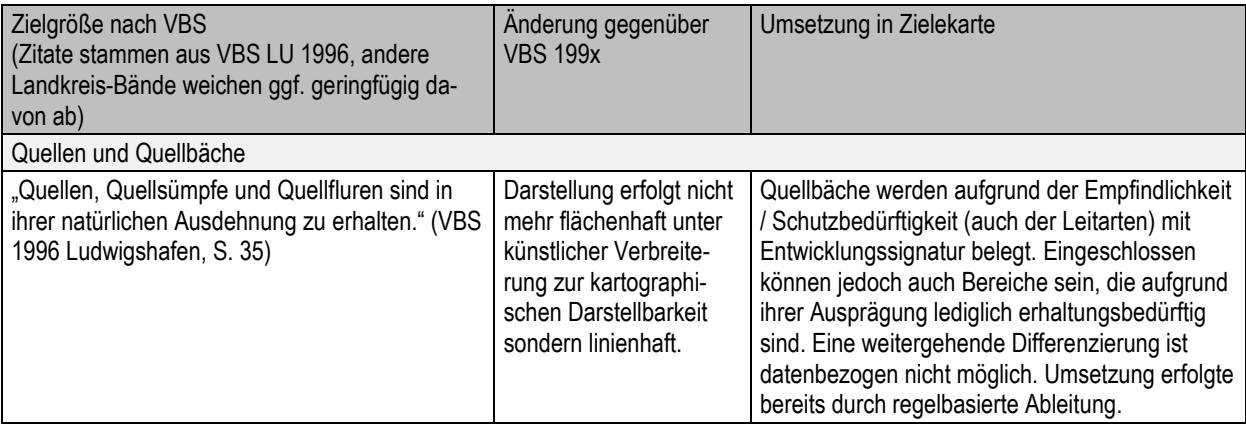

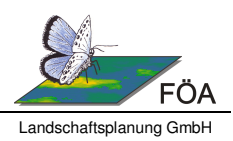

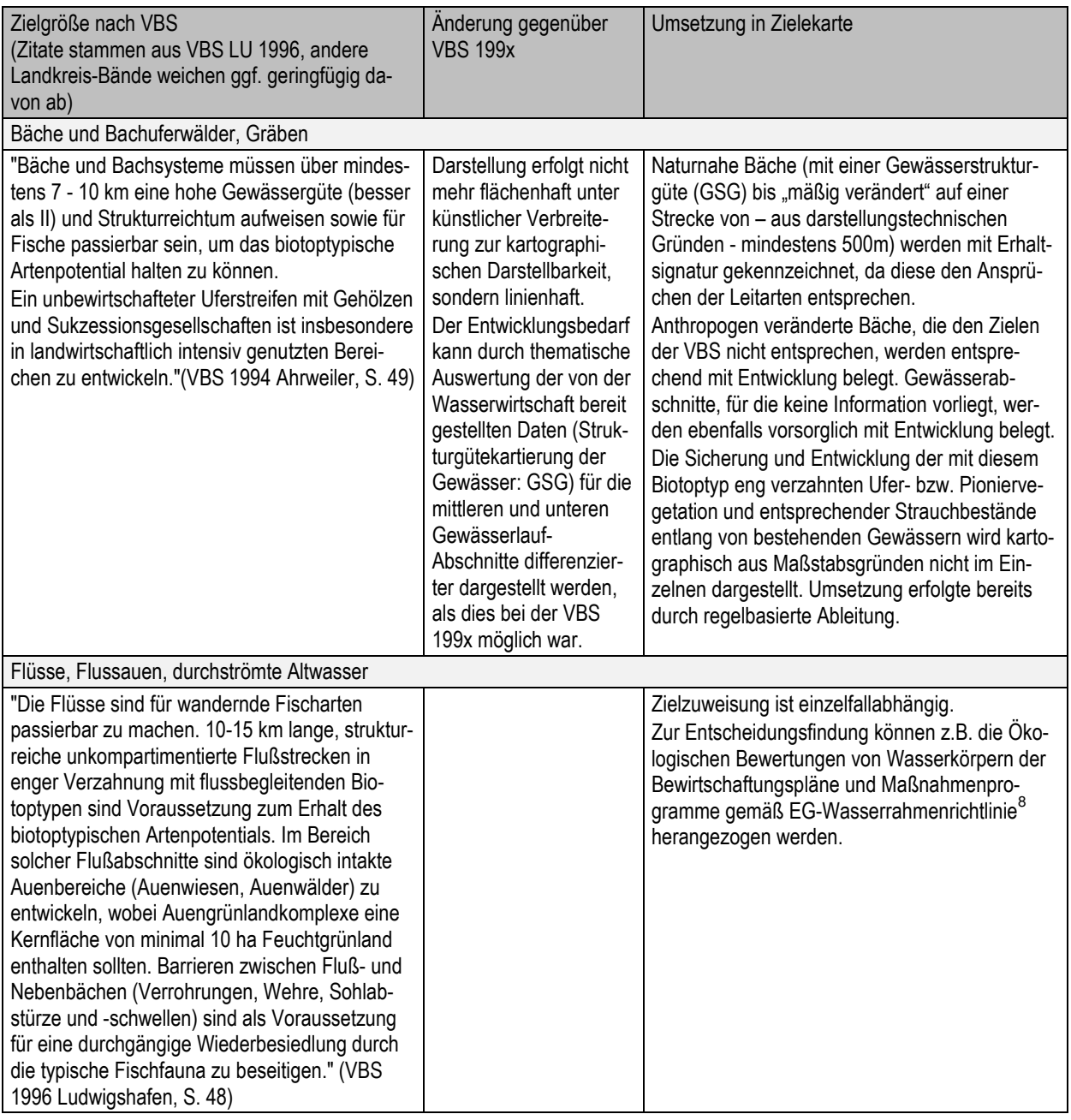

<sup>&</sup>lt;sup>8</sup> http://www.wrrl.rlp.de

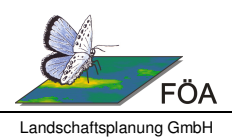

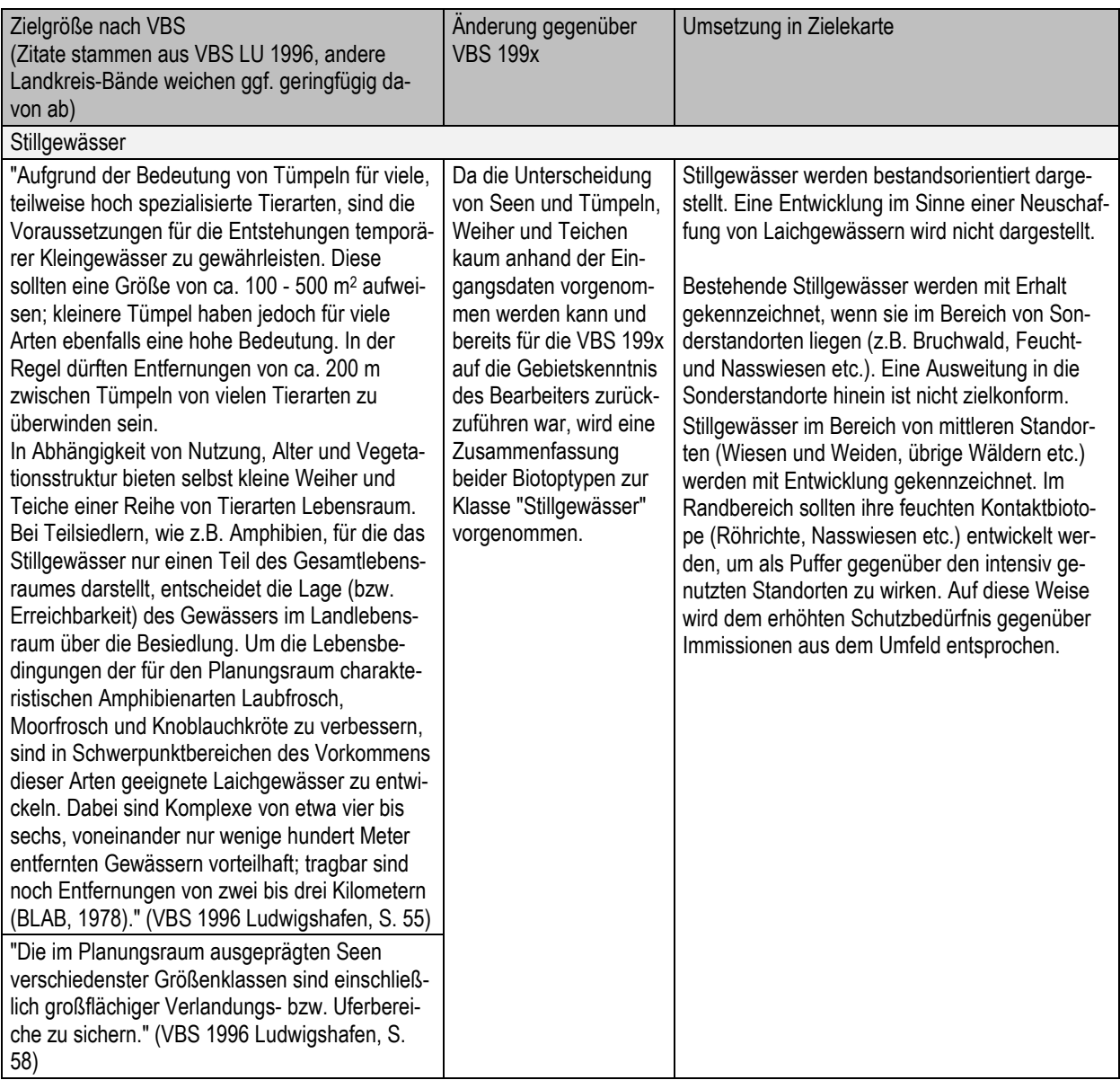

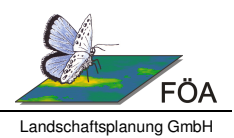

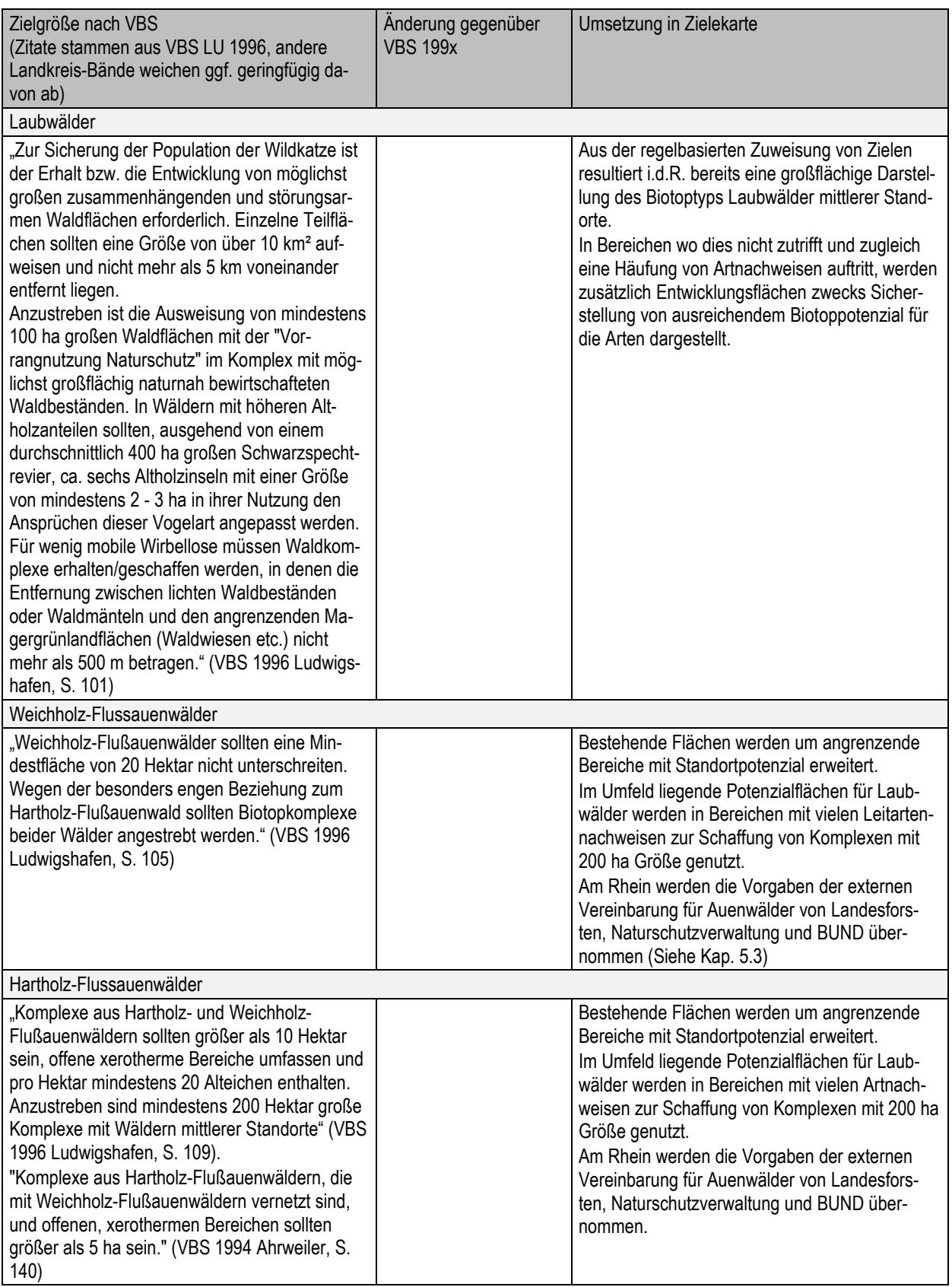

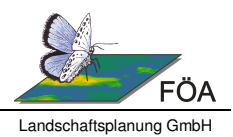

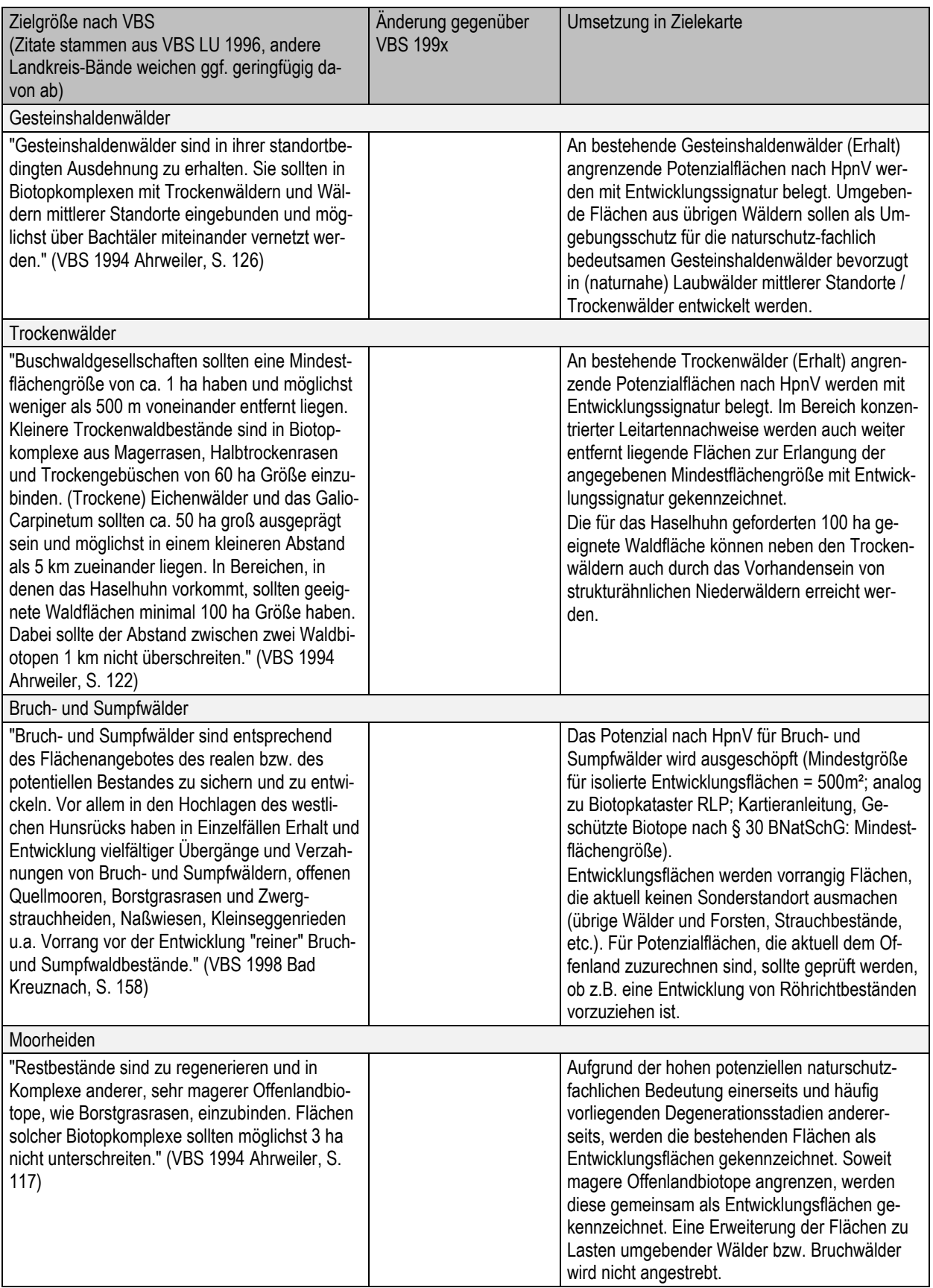

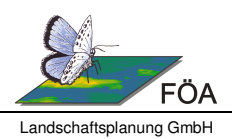

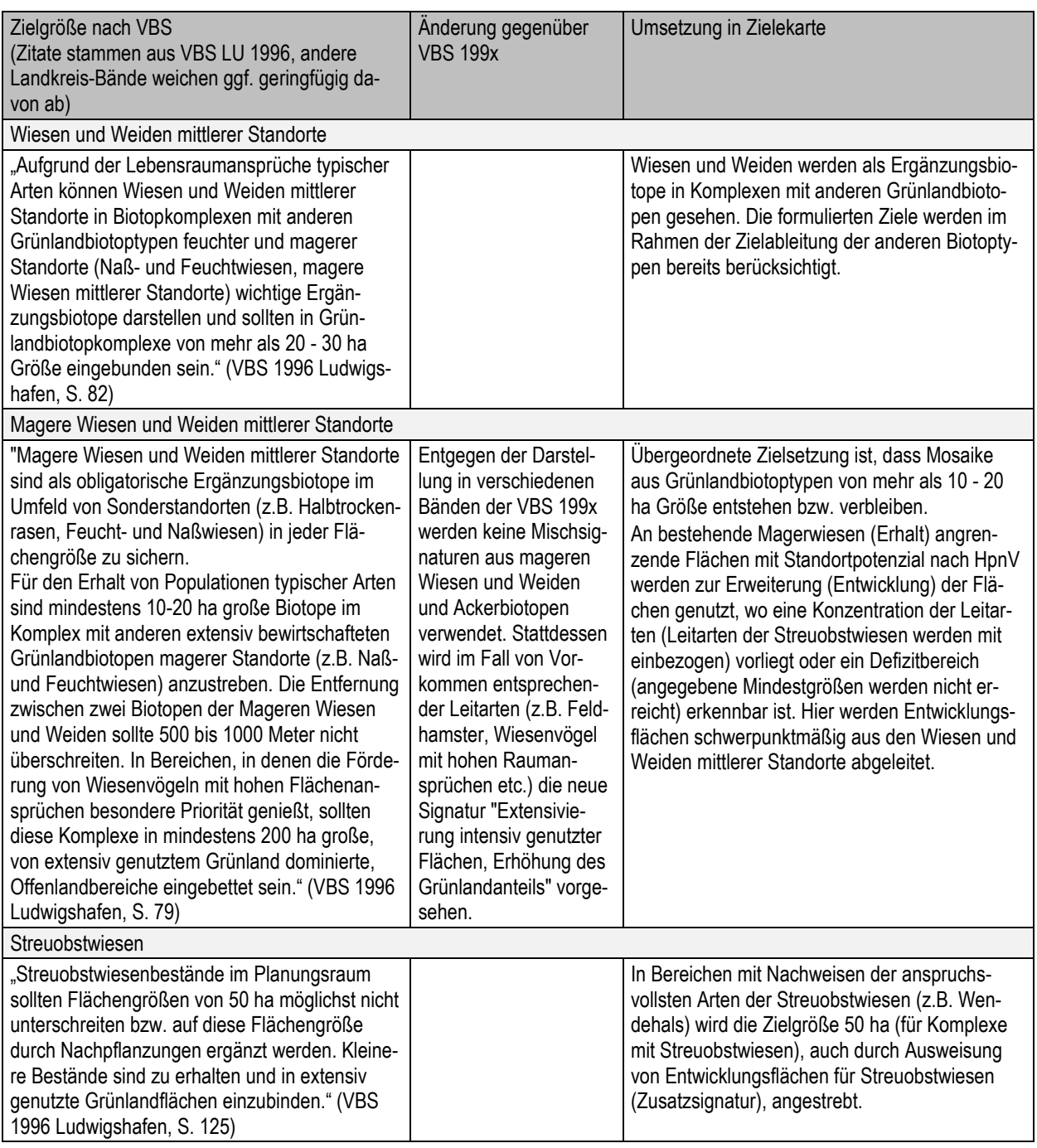

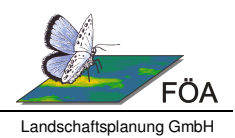

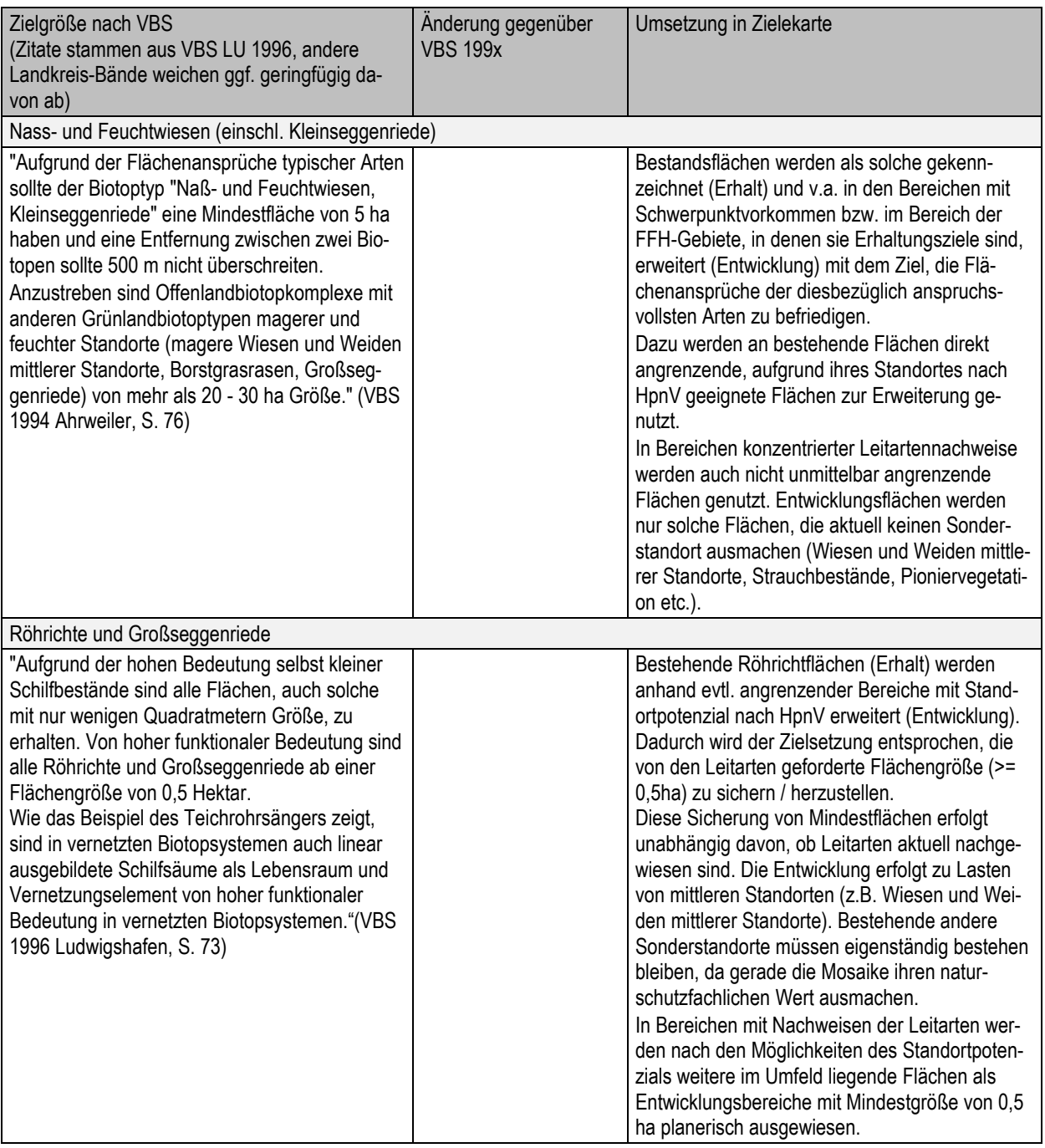

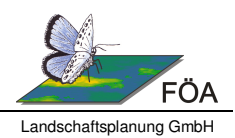

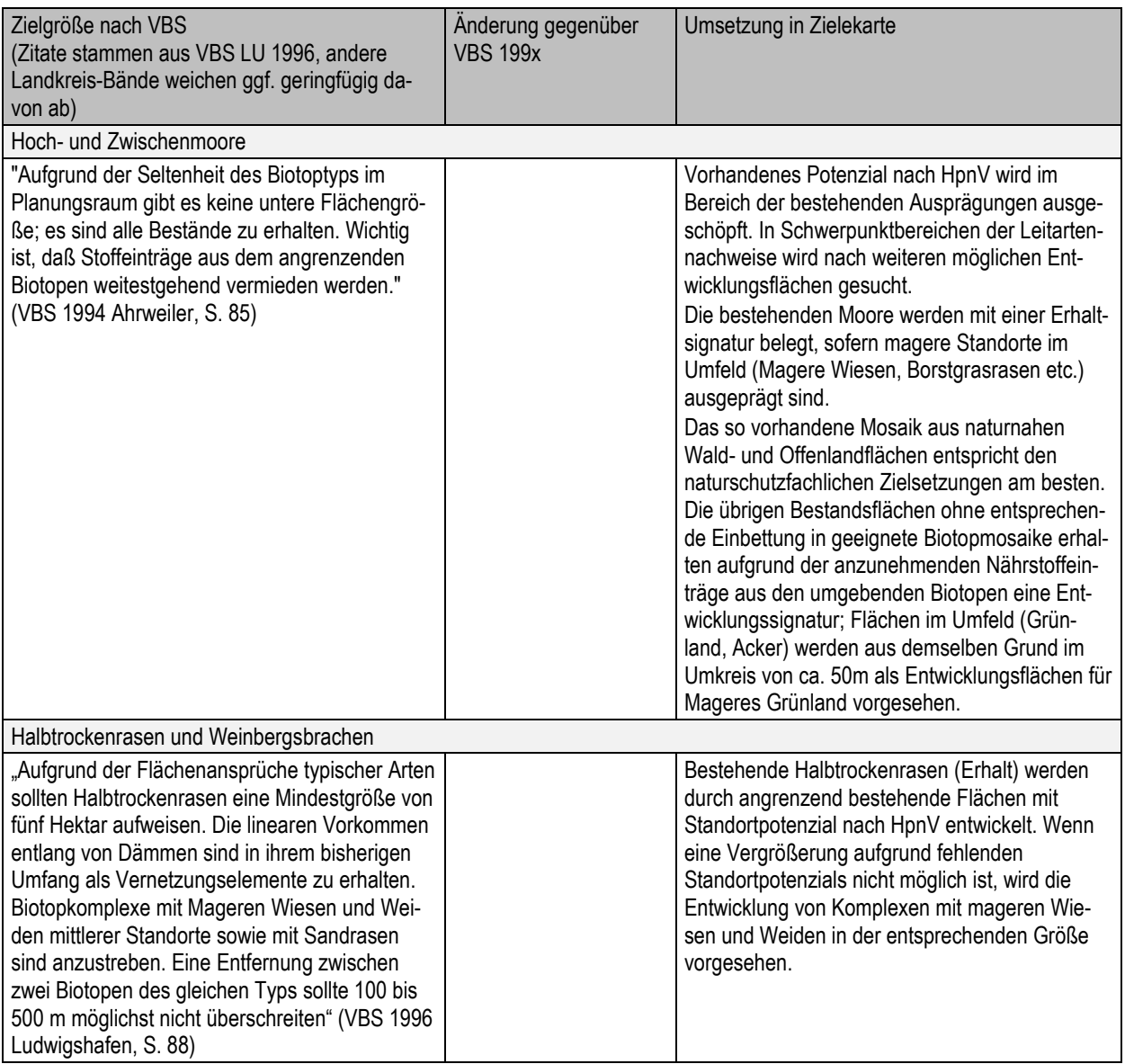

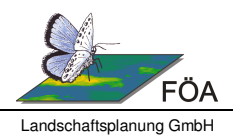

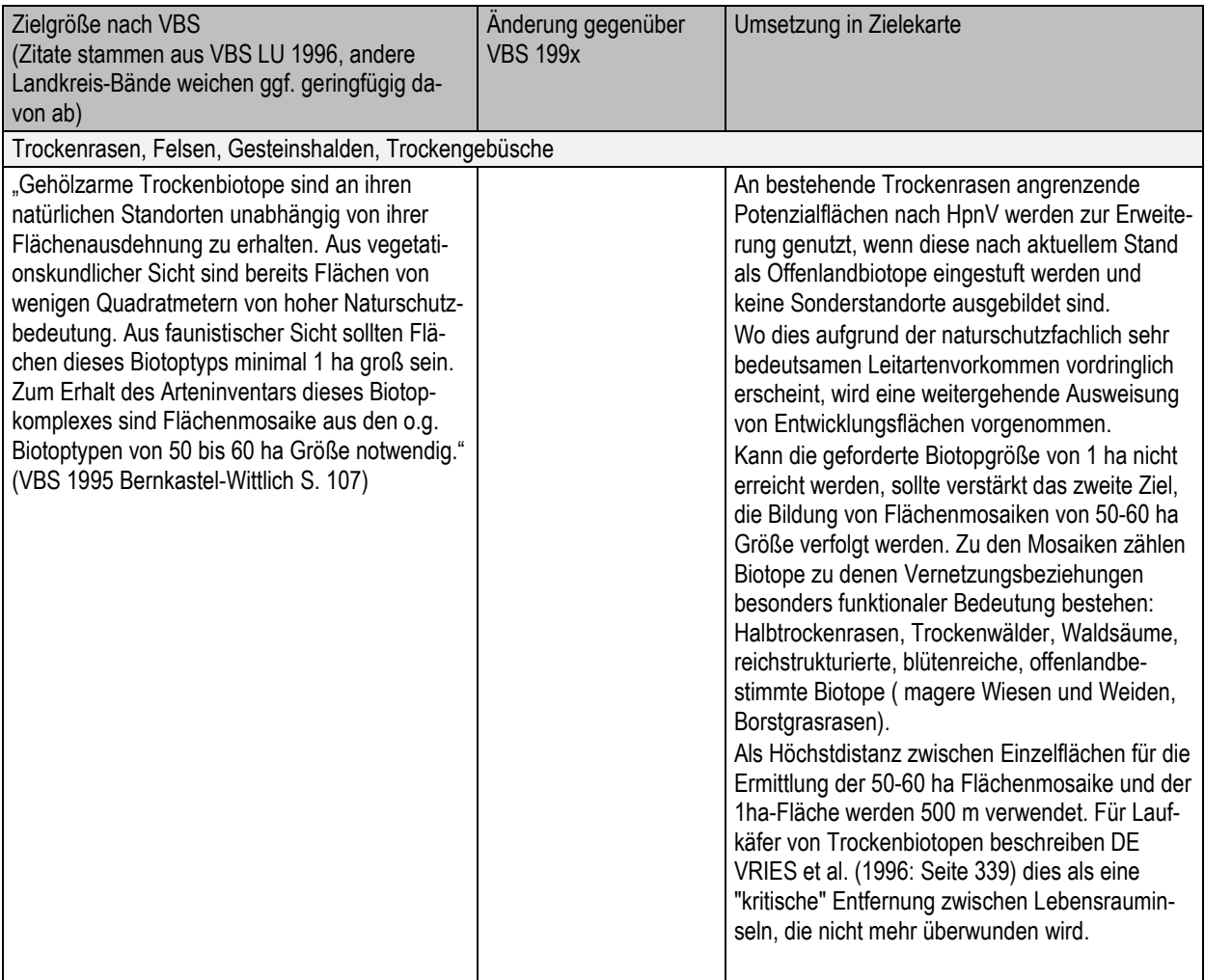

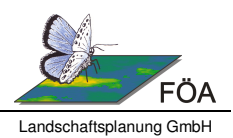

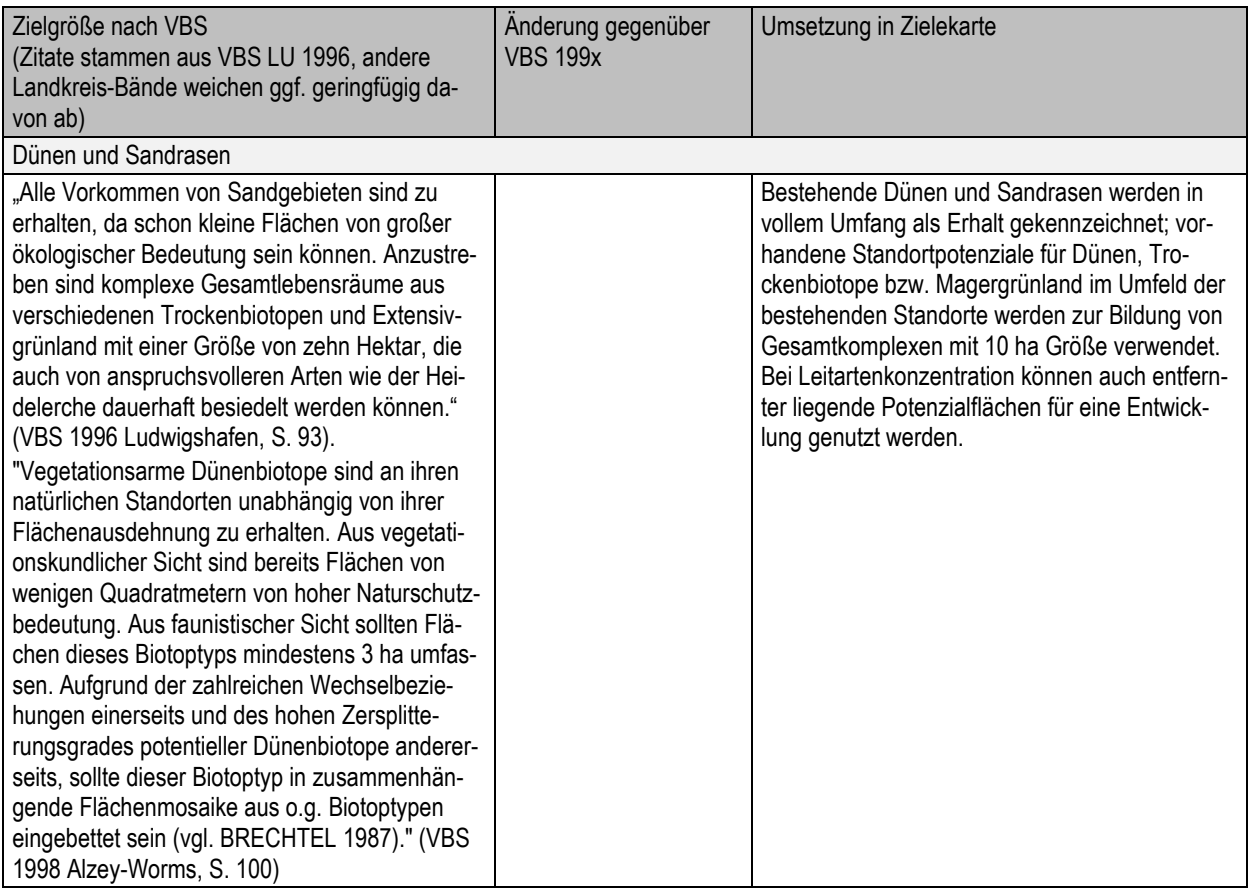

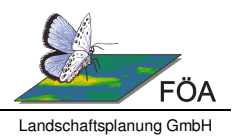

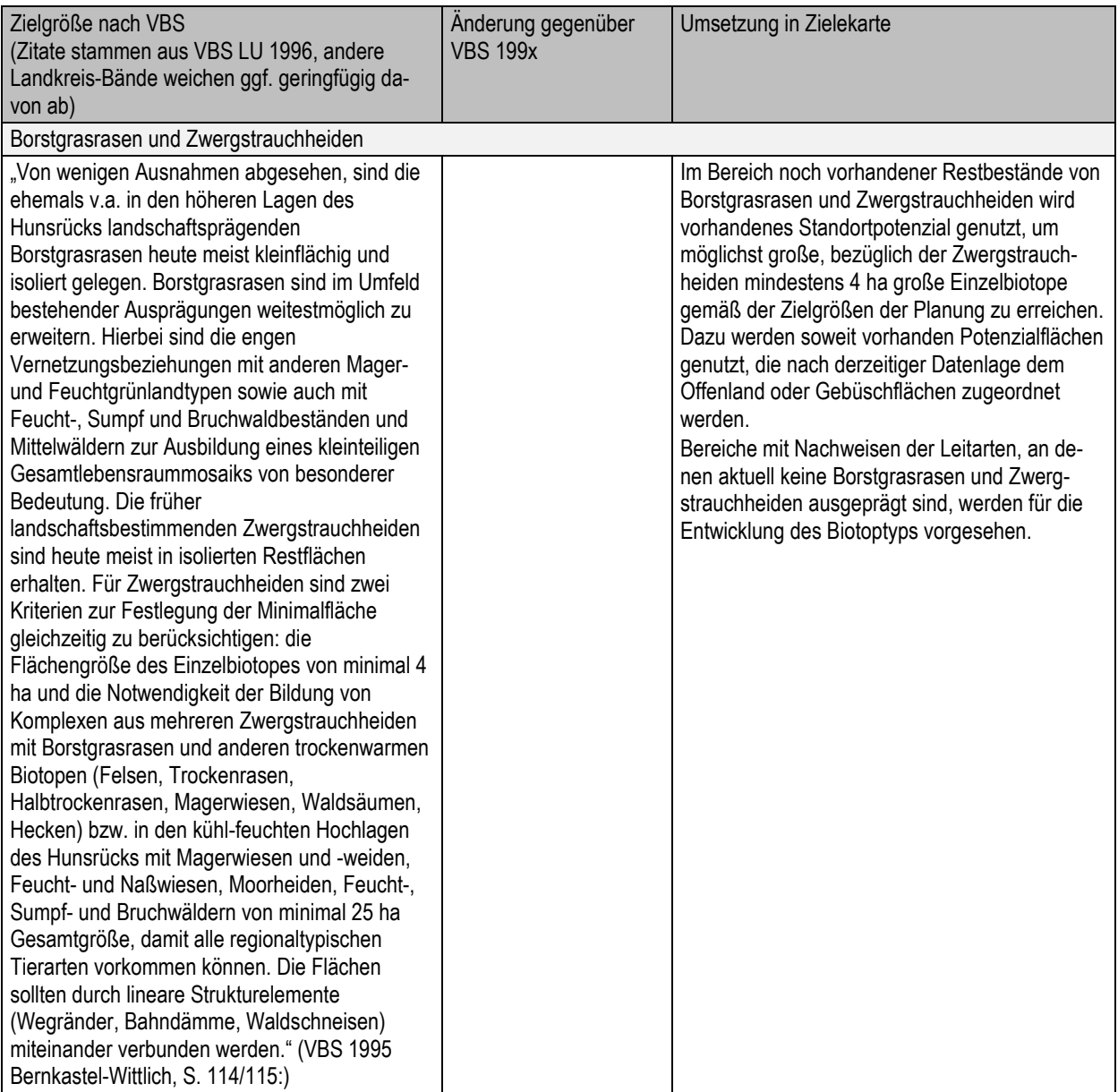

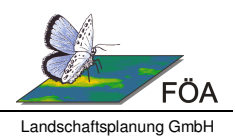

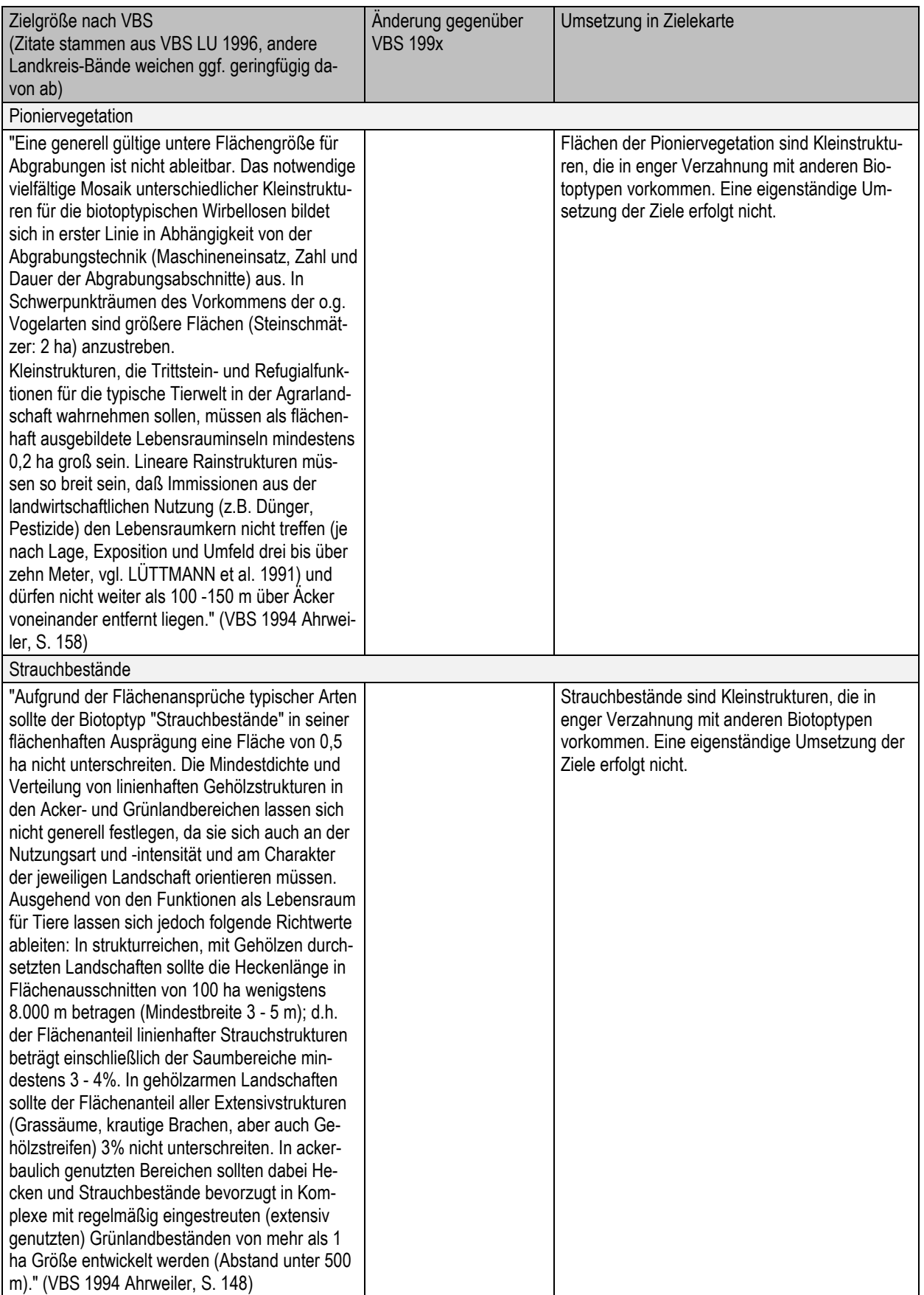

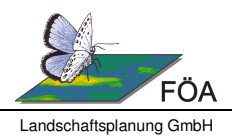

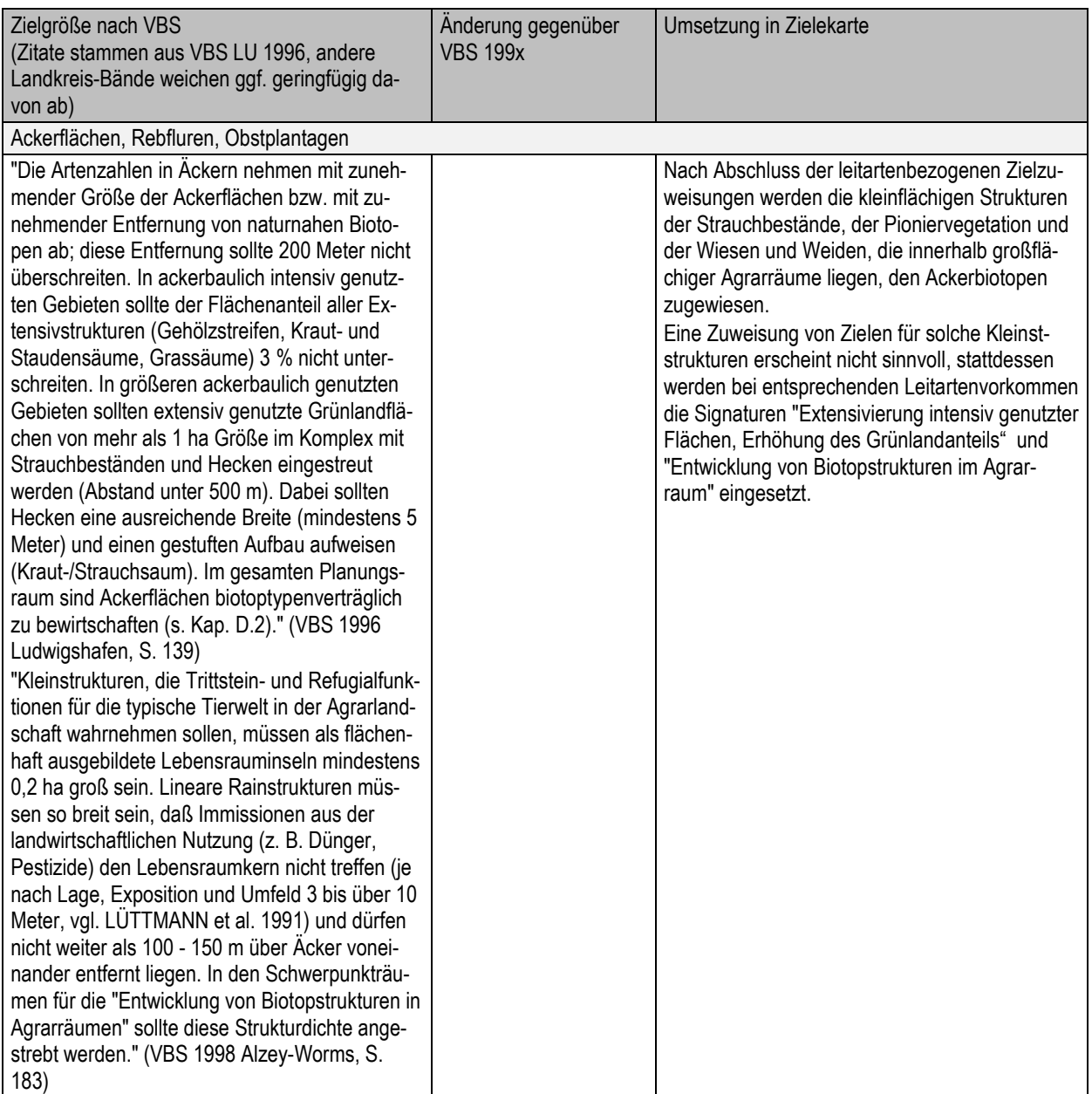

# **5.3 Integration bestehender Fachplanungen**

Bei der Bearbeitung der einzelnen Landkreise ist zu prüfen, ob neben den eingearbeiteten Grundlagendaten noch weitere Informationen aus regionalen oder überregionalen Fachplanungen verfügbar sind, die bei der Ableitung von Zielen beachtet werden sollen. Zur Vermeidung von gegensätzlich formulierten Zielvorstellungen sind beispielsweise Natur- und Artenschutzprojekte, Bewirtschaftungspläne, Projekte zum Biotopverbund oder zu Auenrenaturierungen zu integrieren.

Bisher sind folgende landkreisübergreifende Projekte bekannt:

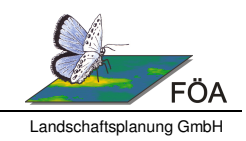

- Wildtierkorridore (LUWG 2008)
- BAT-Konzept (MULEWF 2011)
- Vereinbarung zur Umsetzung der eigendynamischen Entwicklung des Auwaldes" (Landesforsten, Naturschutzverwaltung und BUND 2015: http://mulewf.rlp.de/einzelansicht/archive/2015/march/article/hoefken-schindlerwertvolle-auwaelder-werden-gesichert/.)
- Rechtsverordnungen zur Ausweisung von Naturwaldreservaten (https://www.waldrlp.de/forschungsanstalt-fuer-waldoekologie-undforstwirtschaft/forschungsschwerpunkte/naturwaldreservate.html)
- Projekte zum Hochwasserschutz am rheinland-pfälzischen Oberrhein (SGD Süd: http://www.sgdsued.rlp.de/Themen/Wasserwirtschaft/Hochwasserschutz/)

Bei der Einarbeitung der Wildtierkorridore ist darauf zu achten, dass die im Rahmen der Aktualisierung zusammengestellten Zielvorstellungen den Aspekten der Wildtierkorridore nicht zuwiderlaufen. Es ist zu prüfen, ob in Kernlebensräumen und Wanderkorridoren ausreichend Lebensräume für die Zielarten vorgesehen sind und ggf. sind weitere Entwicklungsflächen auszuweisen. Im Rahmen des Abgleichs von Zielekarten und Wildtierkorridoren treten möglicherweise Unstimmigkeiten auf, die einer einfachen Integration entgegenstehen. Es wird beispielsweise festgestellt, dass in Korridoren kaum Potenzial für entsprechende Lebensräume vorhanden ist oder dass nach aktueller Nachweisdatenbank eine Verschiebung oder Erweiterung der Korridore sinnvoll wäre. In diesen Fällen werden im Rahmen eines eigenständigen Anhangs zum Bericht Modifikationshinweise für die Wildtierkorridore gegeben, in denen die entsprechenden Widersprüche dokumentiert und mit Kartenausschnitten belegt werden.

Das BAT-Konzept enthält viele äußerst kleinteilige Flächen der Waldrefugien. Flächen > 2 ha, die an weitere Entwicklungsflächen angrenzen, werden ebenfalls mit "Entwicklung" belegt (Biotoptyp richtet sich nach Potenzial).

Die Vereinbarung zur Umsetzung der eigendynamischen Entwicklung des Auwaldes wird vollständig integriert. Die dort vorgesehenen Bereiche werden mit Entwicklung von Hartholz- bzw. Weichholz-Flussauenwäldern (ggf. auch Mischsignatur) dargestellt, wenn ihnen nicht bereits aufgrund bestehender Ausprägungen von Auenwälder eine Erhaltsignatur zugewiesen wurde.

Flächen unter "Prozesschutz" (ungestörte Entwicklung z.B. für Naturwaldzellen, Kernzonen Biosphärenreservat) werden bei einer Größe > 100 ha mit der Ziel-Signatur "Unbeeinflusste Entwicklung urwaldähnlicher Bestände" gekennzeichnet und unabhängig von aktueller Biotopausprägung einheitlich grün eingefärbt. Flächen < 100 ha werden mit einfacher Entwicklungssignatur dargestellt. Die Naturwaldreservate erhalten den Biotoptyp des Bestandes in Kombination mit einer Erhaltssignatur.

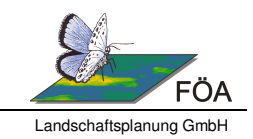

# **5.4 Abschließende GIS-technische Bearbeitungsschritte zur Erstellung der Zielekarte**

Nach den in den vorstehenden Kapiteln erläuterten Arbeitsschritten der regelbasierten und leitartenorientierten Zielableitung sollte eine abschließende Optimierung des Zieldatensatzes vorgenommen werden.

Bei der Erstellung des Bestandsdatensatz sind auch kleinflächige Biotopstrukturen innerhalb von Ortslagen und der großräumigen Agrarlandschaften (Ackerraine, Straßenbegleitgrün, städtische Grünflächen u.a.) in den Datensatz aufgenommen worden, die in der fertigen Zielekarte nicht weitergeführt werden sollen. Die entsprechenden Flächen werden an die umgebenden Biotope durch Zuweisung der entsprechenden Biotoptypen (Siedlung, Ackerflächen, Rebfluren, Obstplantagen) angepasst.

Anschließend wird geprüft, ob Kleinflächen verblieben sind, welche der Aussagegenauigkeit der VBS und dem Planungsmaßstab von 1:25.000 nicht gerecht werden.

Kleinflächen der übrigen Wälder, der Ackerbiotope und der Wiesen und Weiden (ggf. auch Pioniervegetation und Strauchbestände), deren zusammenhängende Fläche < 500 m² ist, werden bei entsprechendem Potenzial mit benachbarten Flächen zusammengelegt.

Trotz der in Kap. 3.2 beschriebenen Bemühungen, die Anzahl unnötiger Geometrien weitestgehend zu reduzieren, ist z.B. die Entstehung von schmalen Randbiotopen (siehe Abbildung 1) aufgrund der unterschiedlichen Digitalisiergrundlagen der eingehenden Datensätze nicht vollständig vermeidbar.

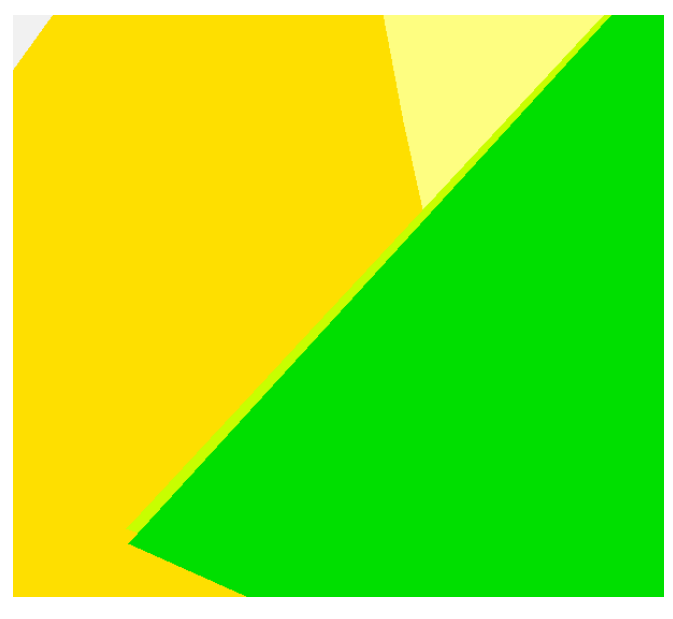

**Abbildung 1: Entstehung schmaler Randbiotope bei der Verschneidung zum Bestandsdatensatz** 

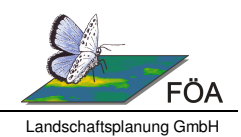

Das dargestellte Beispiel zeigt einen Randstreifen der übrigen Wälder und Forsten, der entstanden ist, weil die Abgrenzung der Wälder in ATKIS weiter gefasst ist als in Forsteinrichtung oder Biotopkataster. Allein über die Flächengröße sind solche Flächen kaum zu identifizieren, da bei entsprechender Länge schnell Flächengrößen > 500 m² entstehen. GIS-technisch stehen verschiedene Möglichkeiten zur Erkennung der schmalen Flächen zur Verfügung. Dazu zählen beispielsweise Methoden, die aufgrund der Verhältnisse von längster / schmalster Achse und Flächengröße potenzielle Randflächen erkennen lassen. Da jedoch die betreffenden Flächen häufig aus breiteren Teilen mit einem schmalen Anhängsel bestehen, ist eine vollständig automatische Erkennung und Bereinigung kaum möglich. Ziel sollte sein, den fertigen Datensatz mit vertretbarem Aufwand bestmöglich von den beschriebenen Randflächen zu bereinigen.

Für Kleinflächen innerhalb eines Biotoptyps mit unterschiedlichen Zielzuweisungen wurde ein Werkzeug entwickelt, dass Entwicklungsflächen, die nur an Erhaltsflächen des gleichen Biotoptyps (und nicht an Entwicklungsflächen) grenzen, den Erhaltsflächen anschließt, sofern die Flächengröße unter der Kartierschwelle für § 30-Biotope (BNatSchG; Kartieranleitung zur Erfassung der geschützten Biotope in RLP) liegt. Dies dient der Reduktion unnötiger Geometrien und soll auch die Lesbarkeit der Zielsignaturen bei Darstellung im Maßstab 1:25 000 erleichtern. I.d.R. handelt es sich dabei um Randbereiche ähnlich den in Abbildung 1 dargestellten Randbiotopen. Sie sind jedoch dem gleichen Biotoptyp zugeordnet und unterscheiden sich nur durch die Zielsignatur. Den durch das Werkzeug ermittelten Flächen kann anstatt der Entwicklungssignatur die Erhaltsignatur zugewiesen werden.

 $\mathbf{H}$ Das Werkzeug 1.3 "VBS Kleinstflächen Entwicklung prüfen" legt eine neue Attributspalte "Ziel New" an, in die eine 1 eingetragen wird, sofern die Fläche nur an Erhaltsflächen des gleichen Biotoptyps angrenzt und kleiner als die jeweilige Kartierschwelle für §30 Biotope ist. Voraussetzung ist die vorherige Ausführung des Werkzeugs 1.2 um die aktuellen Biotoptypencodes in die FL\_NUTZ-Spalten einzutragen.

Abschließend wird der aus vielen Kleinflächen mit gleicher Ausprägung bestehende Gesamtdatensatz nach Biotoptyp, Ziel und ggf. Zusatzinformation zusammengefasst (Dissolve). Dabei ist der Erhalt von Quellinformationen wünschenswert, um die Darstellung in der Zielekarte ex post begründen zu können (z. B: aus welchem Bestand setzt sich eine Fläche zusammen, aus welchen Quellen gehen die Informationen hervor, usw.). Das herkömmliche Dissolve-Werkzeug bietet jedoch nicht die Möglichkeit, Textattribute zusammenzufassen. Aus diesem Grund wurde ein Werkzeug entwickelt, dass die kommagetrennte Aneinanderreihung von Textattributen ermöglicht.

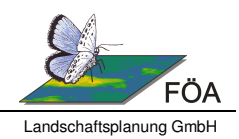

Das Werkzeug 1.4 "Textattribute vor Dissolve zusammenführen" ermöglicht bei Angabe der Attributfelder anhand derer der Dissolve stattfindet, die Auswahl von Textfeldern die zusammengefasst werden sollen. Für jedes ausgewählte Textfeld wird eine neue Attributspalte mit Präfix "D" angelegt, in das alle Wertausprägungen der zusammengehörigen Flächen kommagetrennt eingetragen werden (keine Mehrfachnennung). Die maximale Anzahl von Zeichen beträgt 255. Anschließend kann der Dissolve durchgeführt werden. Die neu angelegten "D"-Felder können als Statistikfelder mit dem Statistiktyp "First" in die Dissolve-Berechnung eingebracht werden. Achtung: Je nach Größe des Datensatzes kann das Tool sehr lange für die Berechnung brauchen (Testwerte: 50.000 Flächen und 3 zusammenzufassende Attributspalten: 5 Minuten Laufzeit; 120.000 Flächen und 2 zusammenzufassende Attributspalten: ca 1 Stunde Laufzeit)

# **6 Bericht und Kartographische Darstellung**

Als Ergebnis der Aktualisierung der Zielekarten der Planung Vernetzter Biotopsysteme werden neben den eigentlichen Karten auch die zugrundeliegenden Datensätze und ein Kurzbericht an den Auftraggeber übergeben. Im Folgenden werden Hinweise zur Ausgestaltung von Karten und Bericht gegeben.

## **6.1 Bericht**

**A** 

Bei der Aktualisierung der Zielekarten der Planung vernetzter Biotopsysteme ist jeweils ein Kurzbericht zu erarbeiten, der im Wesentlichen Vorgehensweise, Datengrundlagen und Abweichungen zu den Textbänden der VBS 199x dokumentiert.

Eine Beispielgliederung mit generellen Hinweisen zur Berichtserstellung gibt Tabelle 11.

#### **Tabelle 11: Beispielgliederung des Kurzberichts**

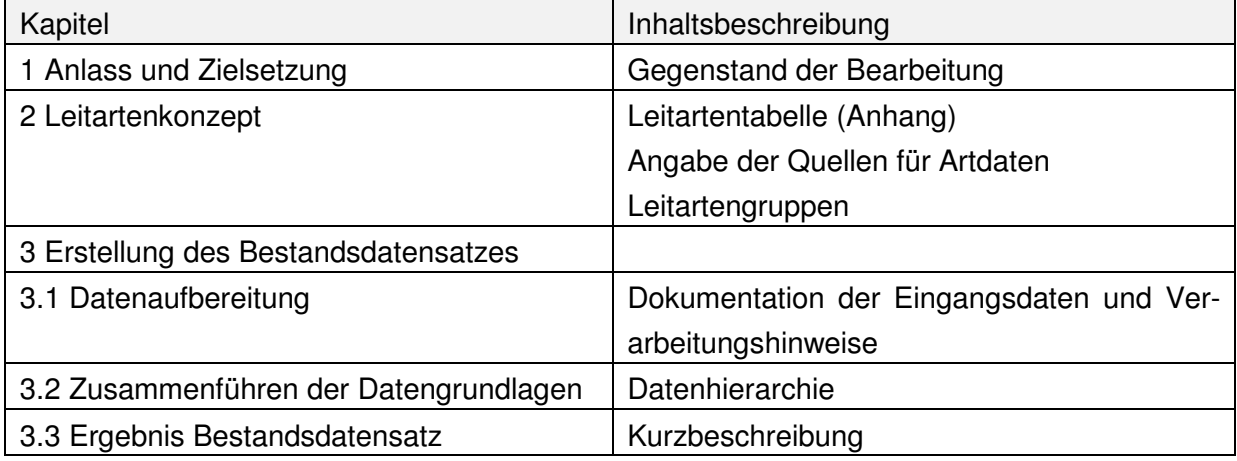

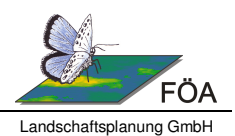

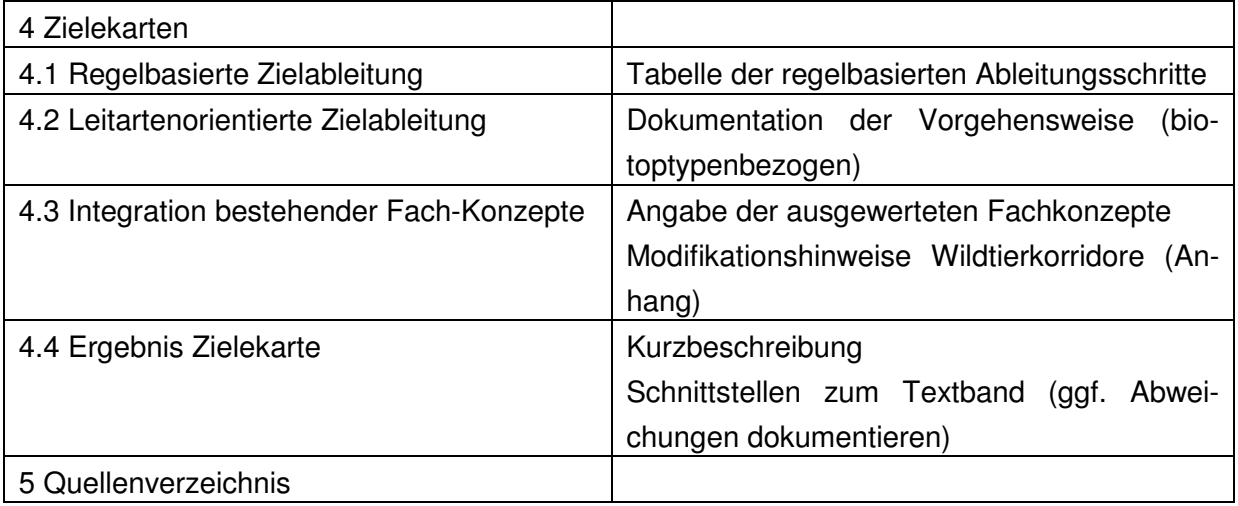

## **6.2 Karten**

Die aktualisierten Zielekarten werden analog zur ersten Bearbeitung im Maßstab 1:25.000 dargestellt. Dazu wird der Blattschnitt der VBS 199x übernommen (liegt nicht digital vor). Tabelle 12 gibt einen Überblick über die darzustellenden Elemente.

Als Kartenhintergrund wird eine reduzierte Darstellung der TK 25 mit dem eigentlichen Grundriss und Straßen verwendet die nur im Bereich der Siedlungen und außerhalb des bearbeiteten Landkreises sichtbar ist. Für Kartenblätter, die Teile von benachbarten Bundesländern enthalten, wird das frei verfügbare Digitale Landschaftsmodell 1: 250 000<sup>9</sup> (DLM 250) verwendet, um eine grundsätzliche Orientierung anhand Ortslagen, Gewässer und Infrastruktur zu ermöglichen

**Tabelle 12: Kartenelemente der Zielekarten der Planung Vernetzter Biotopsysteme (Anordnung entsprechend Darstellungsreihenfolge im Kartenprojekt)** 

| Datensatz                             | Ggf. Hinweis zur Darstellung                      |  |
|---------------------------------------|---------------------------------------------------|--|
| Schutzgebiete*                        |                                                   |  |
| Vogelschutzgebiete                    |                                                   |  |
| FFH-Gebiete                           |                                                   |  |
| Naturschutzgebiete                    |                                                   |  |
| Zielekarte*                           |                                                   |  |
| Städte                                | Keine Darstellung, nur Beschriftung der Ortsnamen |  |
| Landkreisgrenze                       |                                                   |  |
| Infrastruktur: Straßen und Bahnlinien |                                                   |  |
| Planungseinheiten                     |                                                   |  |
| Punktbiotope                          |                                                   |  |

<sup>&</sup>lt;sup>9</sup> www.geodatenzentrum.de/geodaten/gdz?l=down\_opendata.

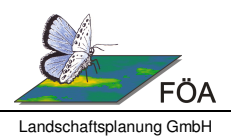

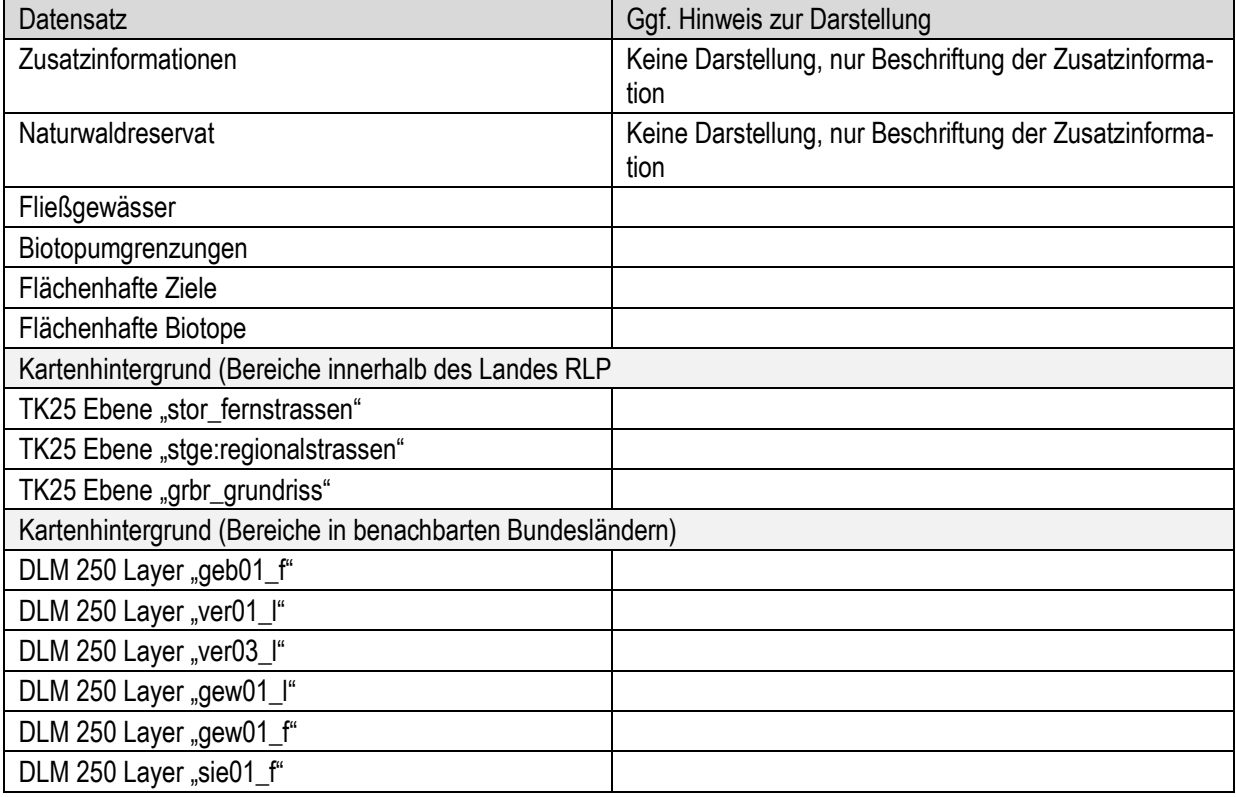

\* Datenquellen siehe Tabelle 1

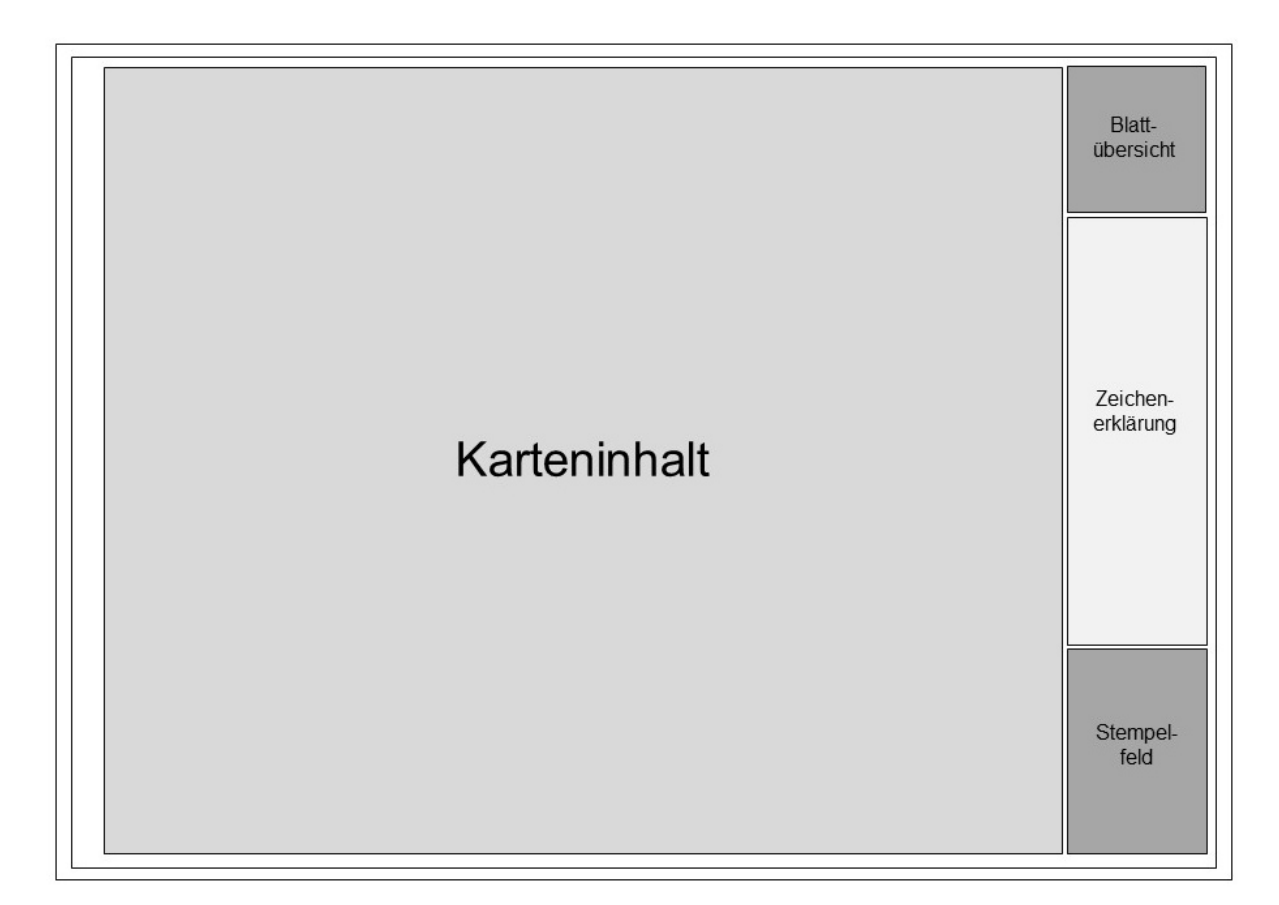

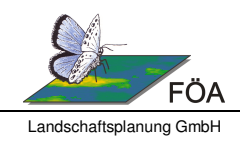

#### **Abbildung 2: Aufbau der Zielekarten**

Der Kartenaufbau (Abbildung 2) gliedert sich in das eigentliche Kartenfenster und eine Seitenleiste mit Stempel, Blattübersicht und Zeichenerklärung (siehe Abbildung 3 und Abbildung 4).

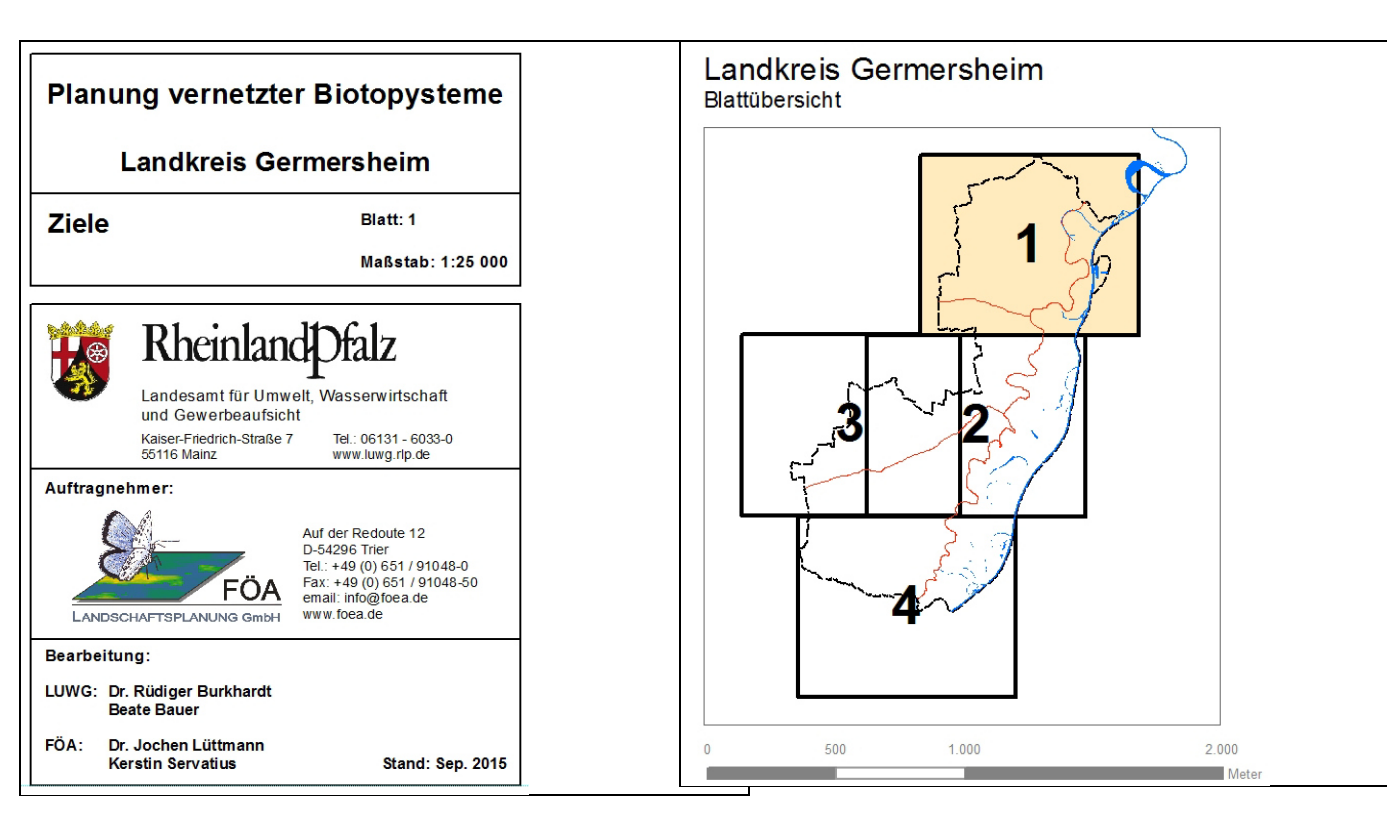

#### **Abbildung 3: Beispiele für Kartenstempel (links) und Blattübersicht (rechts)**

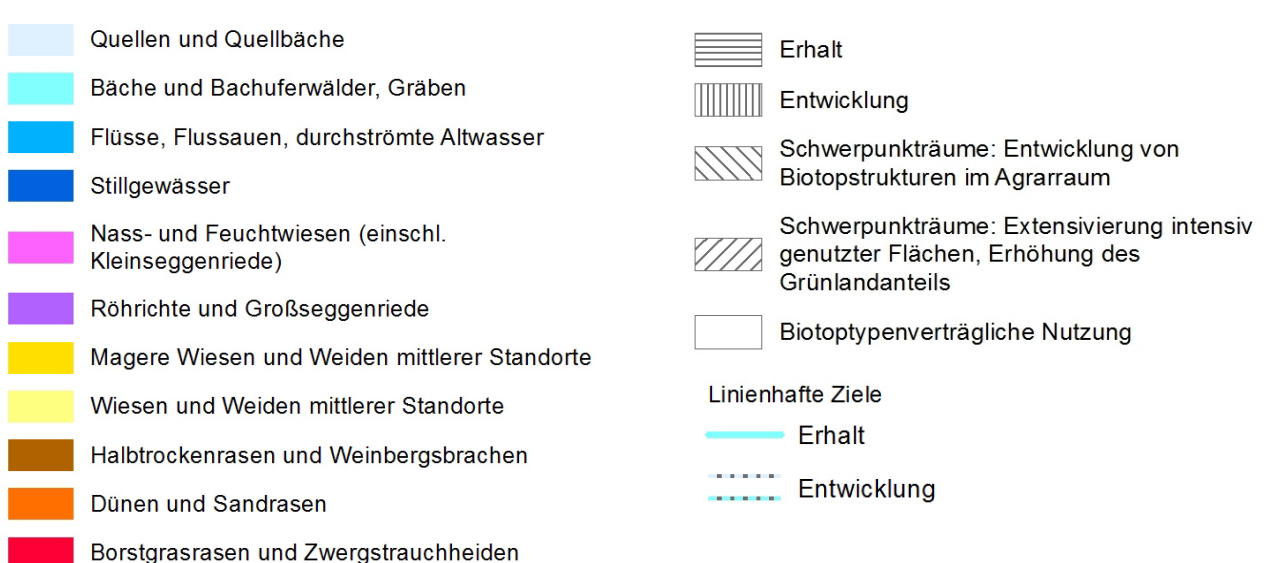

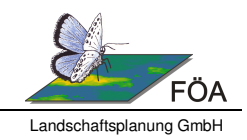

## **Abbildung 4: Auszug der Zeichenerklärungen für Biotoptypen (links) und Zielsignaturen (rechts)**

Um dem gestiegenen Detaillierungsgrad der Daten gerecht zu werden, werden die Karten als pdf-Datei mit Ebenen-Steuerung ausgegeben. Dies ermöglicht dem Betrachter einzelne Darstellungsebenen an- bzw. abzuwählen. Die Ebenensteuerung ist beim Kartenexport in ArcGIS unter "Optionen" auf dem Reiter "Erweitert" einstellbar (siehe Abbildung 5).

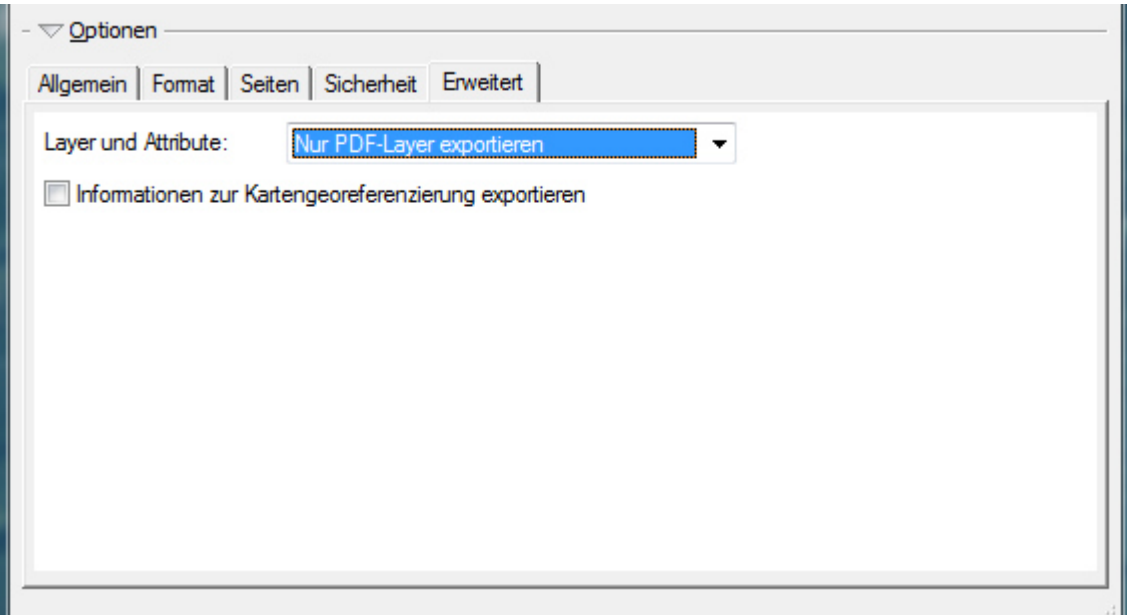

**Abbildung 5: PDF-Export mit Ebenensteuerung.** 

Nach dem Export sollten die Bezeichnungen der einzelnen Ebenen mit Adobe Acrobat Pro nachbearbeitet und ein Teil der zahlreichen Einzelebenen zusammengefasst werden. Abbildung 6 zeigt die teilweise kryptischen Ebenenbezeichnungen, die ArcGIS beim Kartenexport erstellt und das Ergebnis einer manuellen Nachbearbeitung und Zusammenfassung. Die Ebene Legende und Blattschnitt wird für die Ein- und Ausblend-Funktion gesperrt, sie soll immer sichtbar sein.

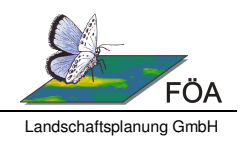

 $\blacktriangleright$ 

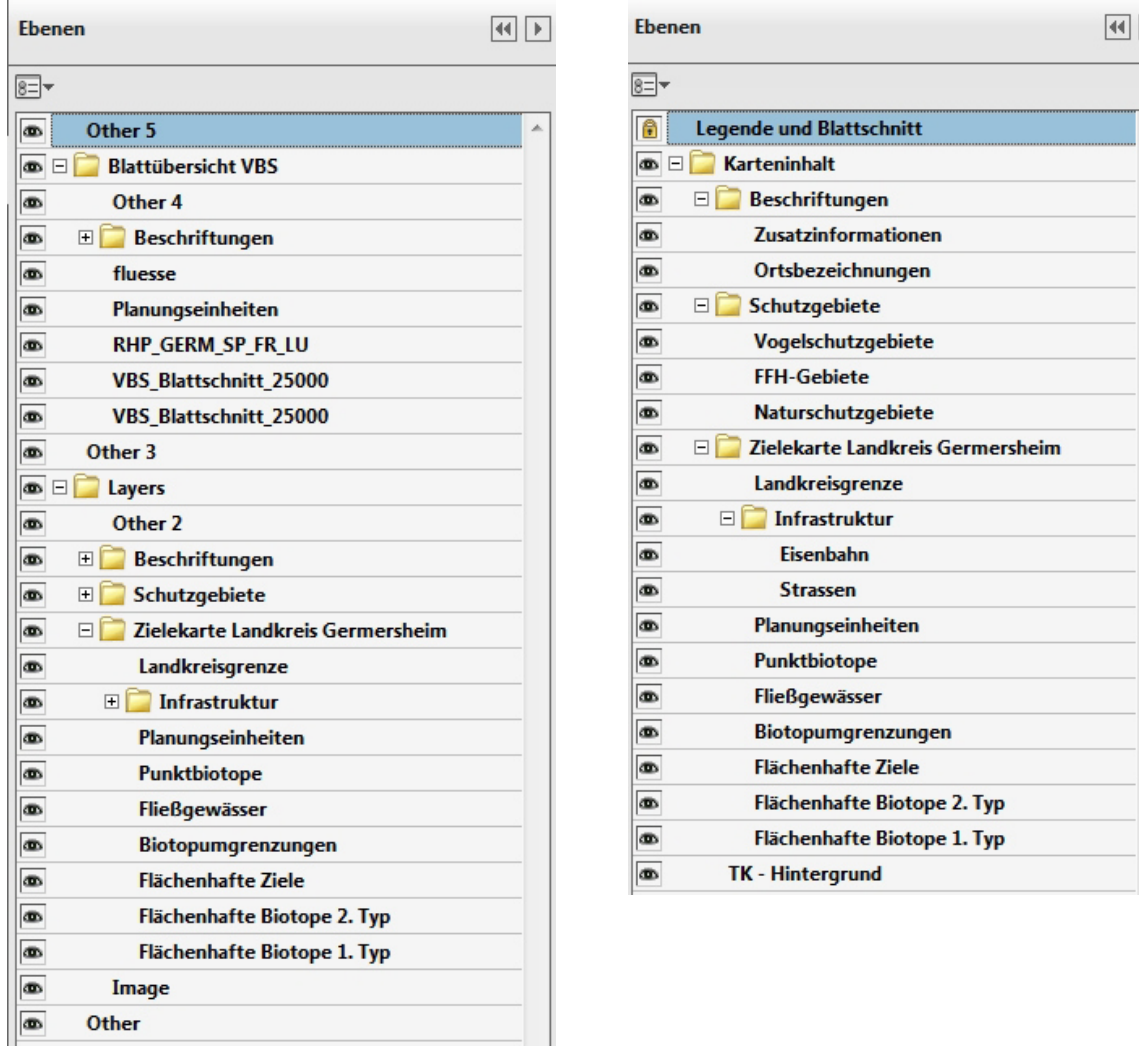

## **Abbildung 6: Ebenenbezeichnungen im PDF bei Export durch ArcGIS (links) und nach der manuellen Bearbeitung in Adobe Acrobat Pro (rechts)**

 $\overline{\phantom{a}}$ 

Das Kartenprojekt wird dem Auftraggeber als .mxd-Datei zur Verfügung gestellt. Dabei ist darauf zu achten, dass die Datenstruktur Tabelle 1 entspricht und relative Pfadangaben verwendet werden.

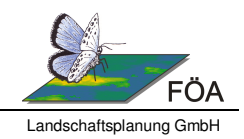

## **7 Quellenverzeichnis**

- Blab, J. (1978): Untersuchungen zu Ökologie, Raum-Zeit-Einbindung und Funktion von Amphibienpopulationen. Ein Beitrag zum Artenschutzprogramm. Schriftenreihe für Landschaftspflege und Naturschutz 18: 146pp.
- Brechtel, F. (1987): Zur Bedeutung der Rheindämme für den Arten- und Biotopschutz, insbesondere als Bestandteil eines vernetzten Biotopsystems, am Beispiel der Stechimmen (Hymenoptera aculeata) und Orchideen (Orchidaceae) unter Berücksichtigung der Pflegesituation. Natur und Landschaft 62: 459-464.
- Burkhardt, R.; Jaeger, U.; Mirbach, E.; Rothenburger, A.; Schwab, G.(1995): Planung vernetzter Biotopsysteme. Design of the habitat network of Rheinland-Pfalz State (Germany). Ecological networks. Landscape 95/3, special issue. ECNC Publication Series on Man and Nature: 99-110.
- Burkhardt, R.; Baier, H.; Bendzko, U.; Bierhals, E.; Finck, P.; Liegel, A.; Mast, R.; Mirbach, E.; Nagler, A.; Pardey, A.; Riecken, U.; Sachteleben, J.; Schneider, A.; Szekely, St.; Ullrich, K.; Hengel, U. van; Zeltner, U.; Zimmermann, F. (2004): Empfehlungen zur Umsetzung des § 3 BNatSchG ''Biotopverbund''. Ergebnisse des Arbeitskreises "Länderübergreifender Biotopverbund'' der Länderfachbehörden mit dem BfN. Naturschutz und Biologische Vielfalt 2. 84 pp.
- Burkhardt, R. et al. (2010): Bundesweit bedeutsame Zielarten für den Biotopverbund zweite fortgeschriebene Fassung. Natur und Landschaft 85 (11): 460-469.
- Bushart, M. (1989): Erläuterungen zur Kartierung der heutigen potentiellen natürlichen Vegetation (HpnV) Rheinland-Pfalz; 1:10000 in den Bereichen Mittelrhein, untere Mosel, Neuwieder Becken mit Laacher-See-Gebiet, Nahetal und Rheinisches Hügelland, Oberwesterwald und Westlicher Hunsrück. Im Auftrag des Landesamtes für Umweltschutz und Gewerbeaufsicht Rheinland-Pfalz. Oppenheim.
- De Vries, H. H.; den Boer, P. J.; Van Dijk, Th. S. (1996): Ground beetle species in heathland fragments in relation to survival, dispersal, and habitat preference. Oecologia 107, S. 332-342.
- FÖA (2013): Aktualisierung der Biotopverbundplanungen des LUWG am Beispiel des Landkreises Bernkastel-Wittlich. Im Auftrag des Landesamtes für Umwelt, Wasserwirtschaft und Gewerbeaufsicht.
- FÖA (2015): Aktualisierung der Zielekarten der Planung vernetzter Biotopsysteme in den Landkreisen Germersheim und Rhein-Pfalz-Kreis. Im Auftrag des Landesamtes für Umwelt, Wasserwirtschaft und Gewerbeaufsicht.

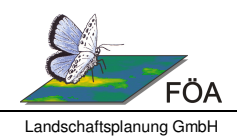

- Lüttmann, J., Erlinghagen, F., Liebig, U. (1991): Bedeutung von Feldrainen für die Biotopvernetzung in Agrarlandschaften. Forschungsvorhaben i. A. des Bundesministers f. Forschung u. Technologie und Projektträger Biologie, Energie, Ökologie des Forschungszentrums Jülich GmbH. Univ. Hannover, Inst. f. Landschaftspfl. u. Naturschutz. Hannover.
- LUWG (2008): Wildtierkorridore in Rheinland-Pfalz. Abschlussbericht 2007. Arbeitskreis Wildtierkorridore Rheinland-Pfalz auf der Grundlage eines Gutachten von ÖKOLOG (M. Herrmann). Landesamt für Umwelt, Wasserwirtschaft und Gewerbeaufsicht Rheinland-Pfalz. 37pp. (als Mskr. veröff.). Kurzbeschreibung: http://www.luwg.rlp.de/Aufgaben/Naturschutz/Arten-und-Biotopschutz/binarywriterservlet?imgUid=f0330ce7-fc18- 6d01-33e2-dcfc638b249d&uBasVariant=11111111-1111-1111-1111-111111111111 (05.05.2015).
- LUWG (Bearb.) (2009): Natürliche Vegetationsgebiete in Rheinland-Pfalz. Heutige potentiell natürliche Vegetation (HpnV). Erfassung 1990 - 2003. Digitaler Datenbestand 2009 mit Legende. Hrsg. Ministerium für Landwirtschaft, Weinbau und Forsten, Rheinland-Pfalz - Abt. Forsten, Mainz. Landesamt für Umwelt, Wasserwirtschaft und Gewerbeaufsicht (LUWG). http://www.luwg.rlp.de/.
- Ministerium für Umwelt, Landwirtschaft, Ernährung, Weinbau und Forsten (2011): BAT-Konzept. Konzept zum Umgang mit Biotopbäumen, Altbäumen und Totholz bei Landesforsten Rheinland Pfalz. 25 pp.
- Ministerium für Umwelt Rheinland-Pfalz, Mainz und LfUG, Oppenheim (Hrsg.) (199x): Planung Vernetzter Biotopsysteme. 24 Planungsbände für die Kreise und kreisfreien Städte in Rheinland-Pfalz. Bearbeitung zwischen 1991 und 1999.
- Wahl, P. (1990): Arbeitshilfe für die Auswertung der Kartierung der heutigen potenziellen natürlichen Vegetation. Zuordnung der Ersatzgesellschaften und Biotoptypen der VBS zu den Kartiereinheiten (unter Verwendung von Bushart, 1989). Unveröff. Mskr. (P. Wahl, Bearb.). Landesamt für Umweltschutz. Oppenheim.